# **Facultad Regional Córdoba**

**Ingeniería en Sistemas de Información**

Curso: 4K4 Profesor: Ing. Osvaldo Torrez JTP: Ing. Silvina Arenas

# *HABILITACION PROFESIONAL* **WORKFLOW de REQUERIMIENTOS**

Establecimiento: LA SOLITARIA

Actividad: Producción y Venta de Soja, Sorgo y Trigo. Sistema: Gestión de Administración para la Producción Agrícola.

Grupo Nº: 2

Integrantes:

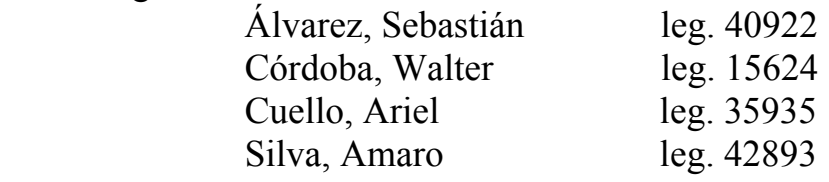

Año 2006

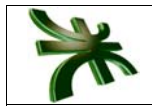

Índice

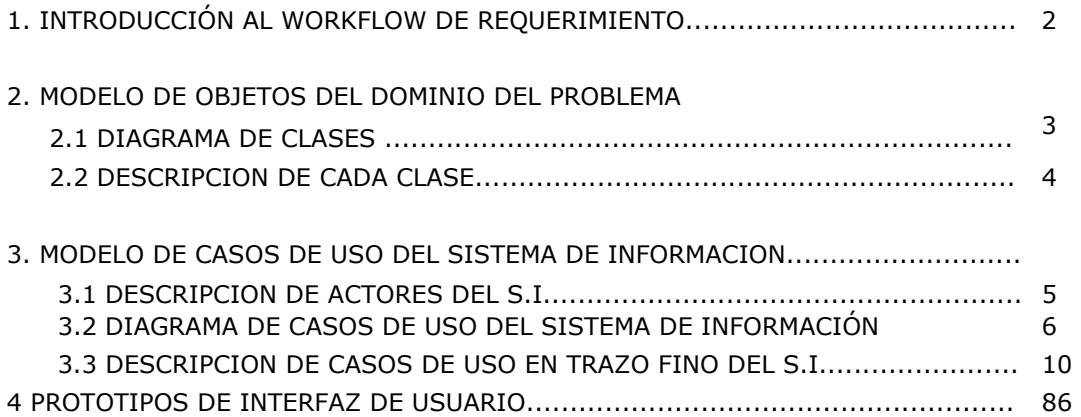

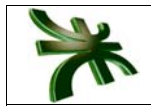

## **INTRODUCCIÓN AL WORKFLOW DE REQUERIMIENTO**

El flujo de trabajo de requerimientos, hace posible delimitar el sistema y definir su funcionalidad. El flujo de trabajo de requerimientos será estructurado por el flujo de trabajo de análisis, realizado por el flujo de trabajo de diseño, implementado por el flujo de trabajo implementación y probado por el flujo de trabajo de prueba.

El flujo de trabajo de requerimientos consiste básicamente en:

- ¾ El modelo objetos del dominio del problema, lo usamos para comenzar a desarrollar una vista lógica y conceptual del sistema.
- ¾ El modelo de casos de uso del sistema de información, que especifica la funcionalidad que el sistema tiene que ofrecer. Este modelo usa actores para representar papeles que los usuarios pueden jugar y casos de uso para representar lo que los usuarios deberían poder hacer con el sistema.
- ¾ Descripciones de interfaz de usuario, las cuales especifican en forma detallada que verá el usuario cuando los casos de uso sean ejecutados.

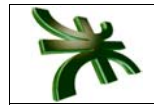

## **MODELO DE OBJETO DEL DOMINIO DEL PROBLEMA**

#### **DIAGRAMA DE CLASES**

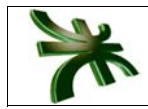

### **DEFINICIÓN DE CLASES**

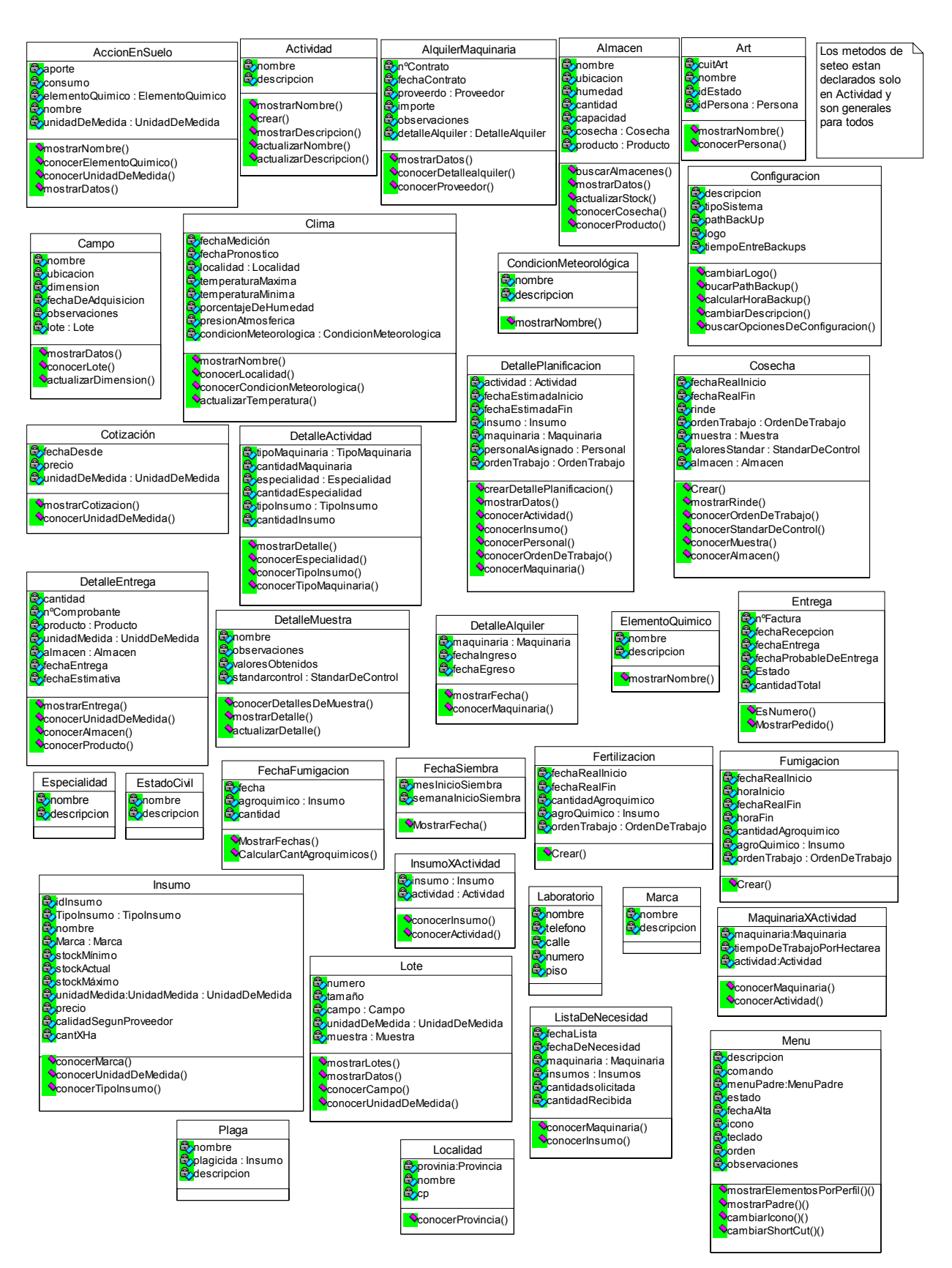

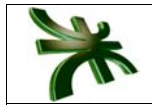

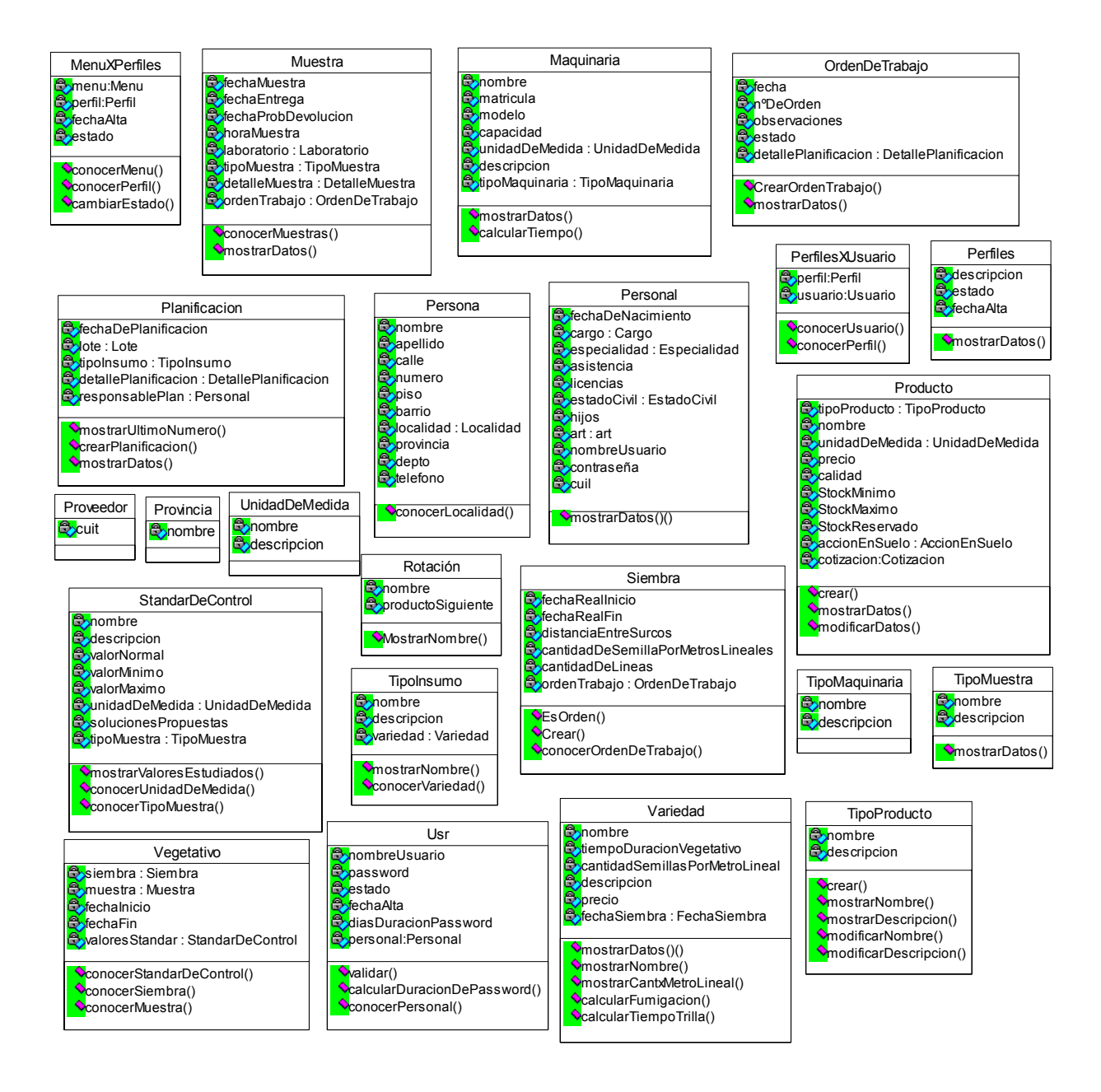

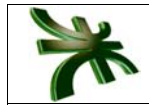

## **MODELO DE CASOS DE USO DEL SISTEMA DE INFORMACIÓN**

#### **DESCRIPCIÓN DE ACTORES**

**Encargado de Producción**: Es el empleado de la empresa perteneciente al área producción que interactúa con el sistema encargándose de planificar las distintas actividades generando los informes respectivos.

**Encargado de Campo**: Es el empleado de la empresa perteneciente al área producción que interactúa con el sistema realizando consultas y registrando las actividades que se realizaron en el campo.

**Encargado de Administración**: Pertenece al área de administración, interactúa con el sistema realizando actualizaciones útiles en el momento de realizar las distintas actividades de la producción.

**Administrador del Sistema**: Es la persona encargada de otorga los permisos a los diferentes perfiles y asigna a cada usuario del sistema un perfil, realiza los backups a la base de datos.

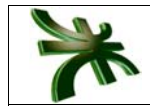

#### **DIAGRAMA DE CASOS DE USO SISTEMA DE INFORMACIÓN ENCARGADO DE ADMINISTRACIÓN**

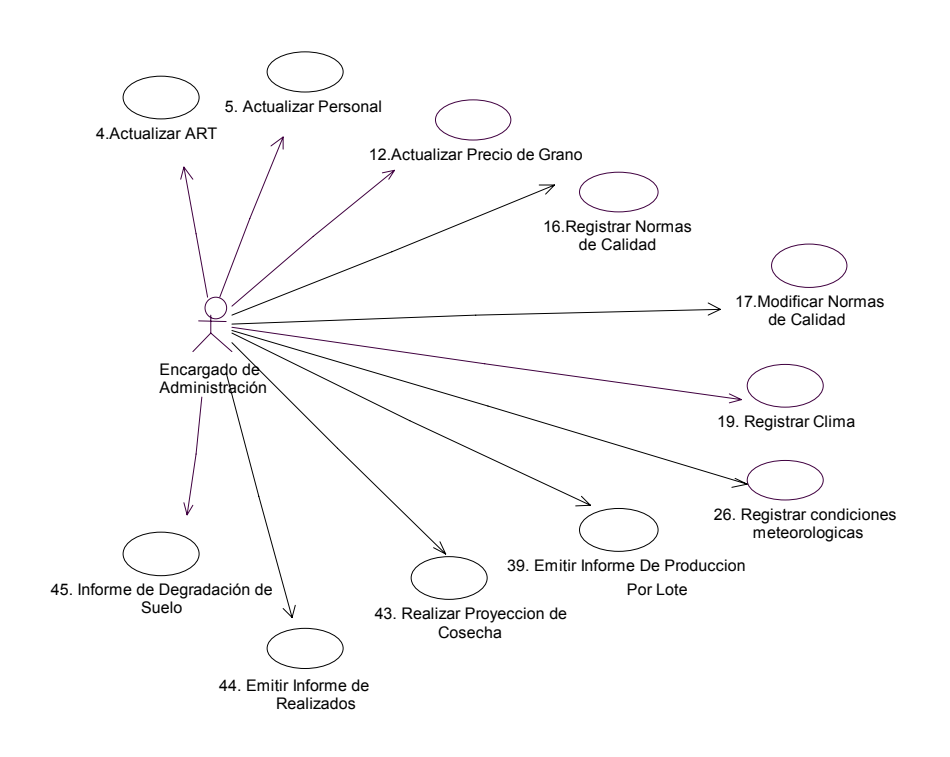

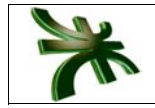

#### **ENCARGADO DE PRODUCCIÓN**

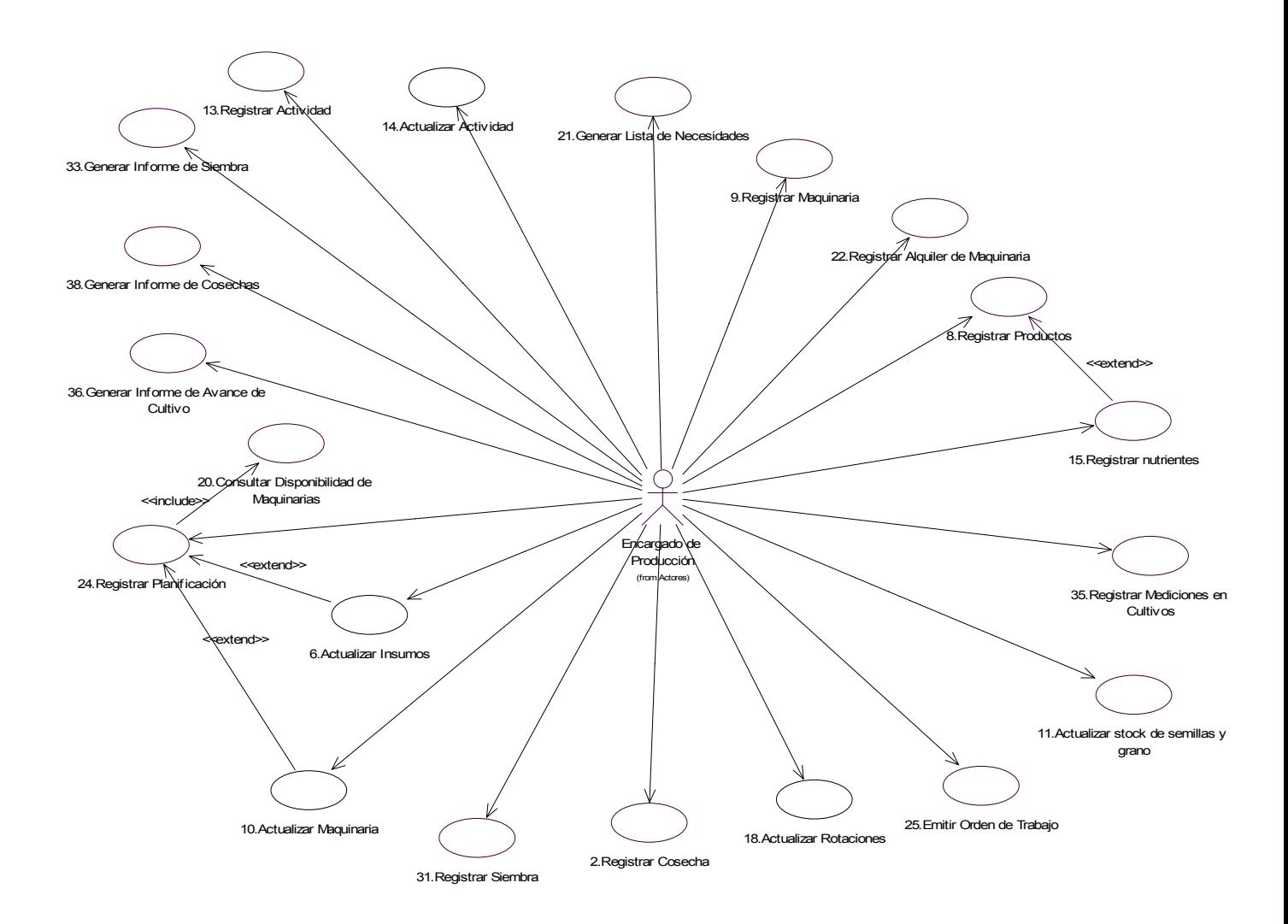

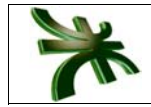

#### **ENCARGADO DE CAMPO**

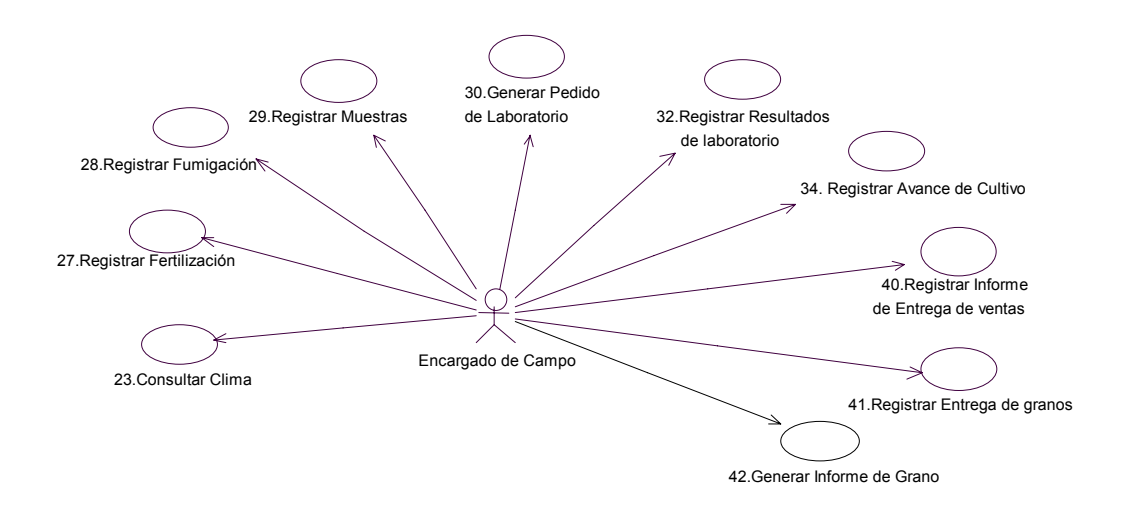

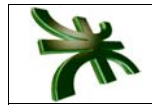

### **ADMINISTRADOR DEL SISTEMA Y HERENCIA DE USUARIOS**

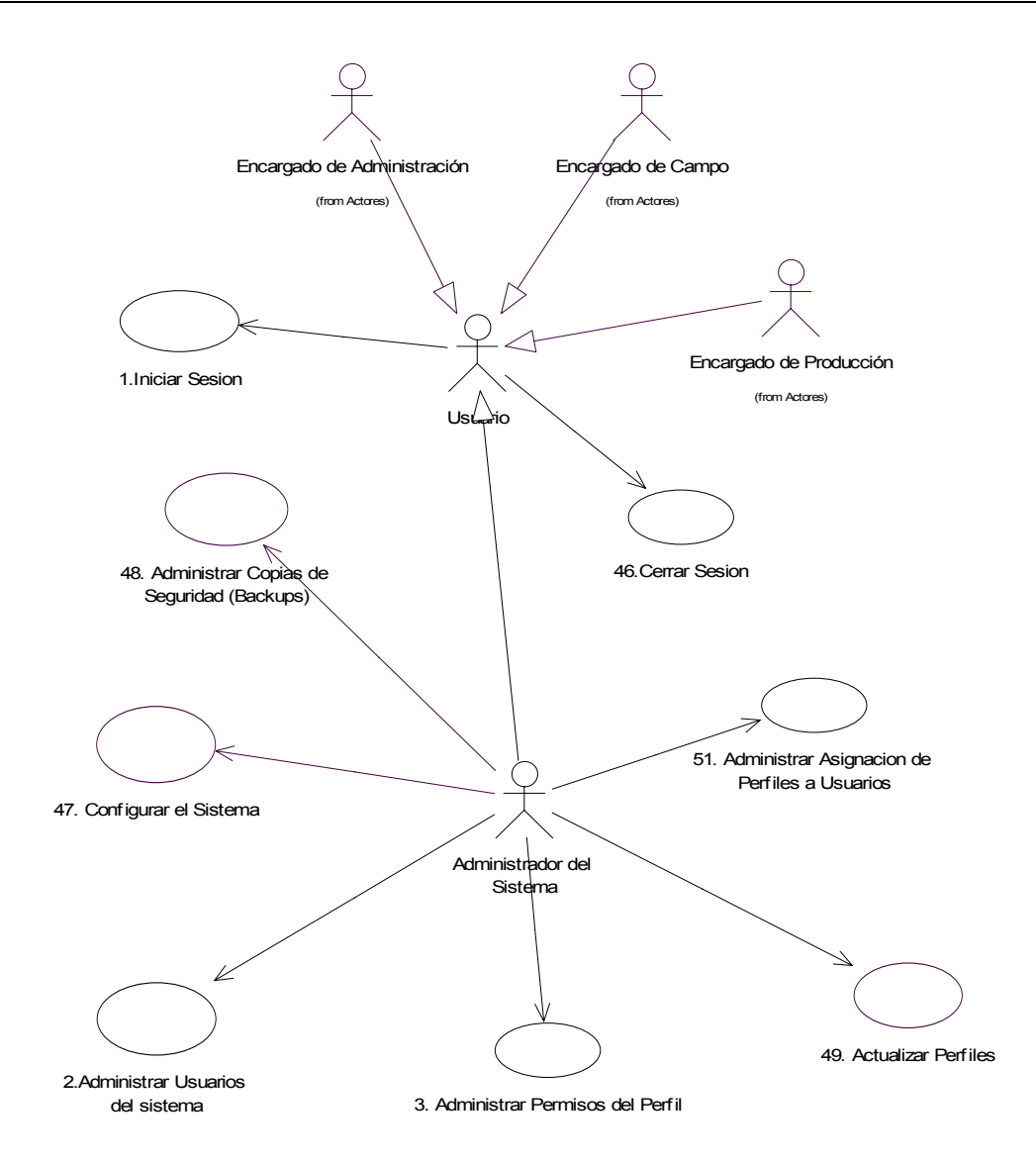

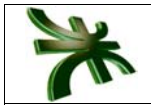

## **DESCRIPCIÓN CASO DE USO SISTEMA DE INFORMACIÓN**

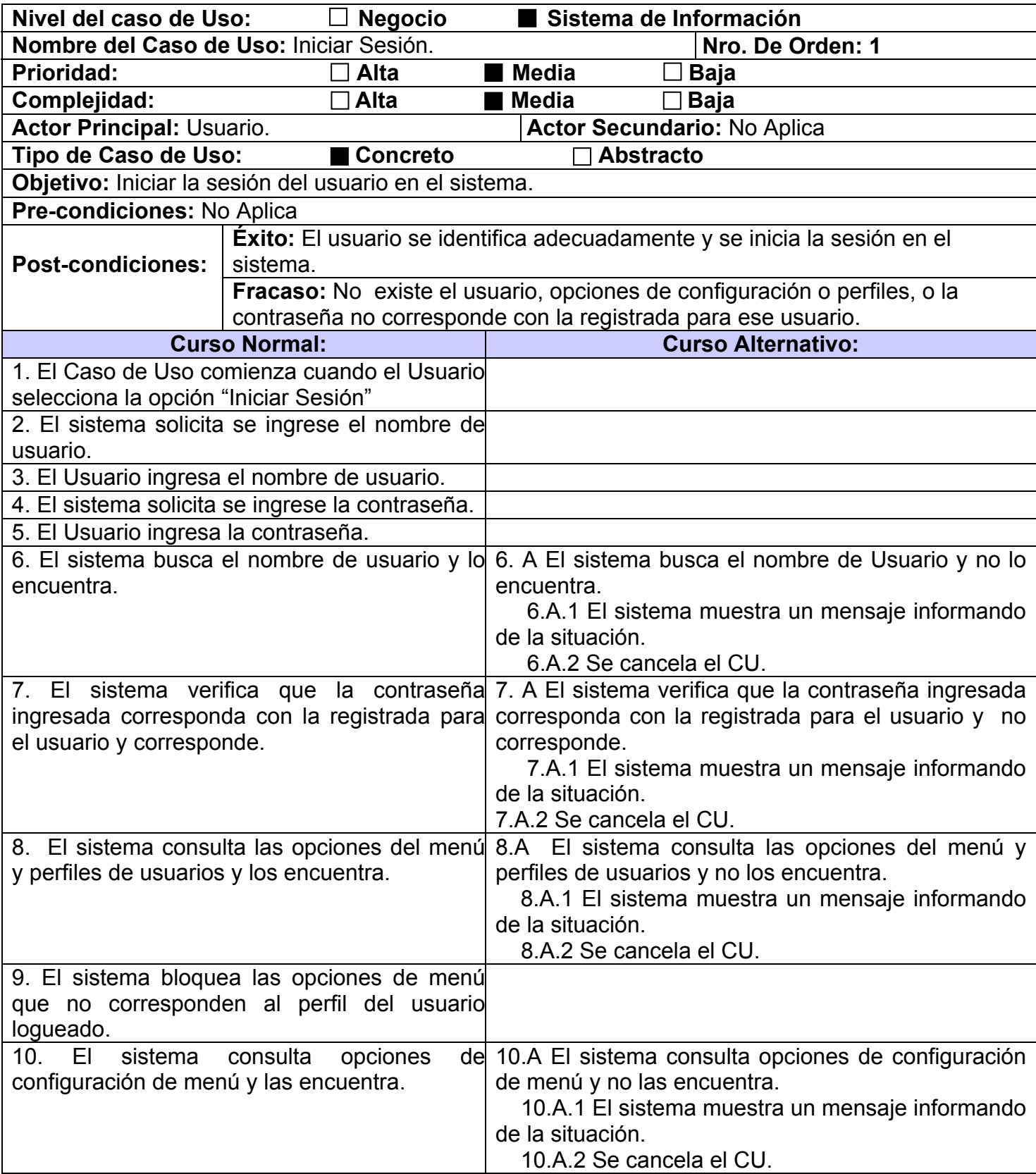

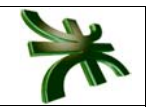

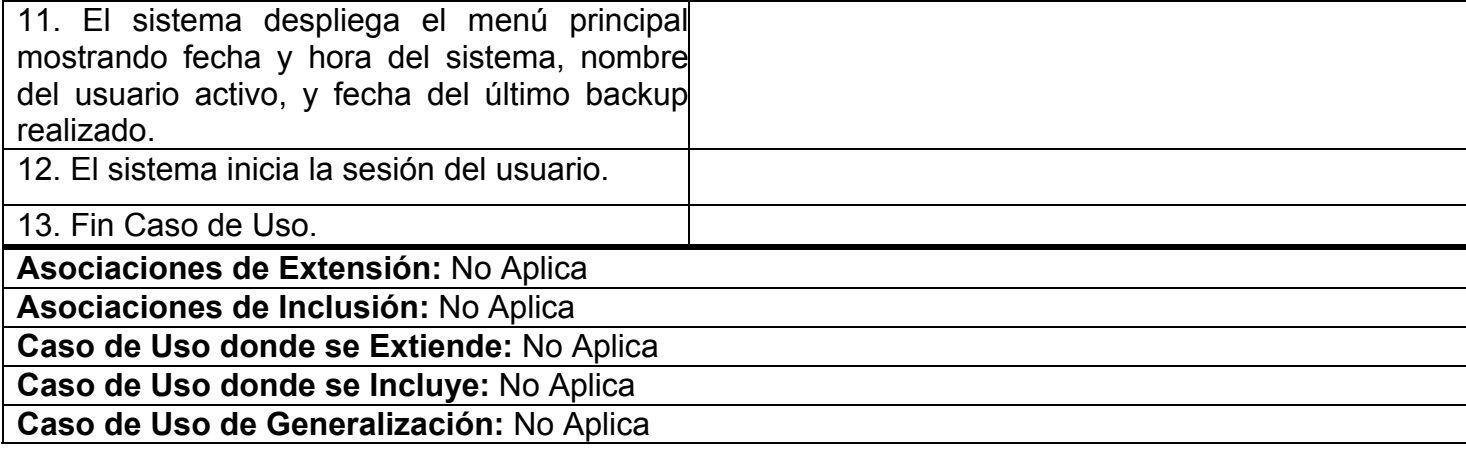

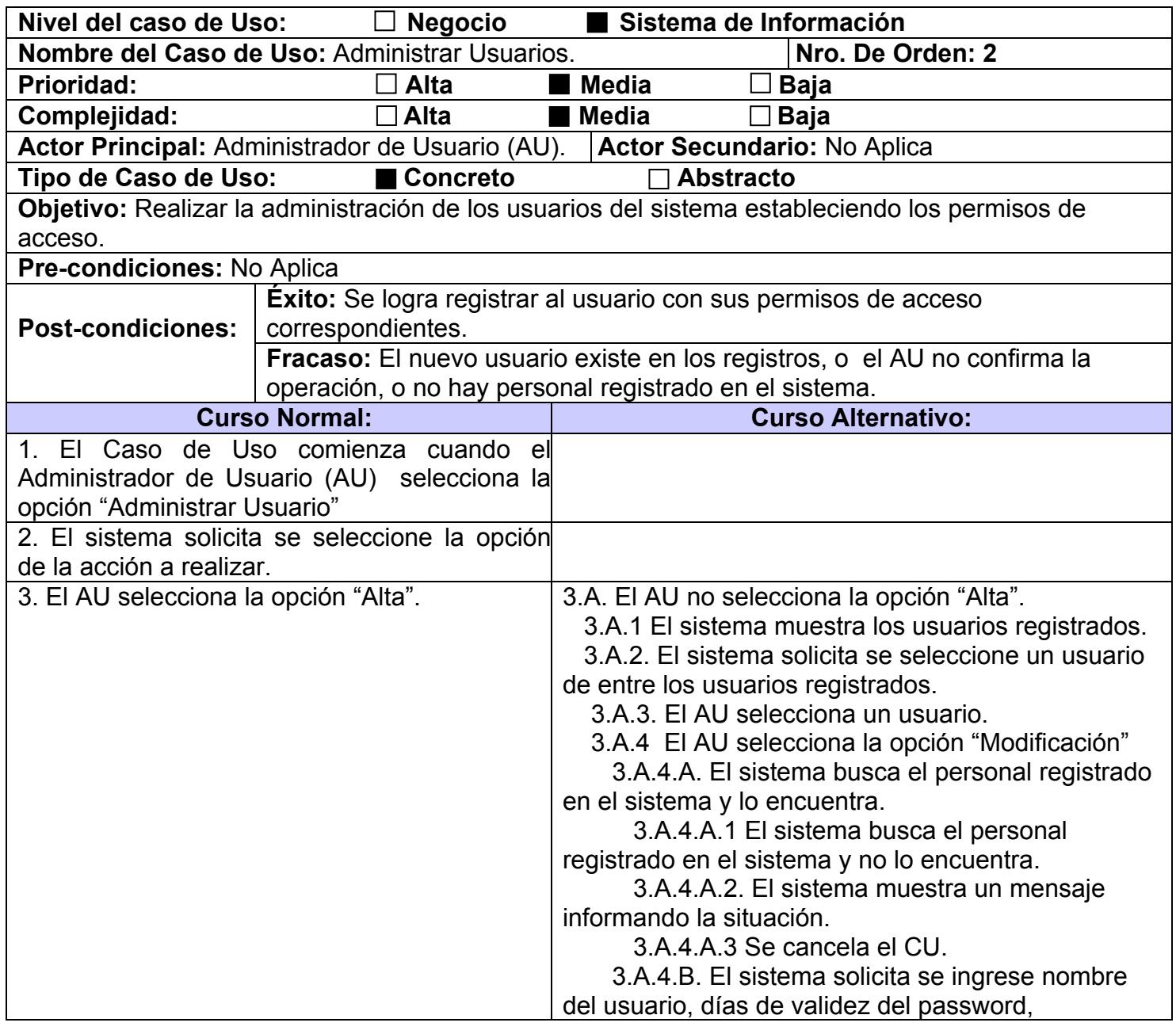

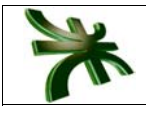

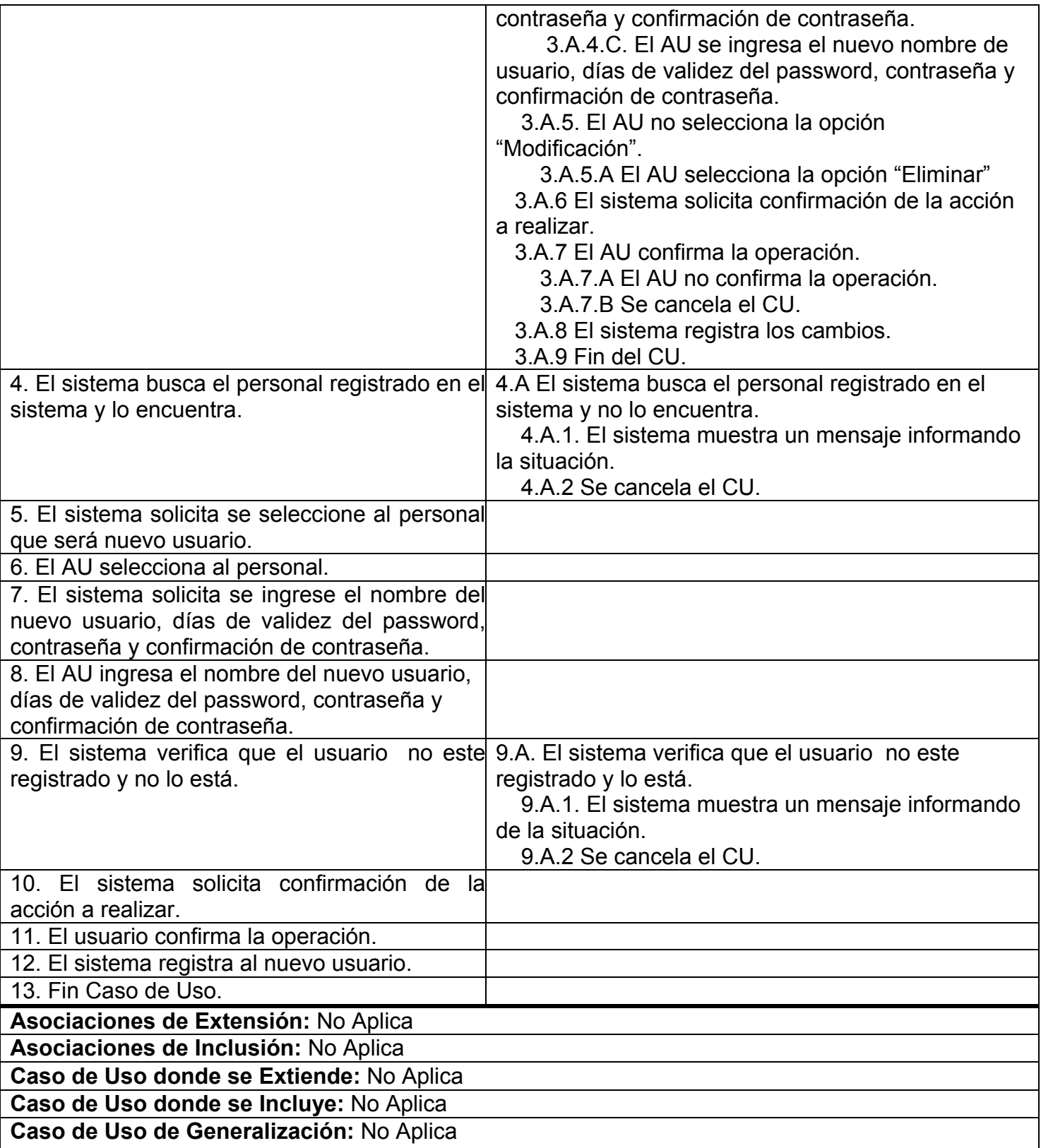

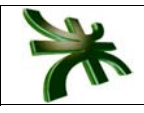

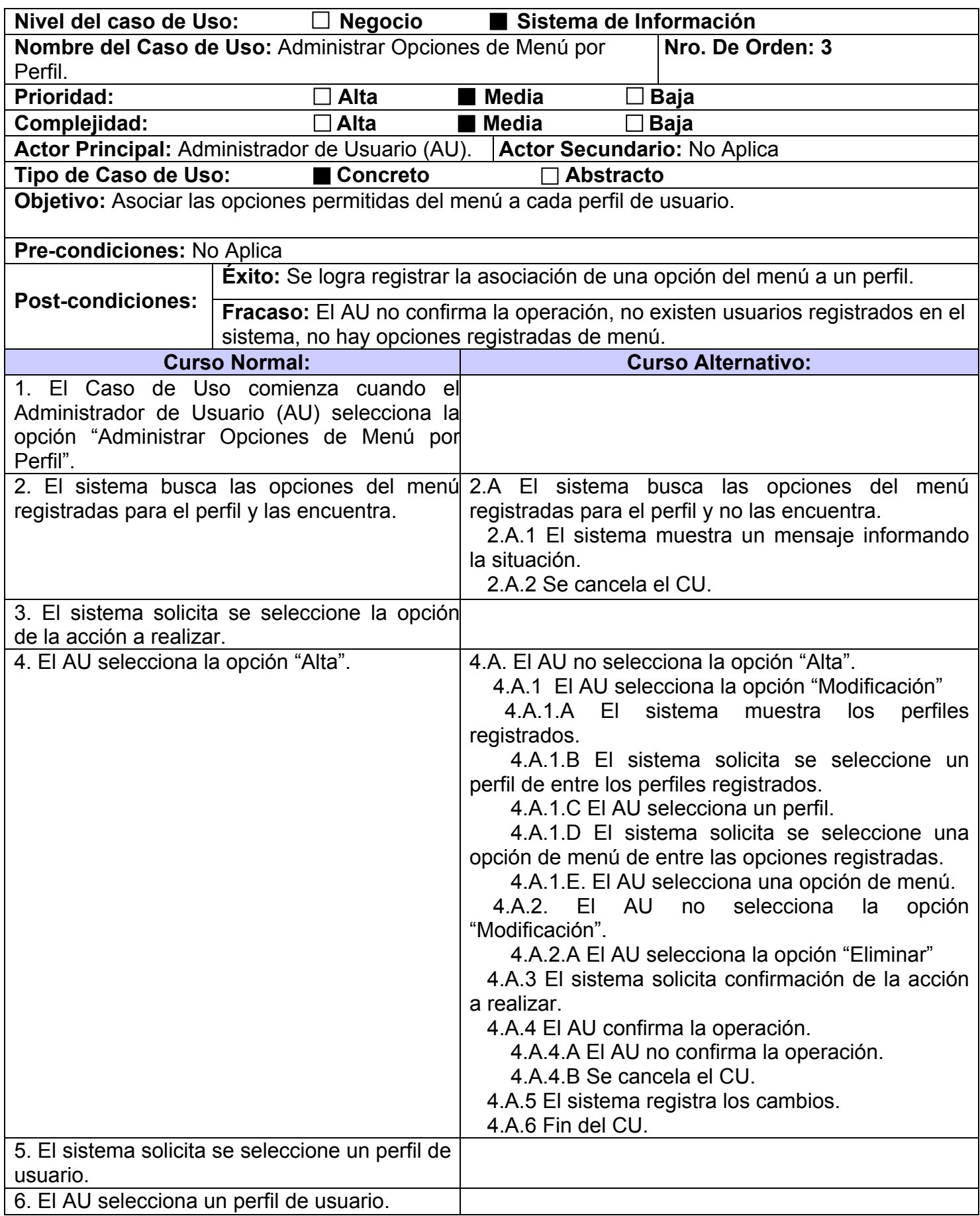

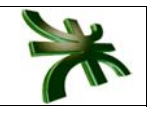

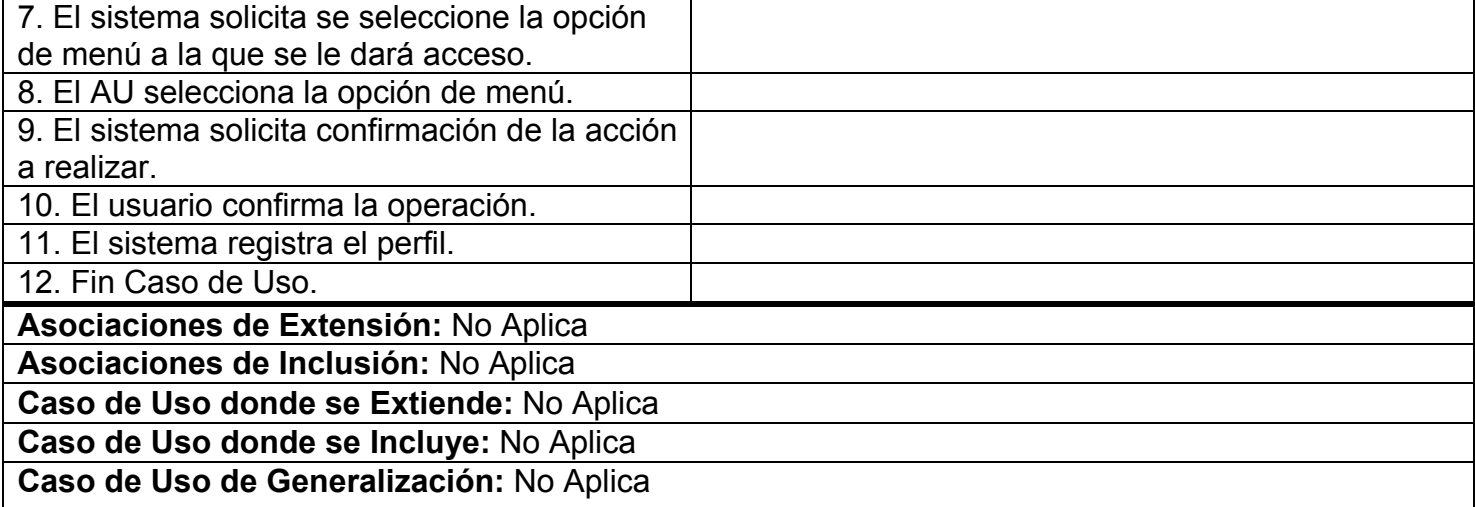

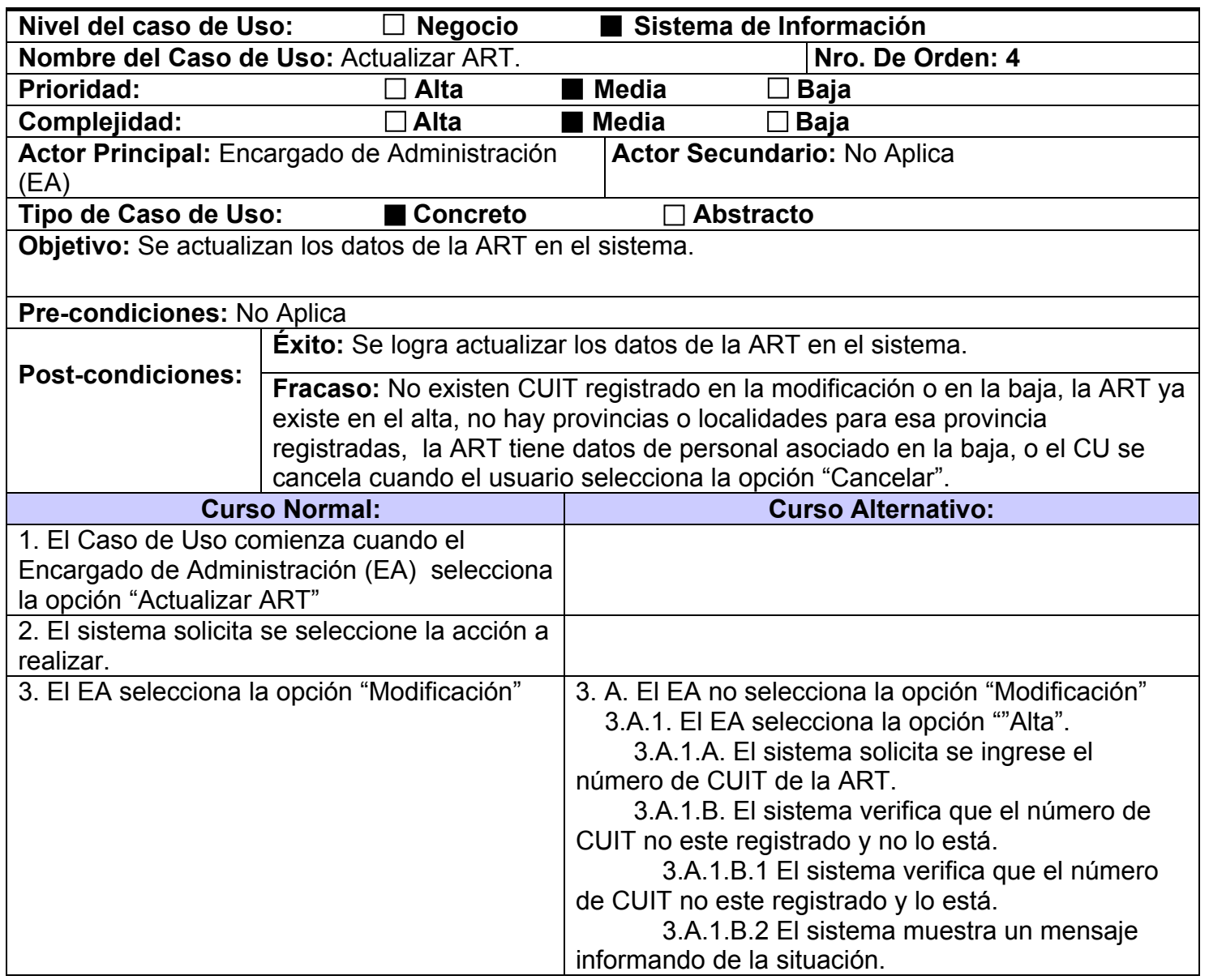

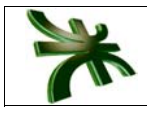

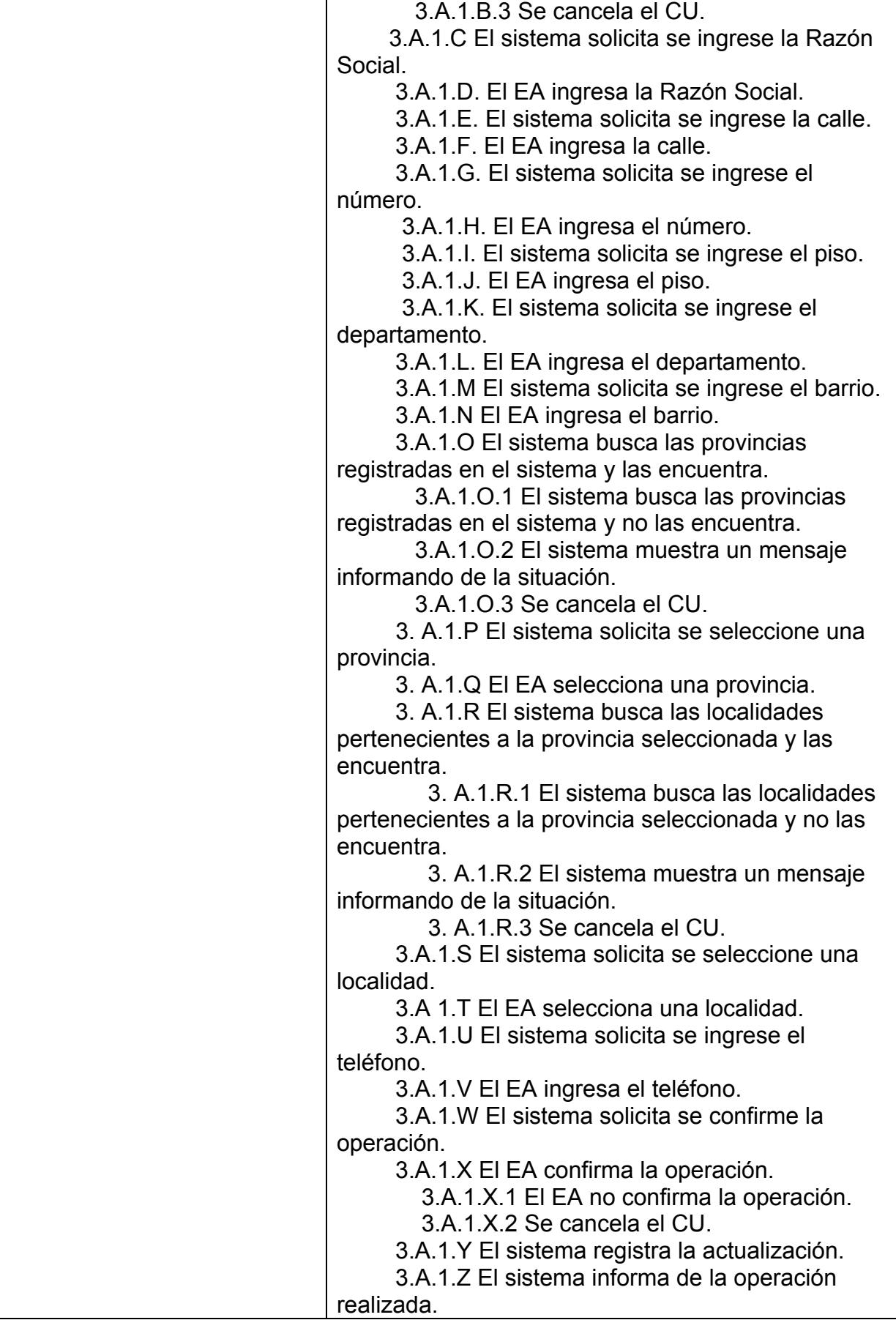

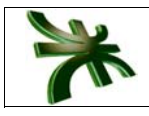

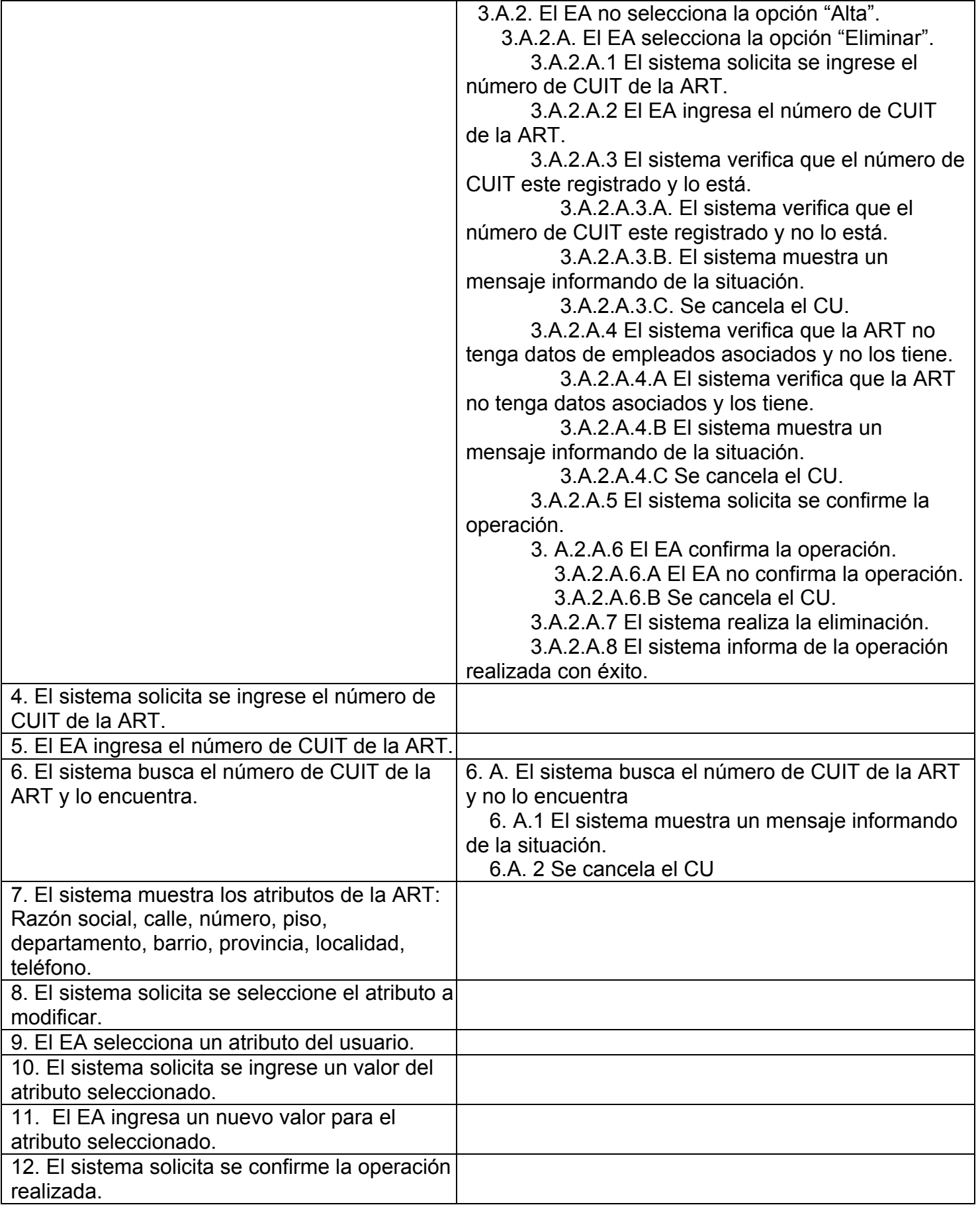

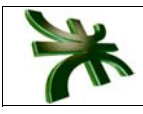

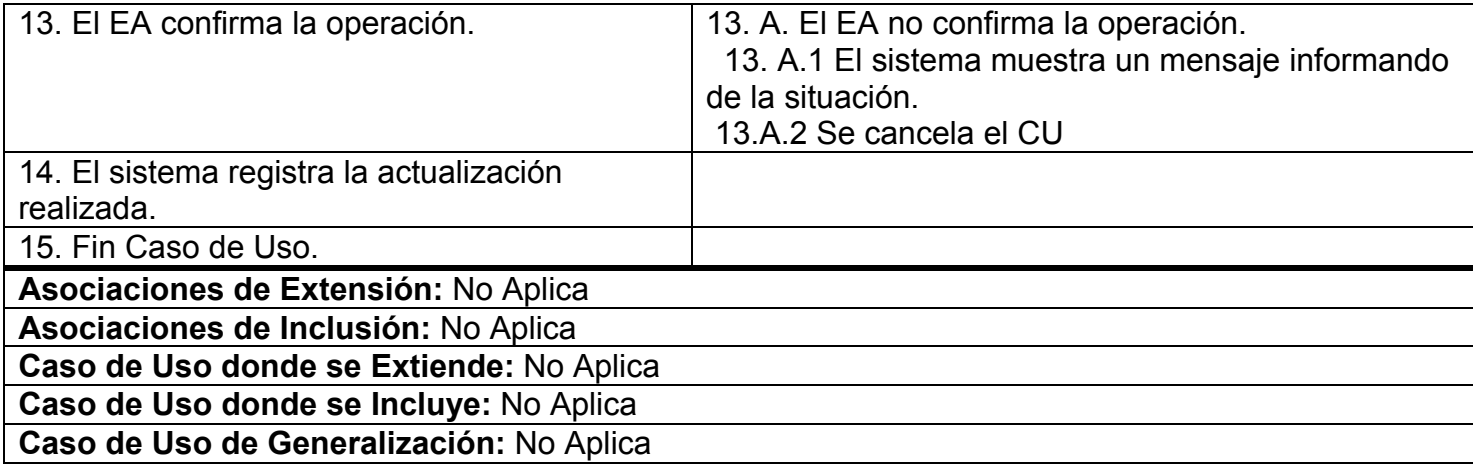

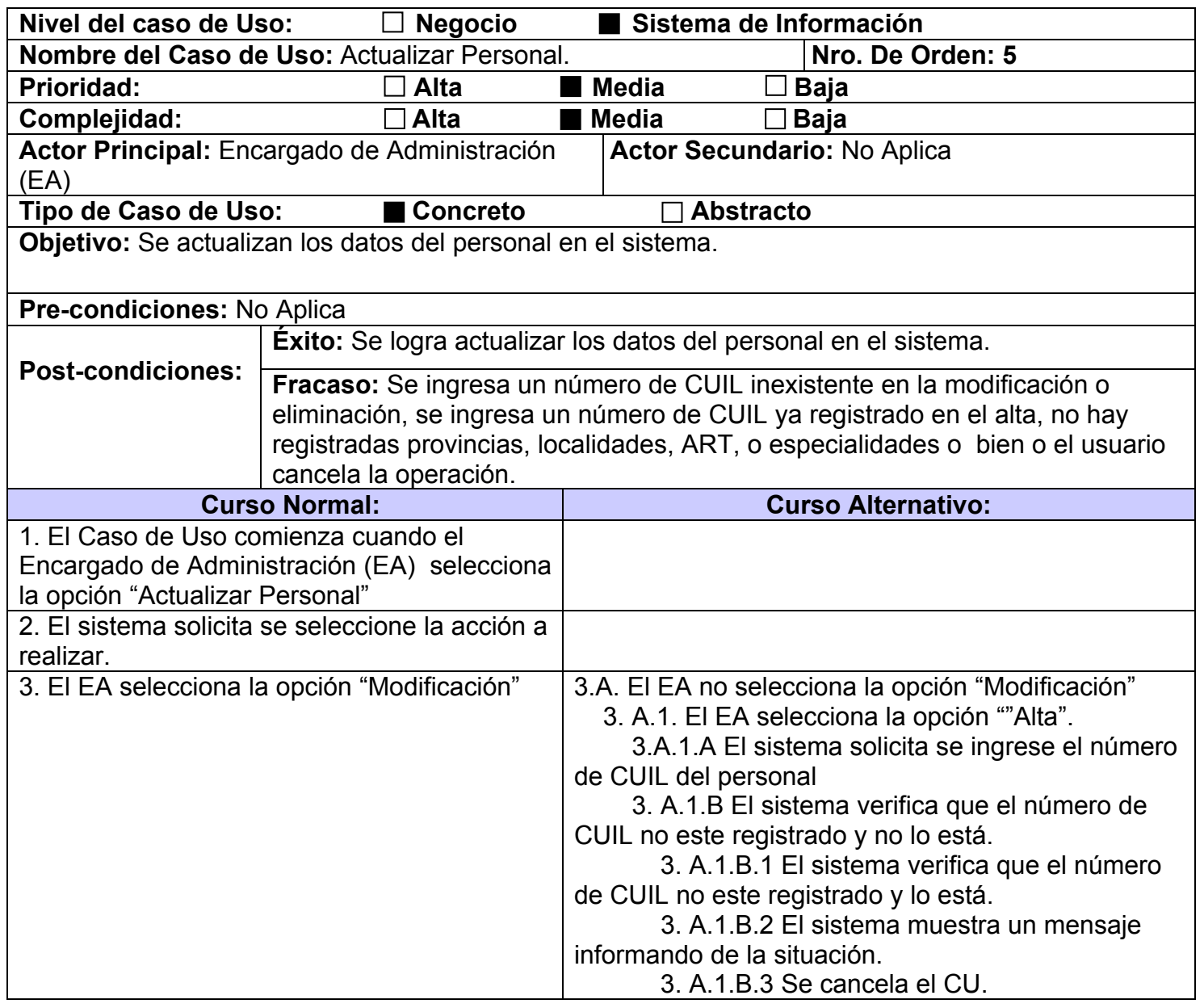

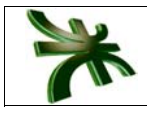

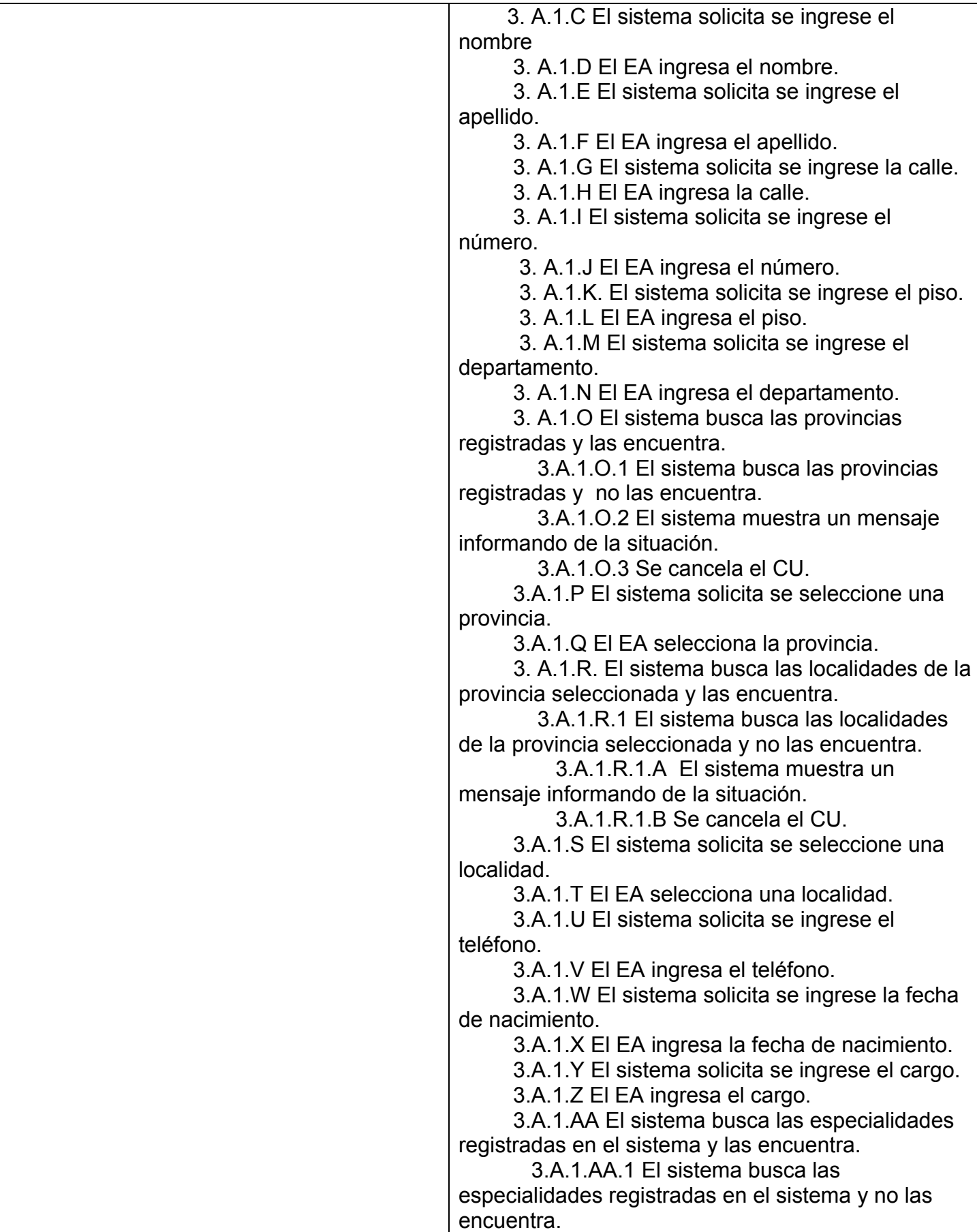

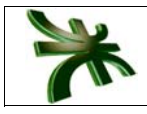

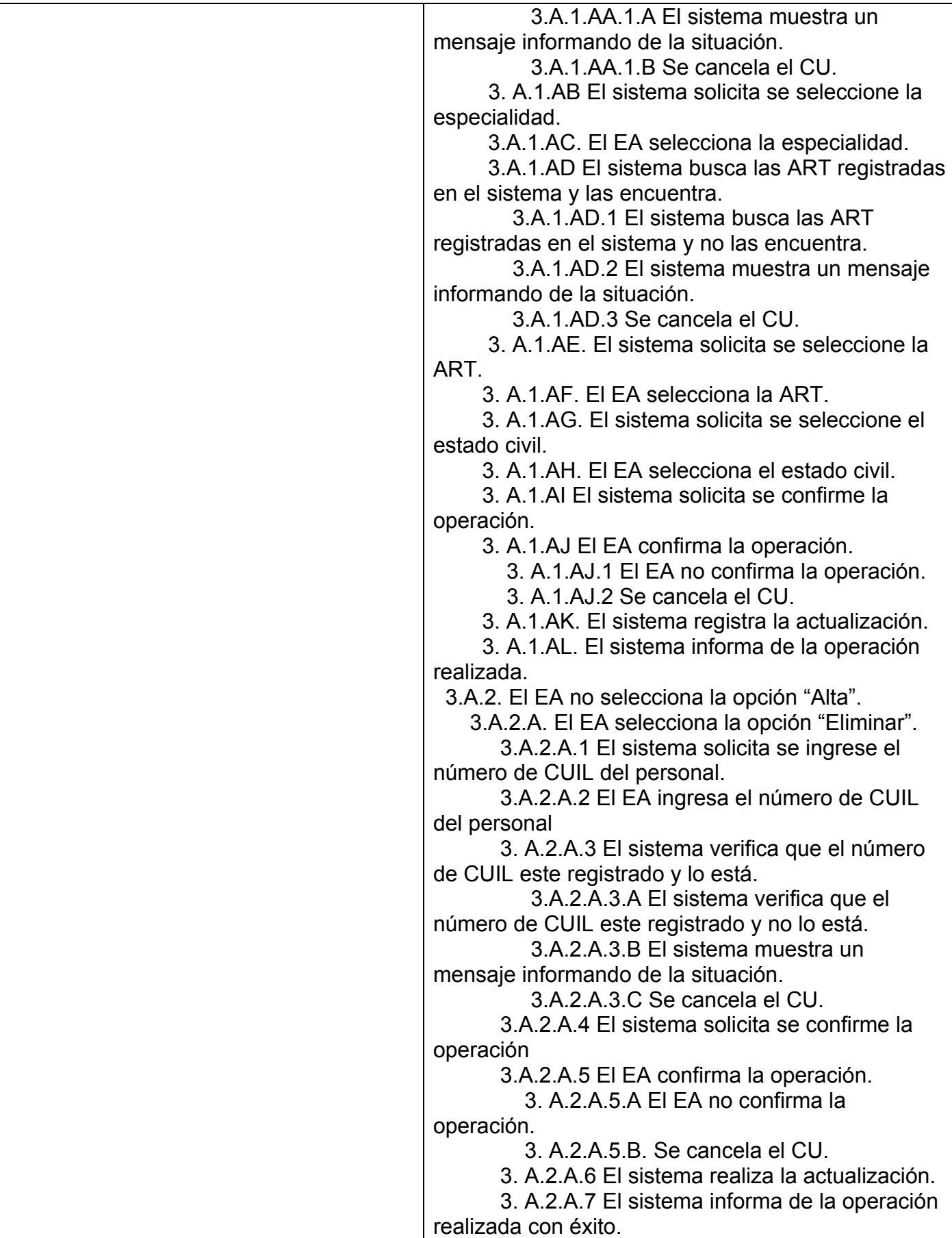

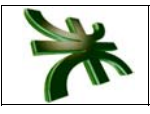

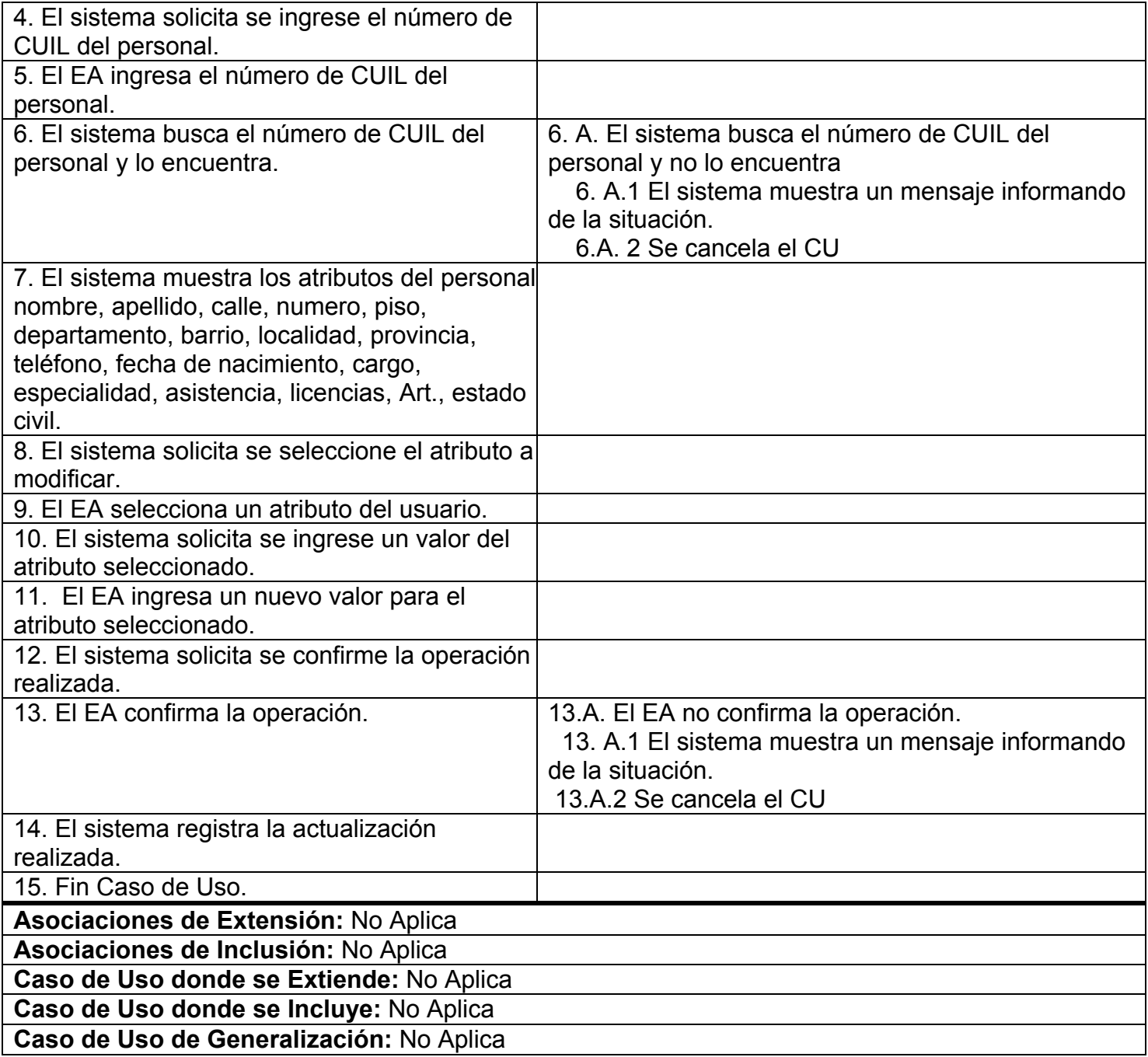

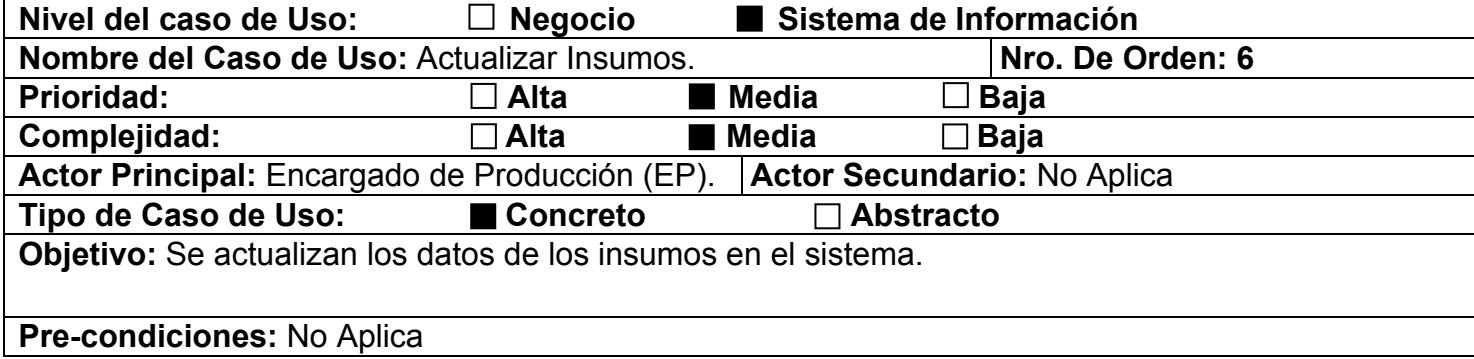

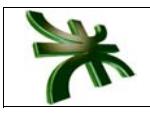

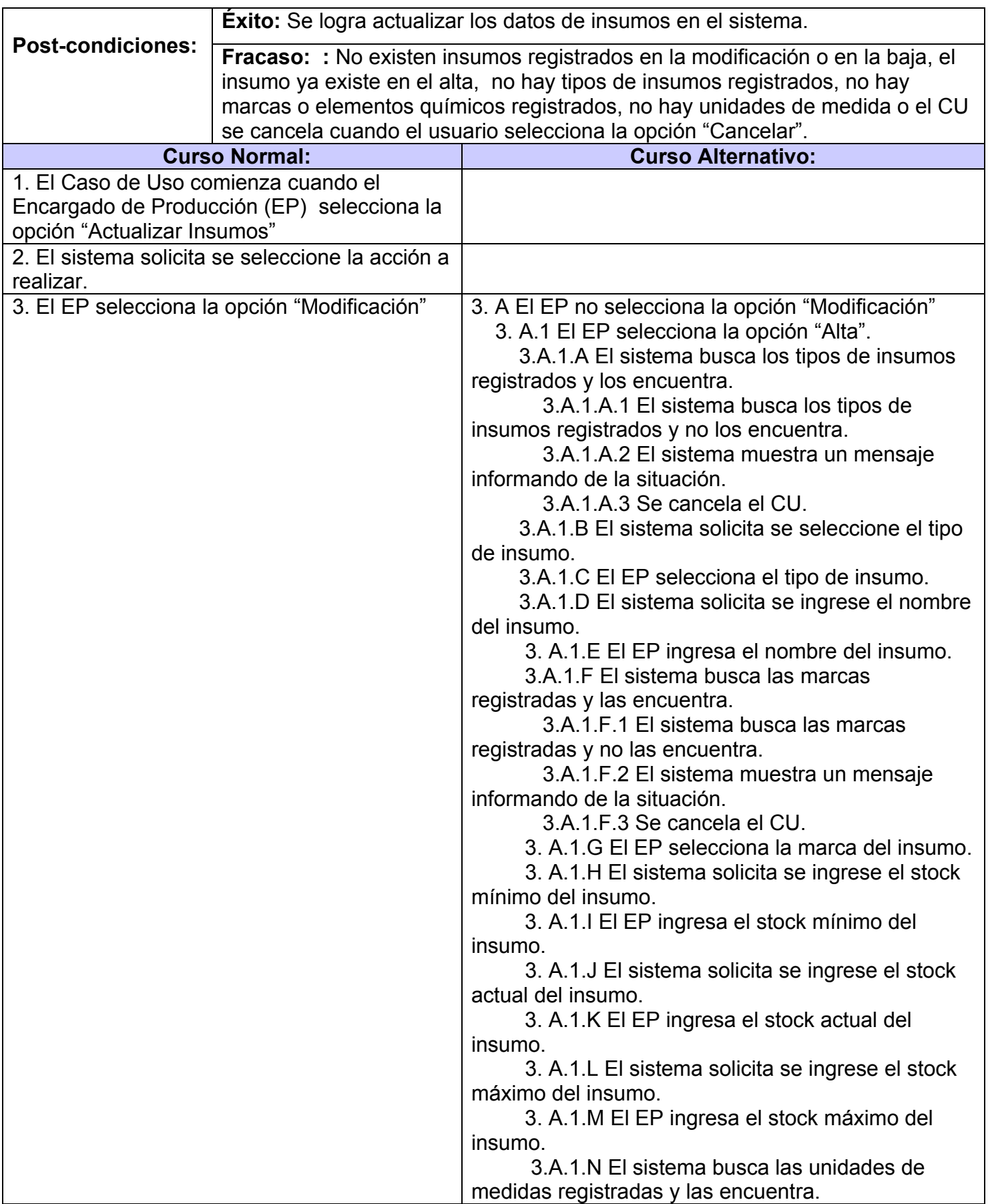

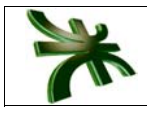

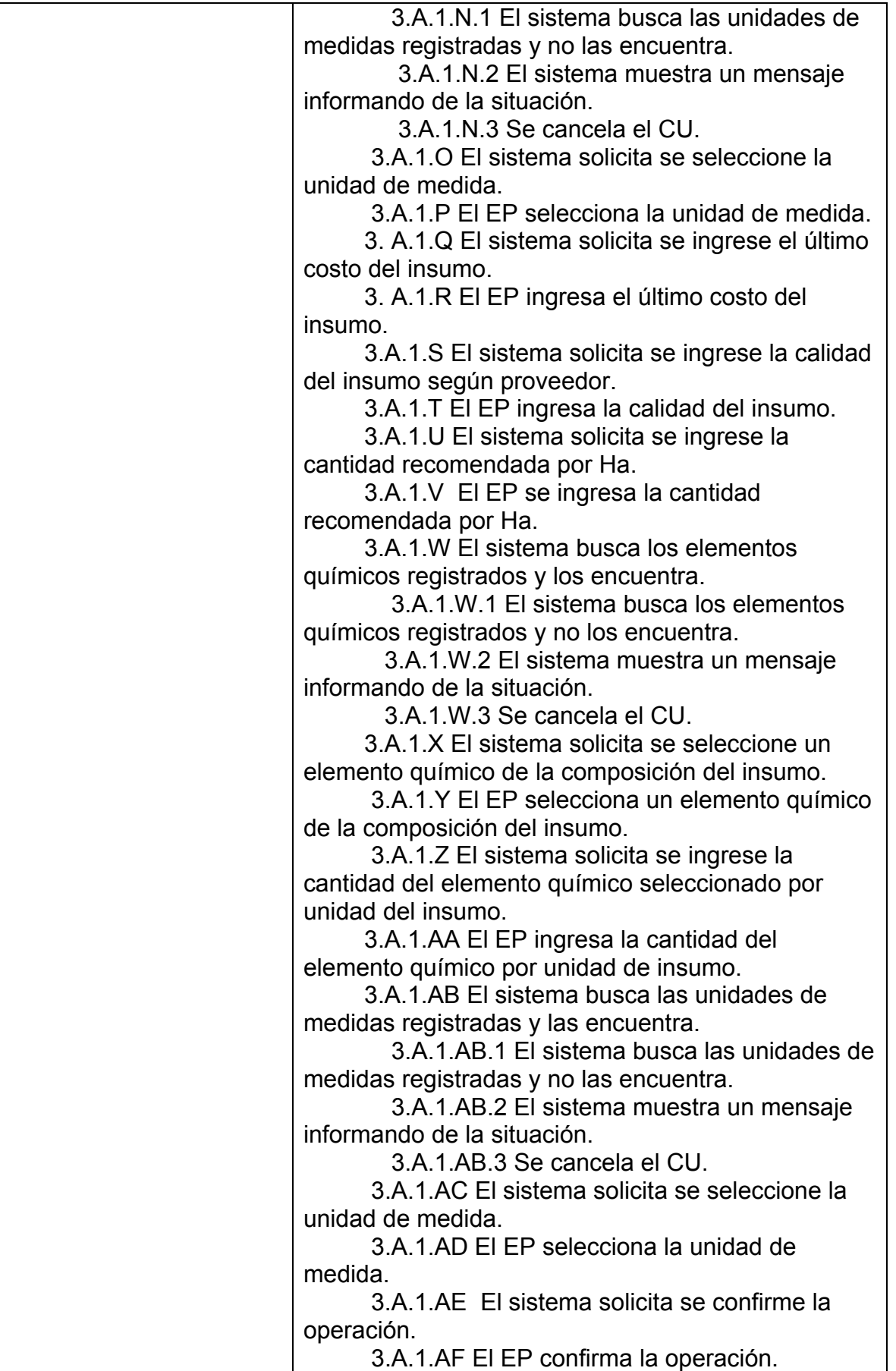

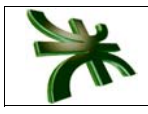

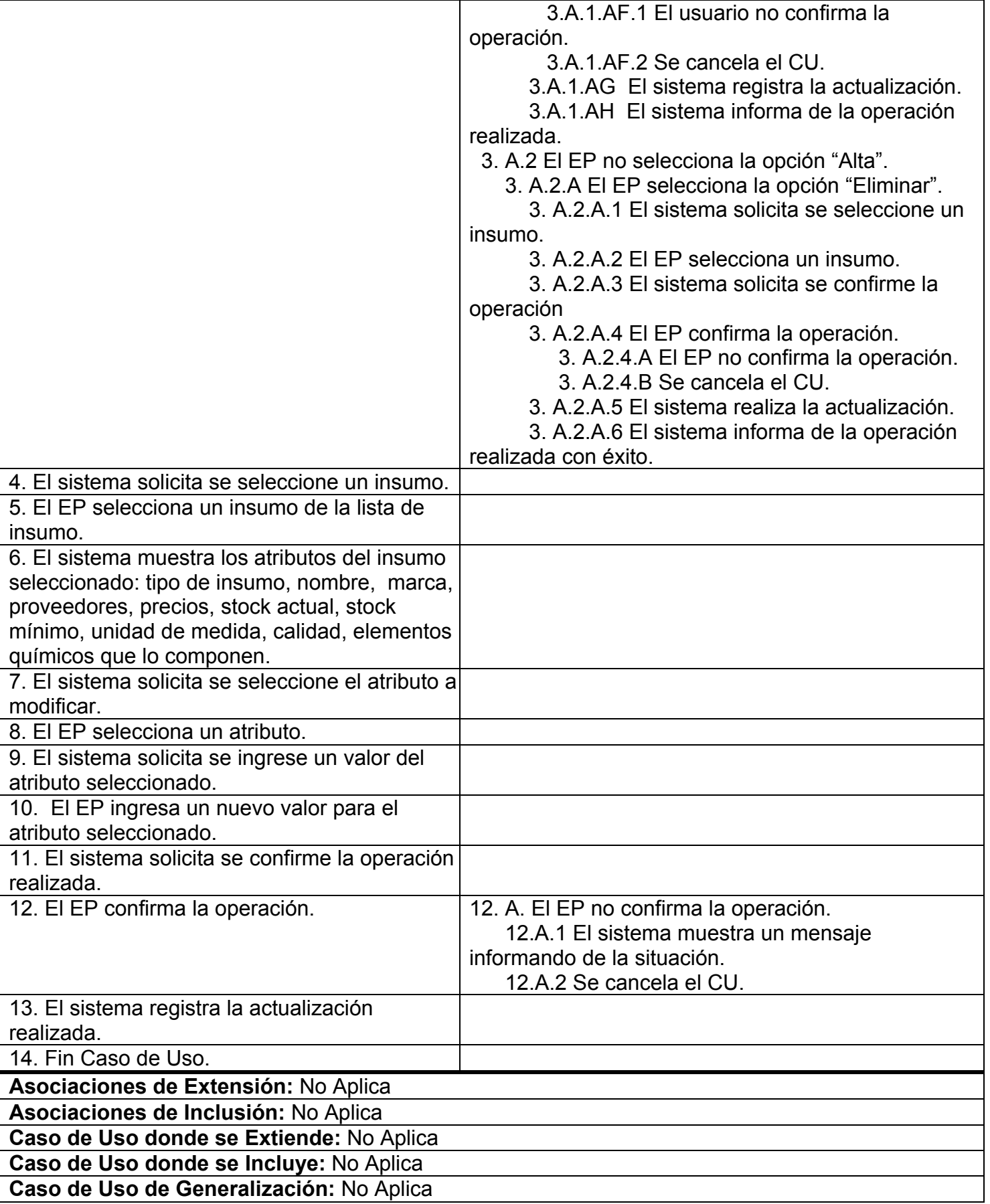

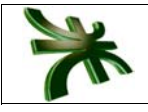

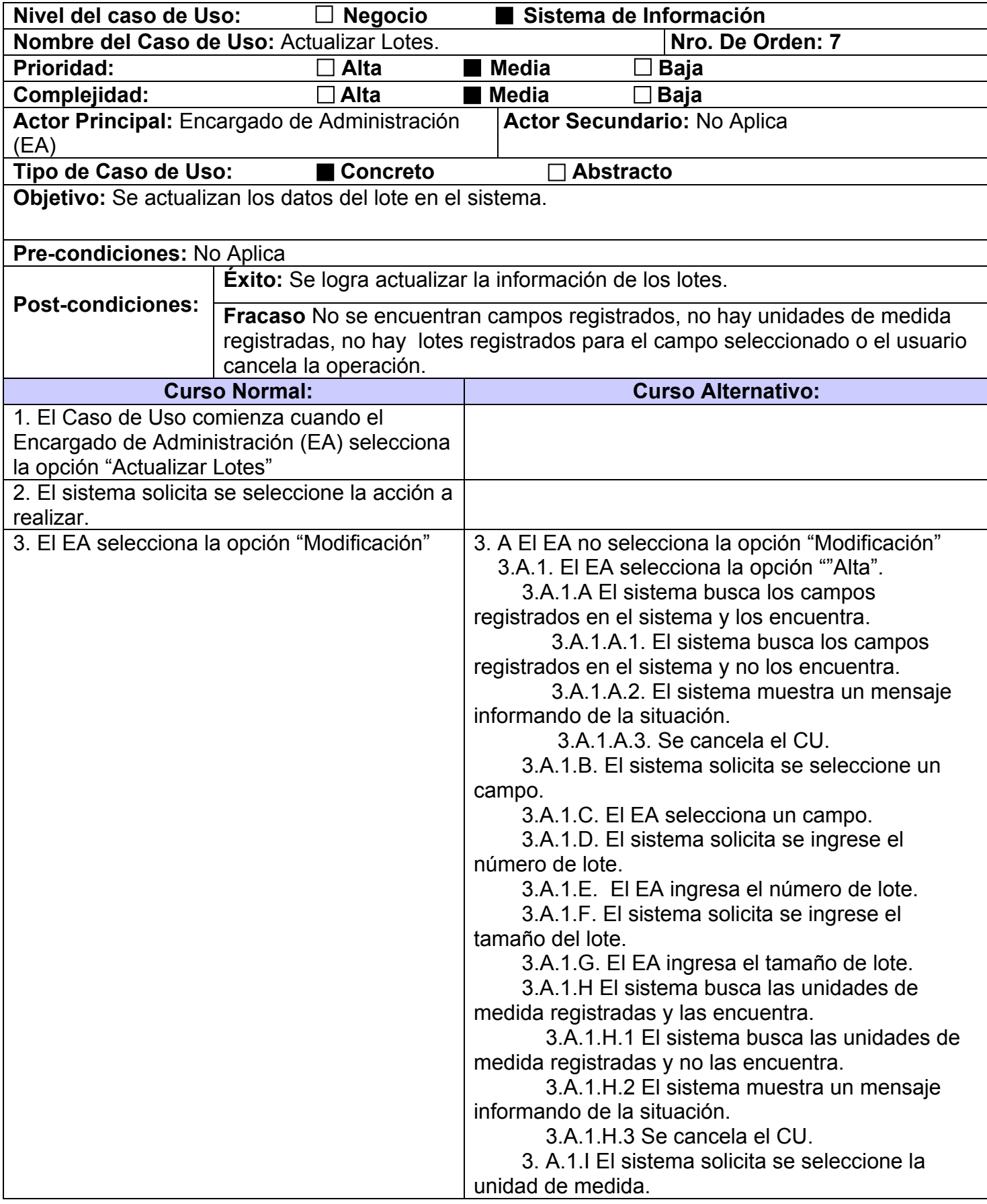

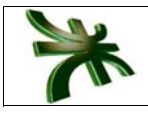

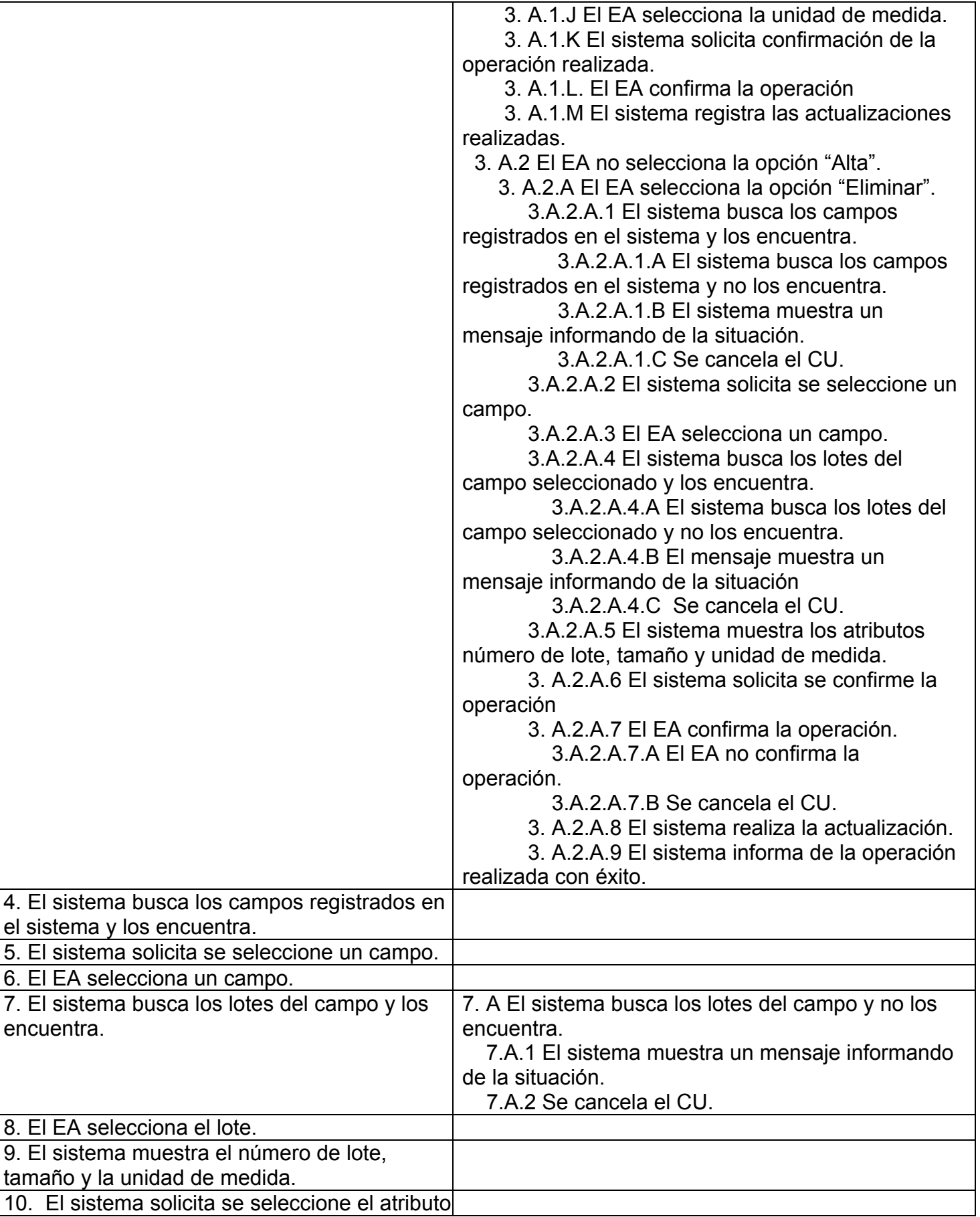

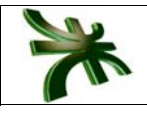

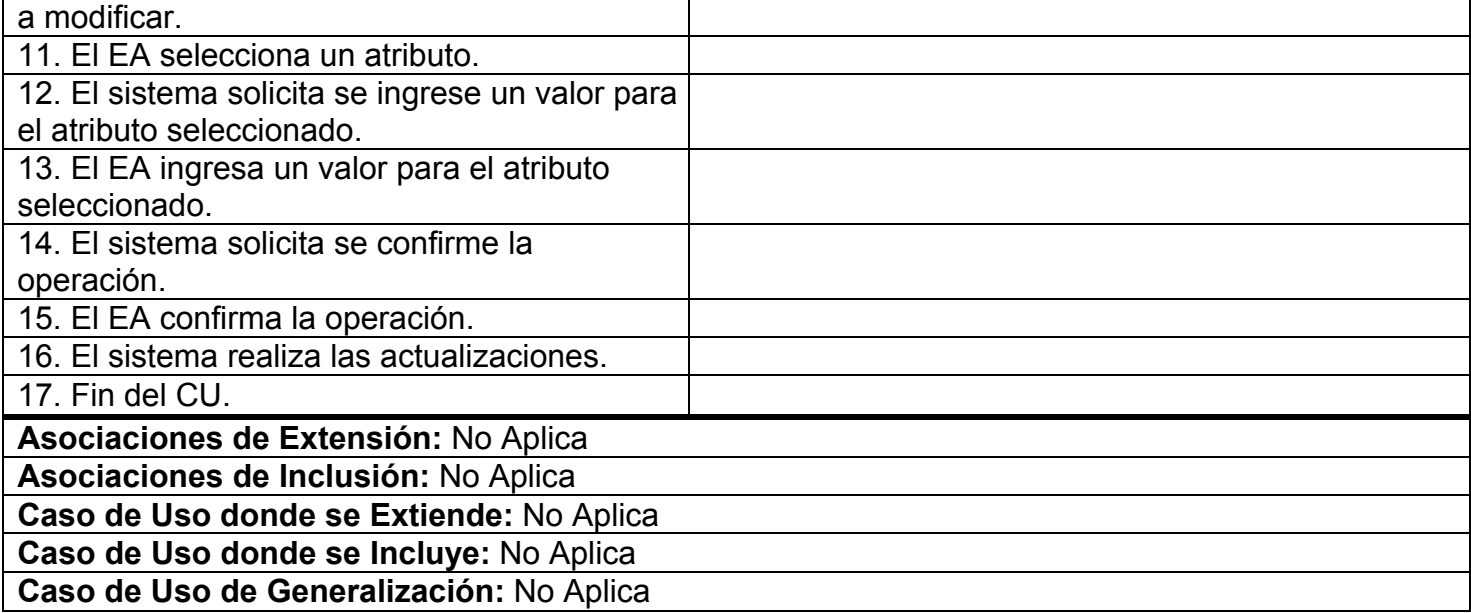

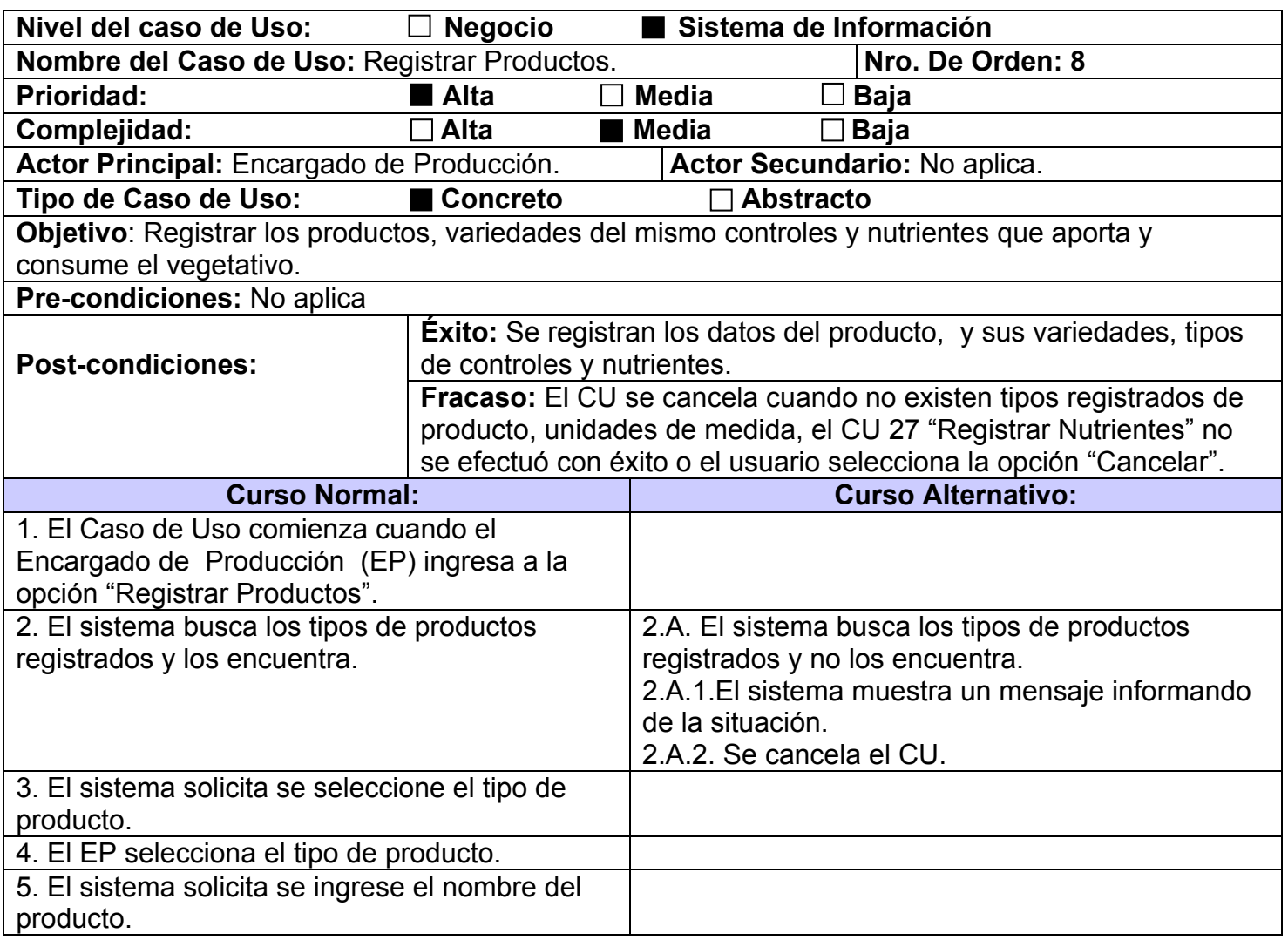

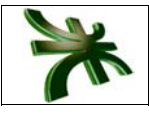

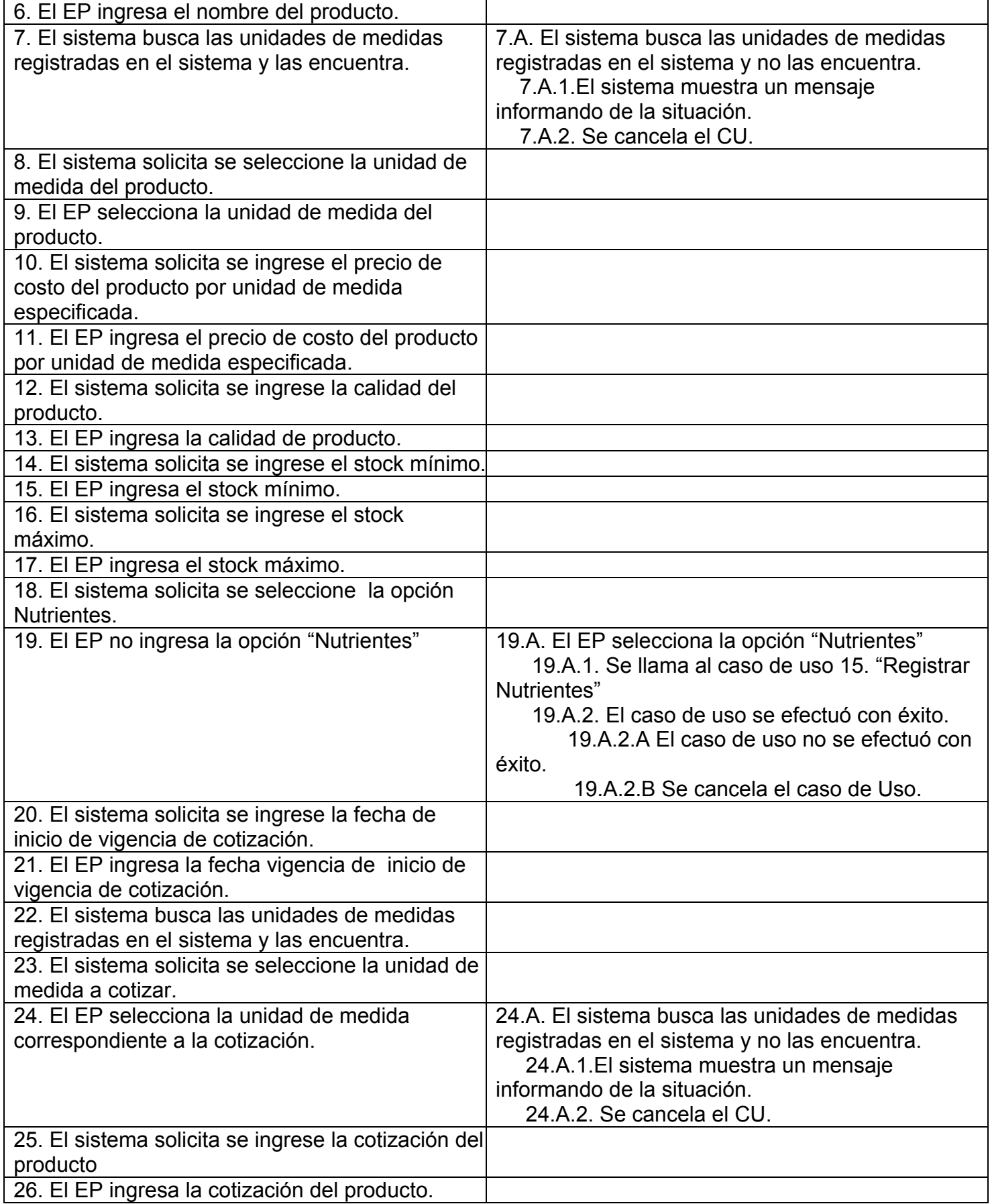

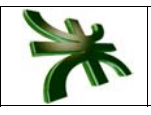

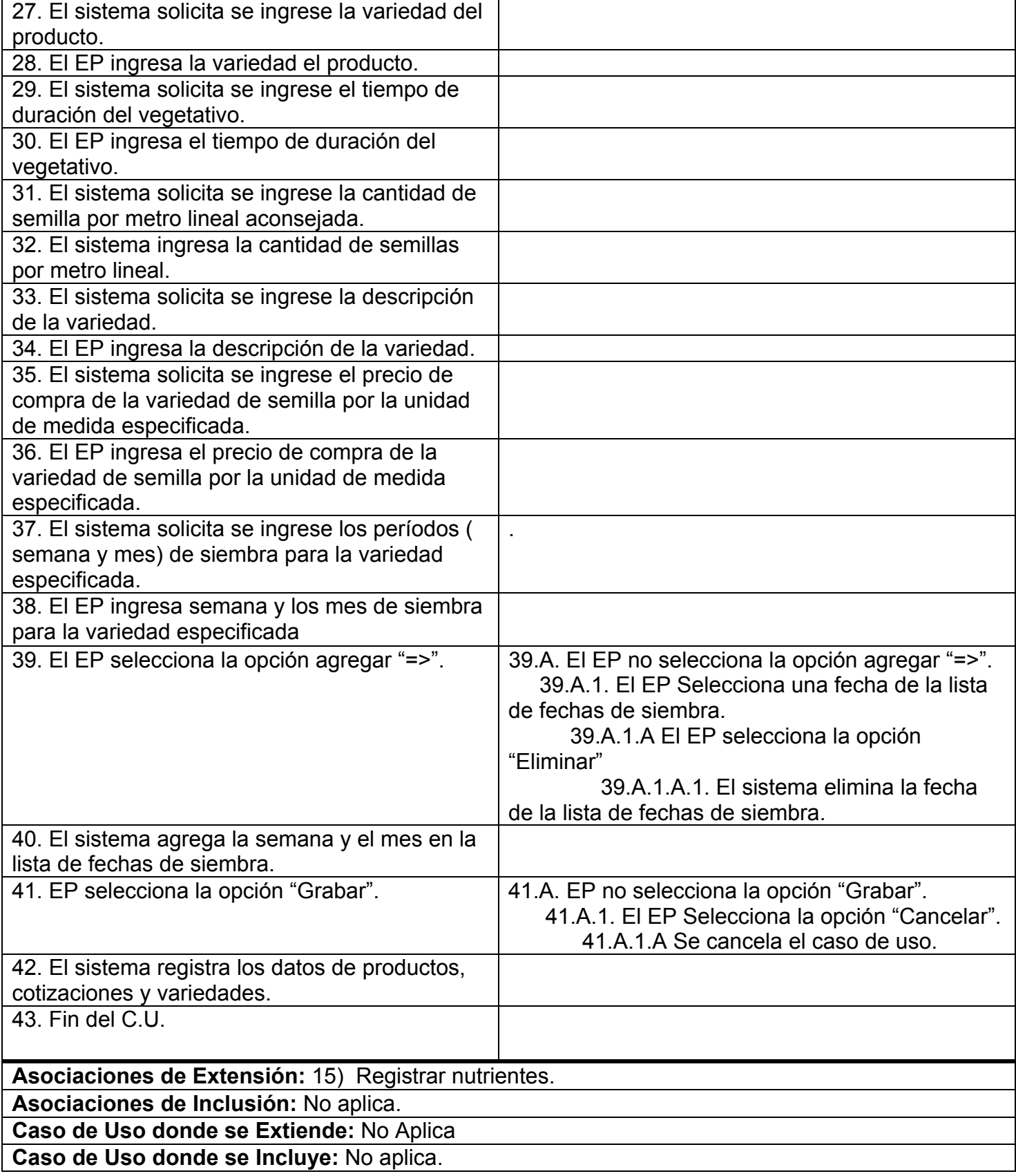

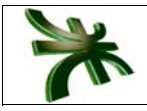

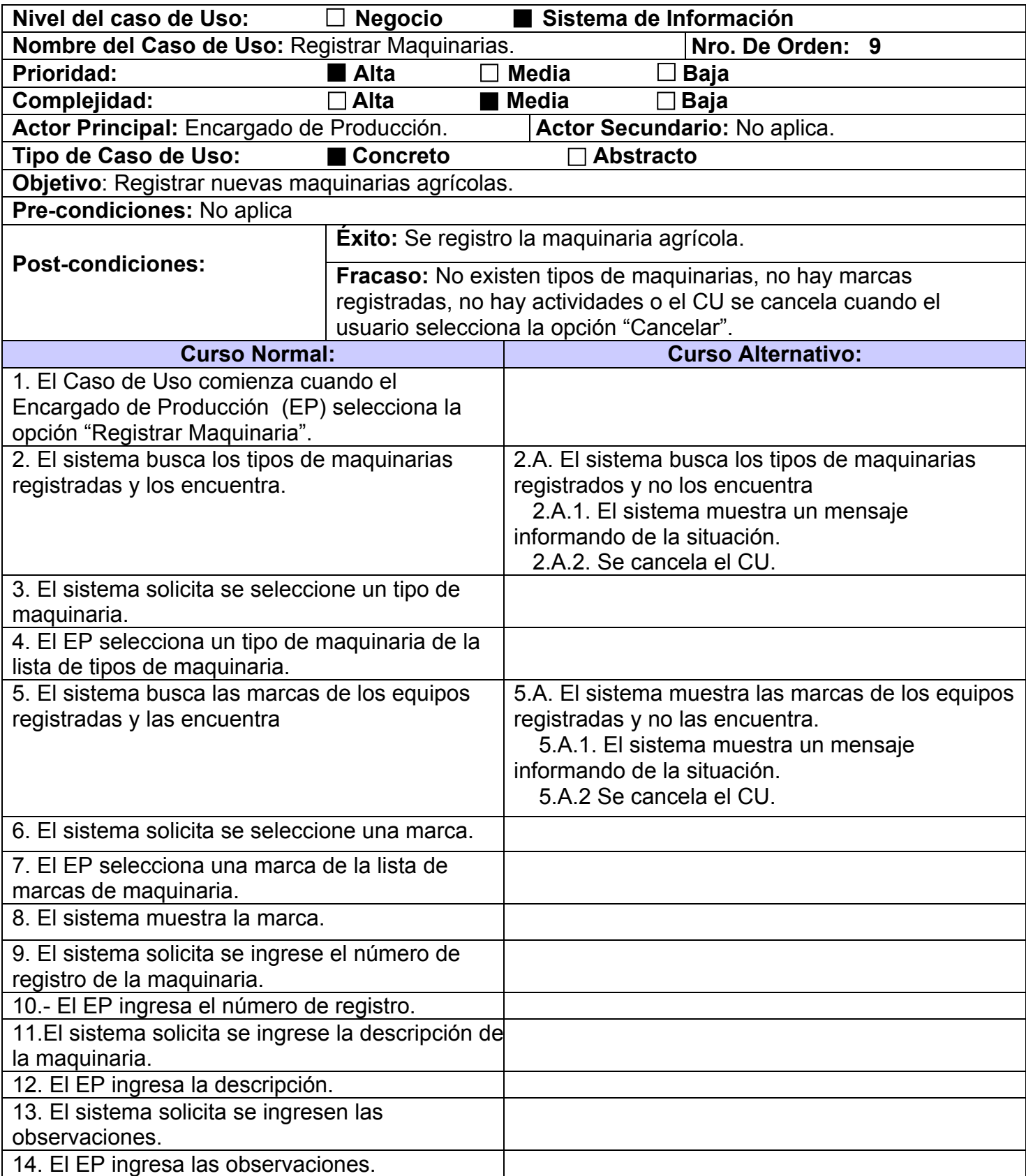

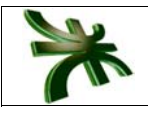

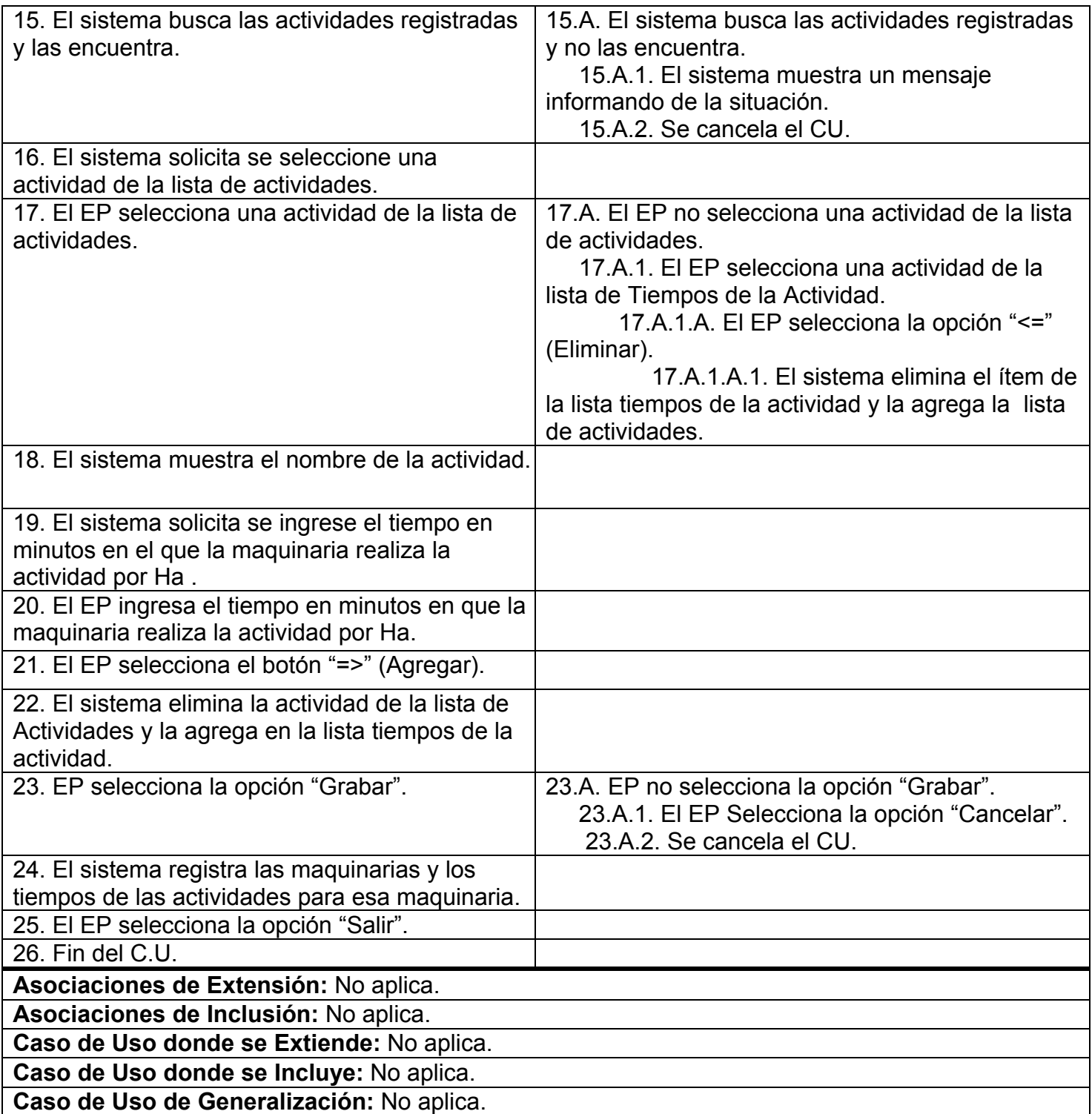

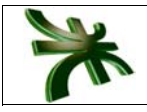

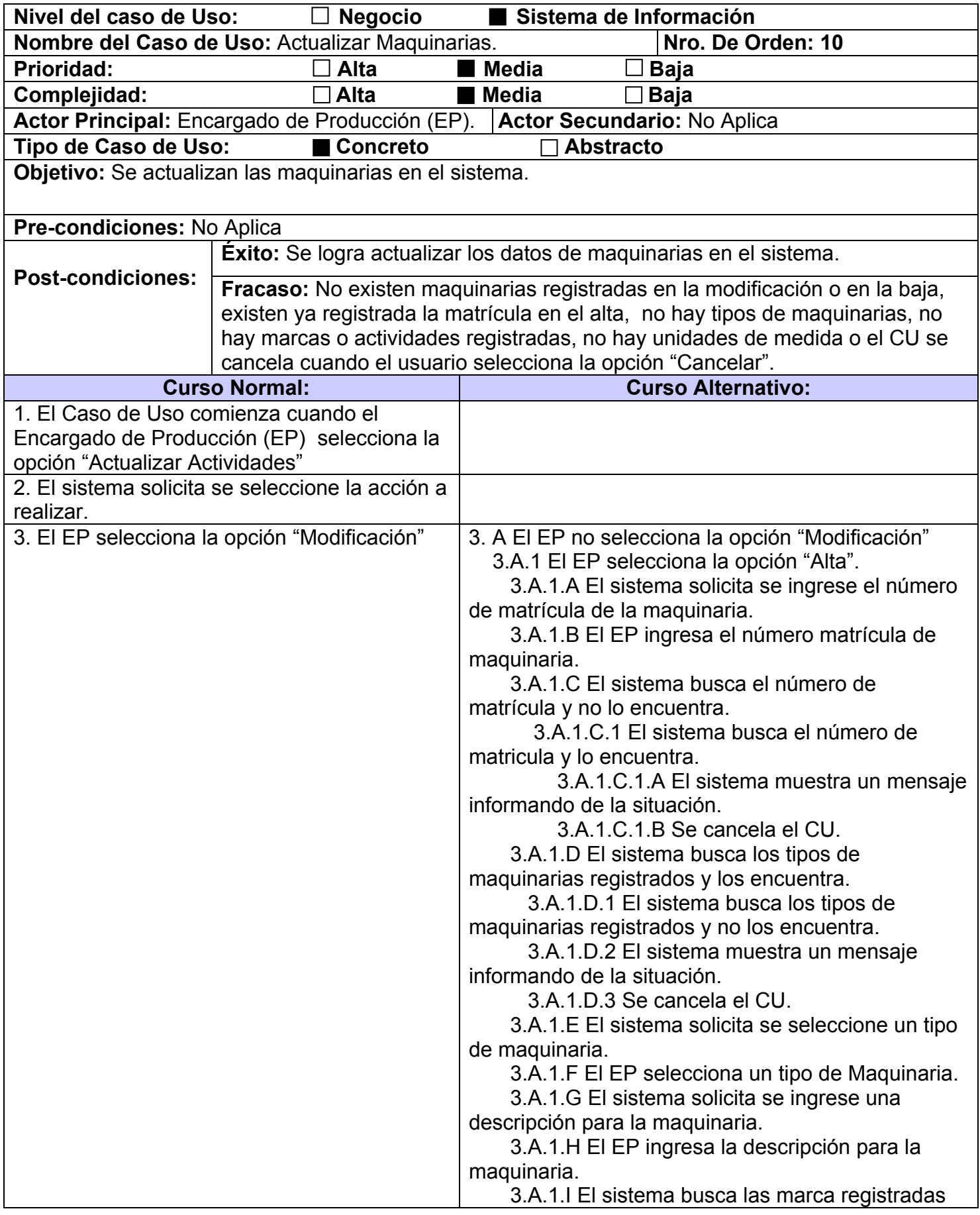

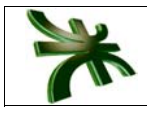

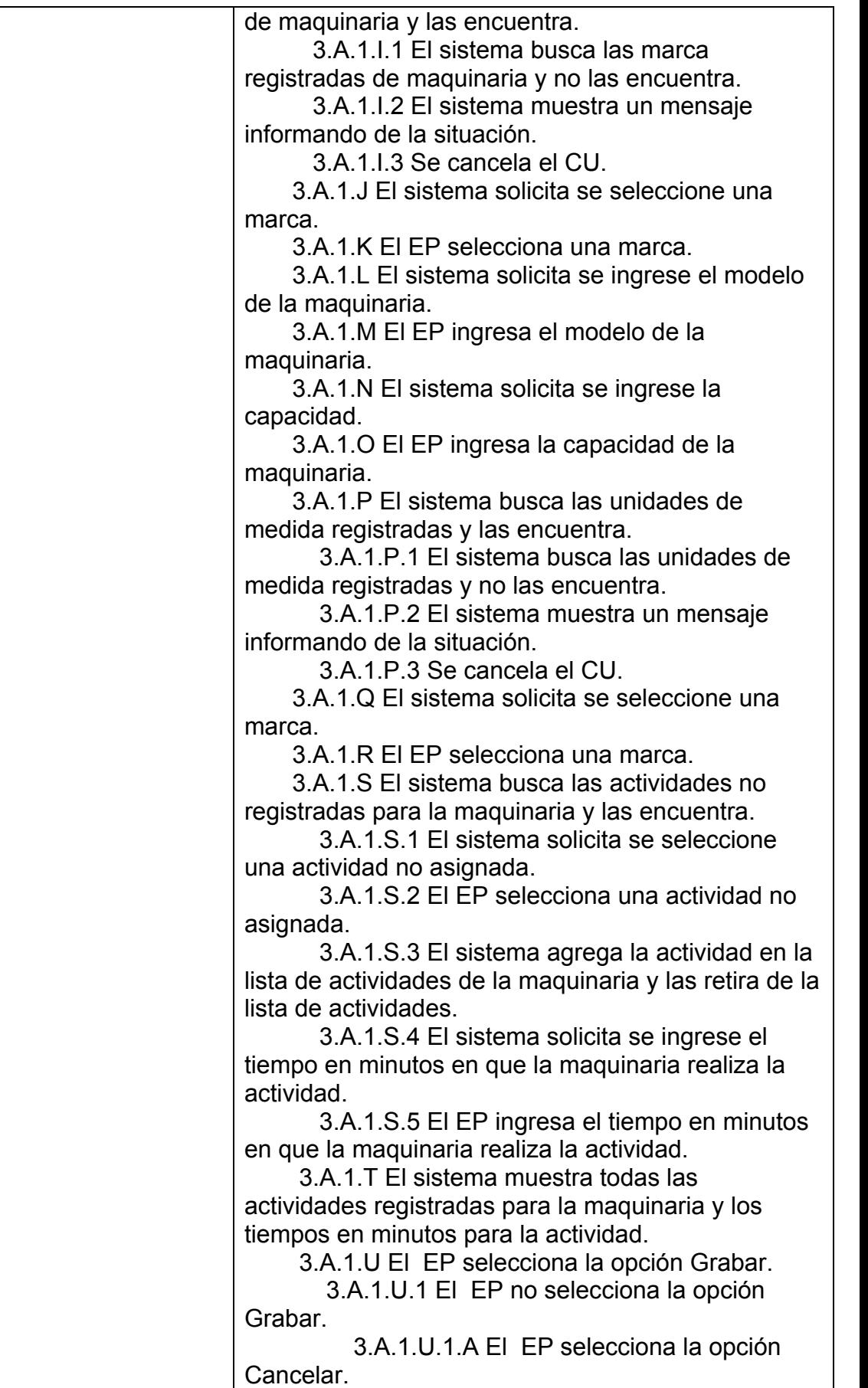

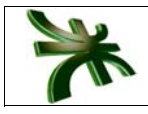

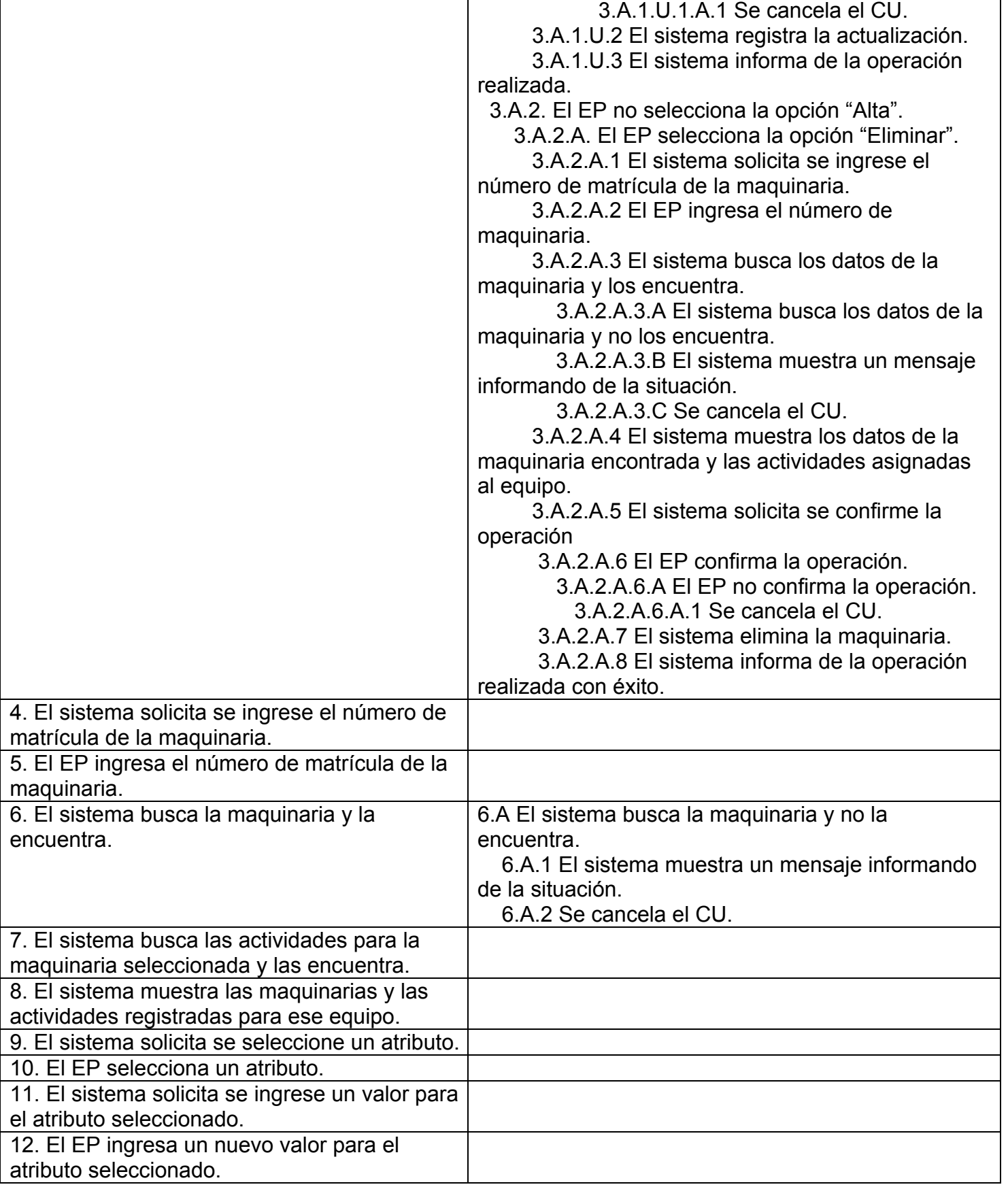

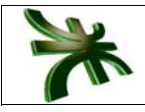

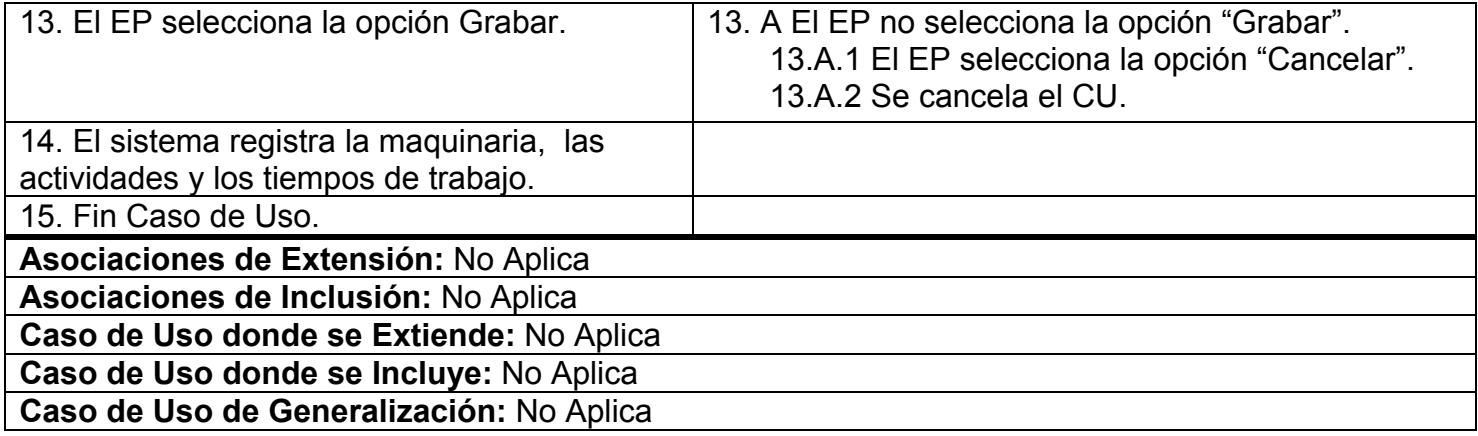

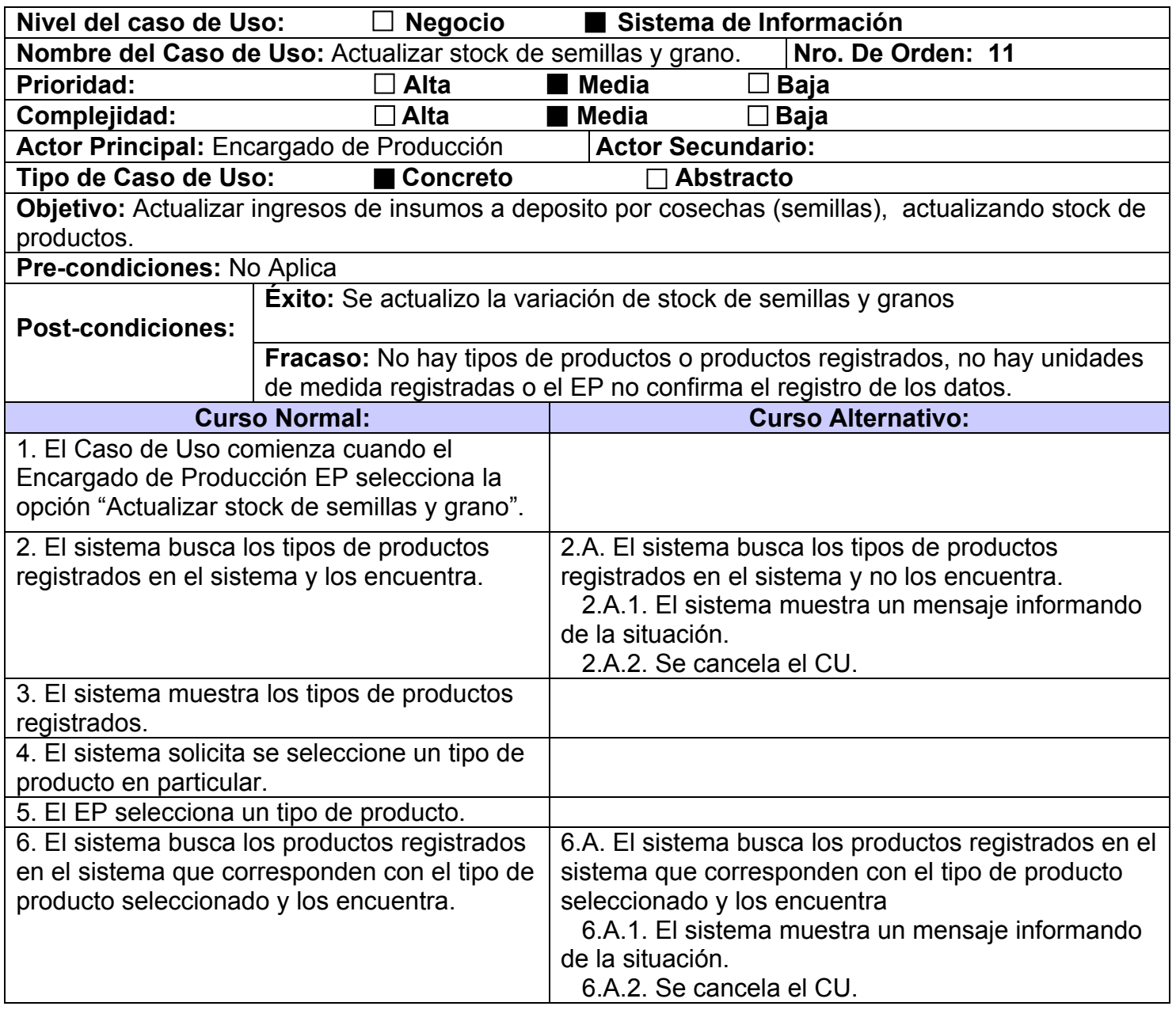
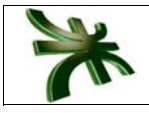

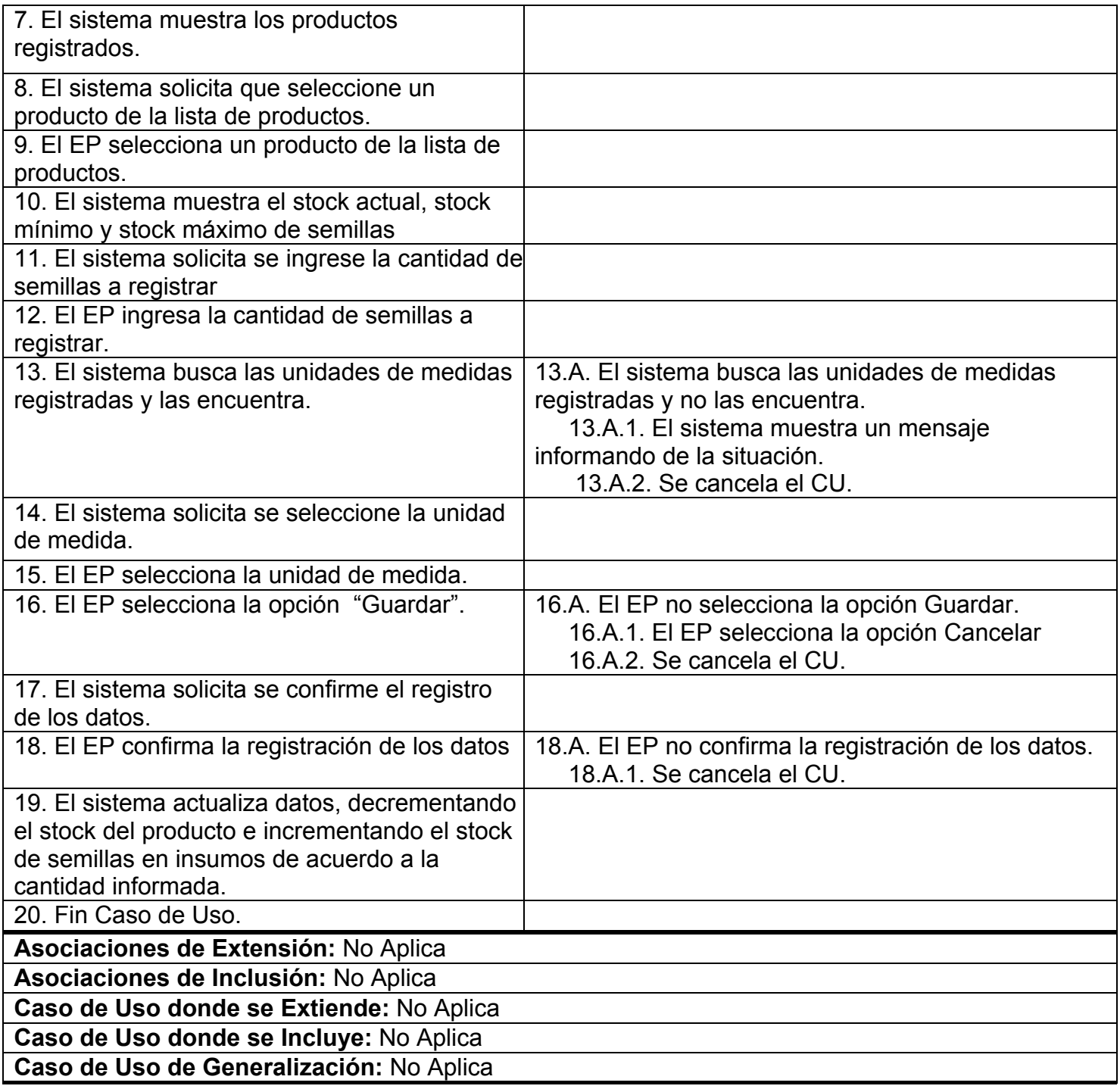

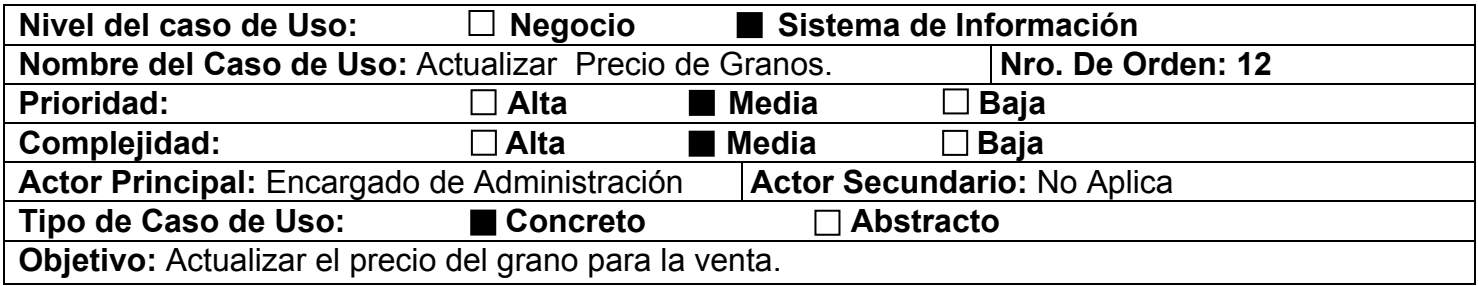

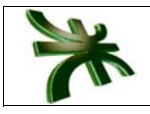

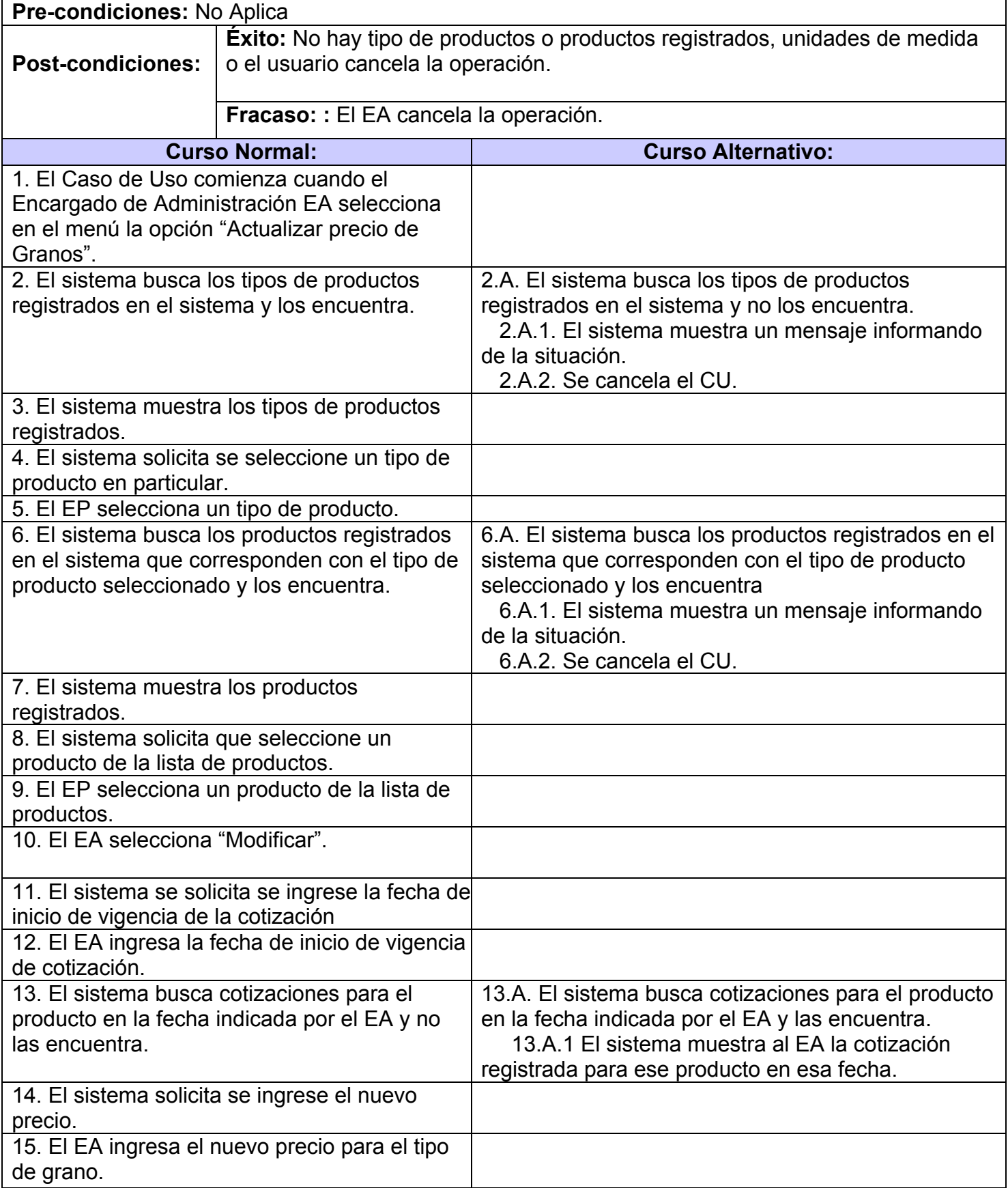

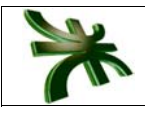

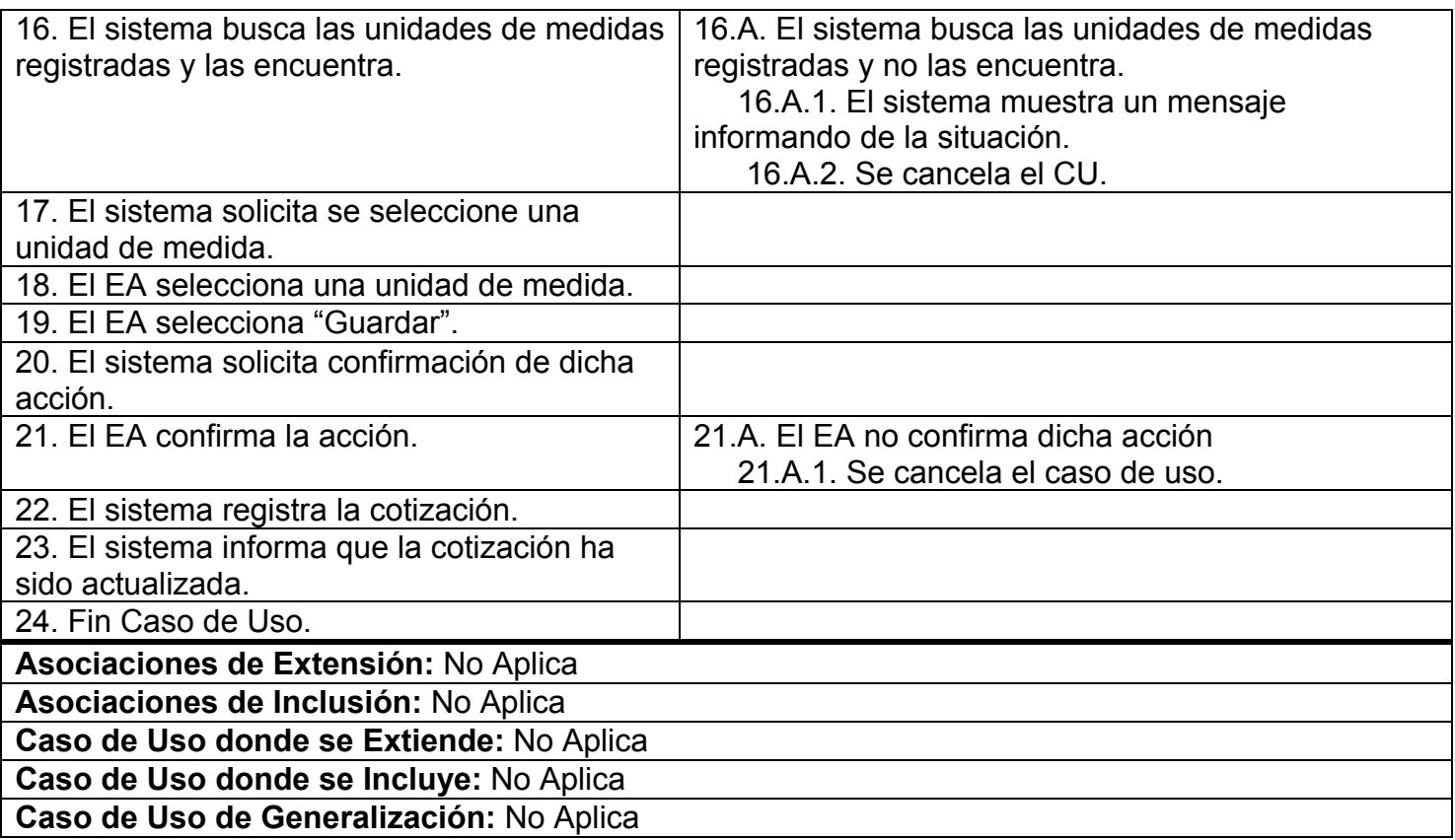

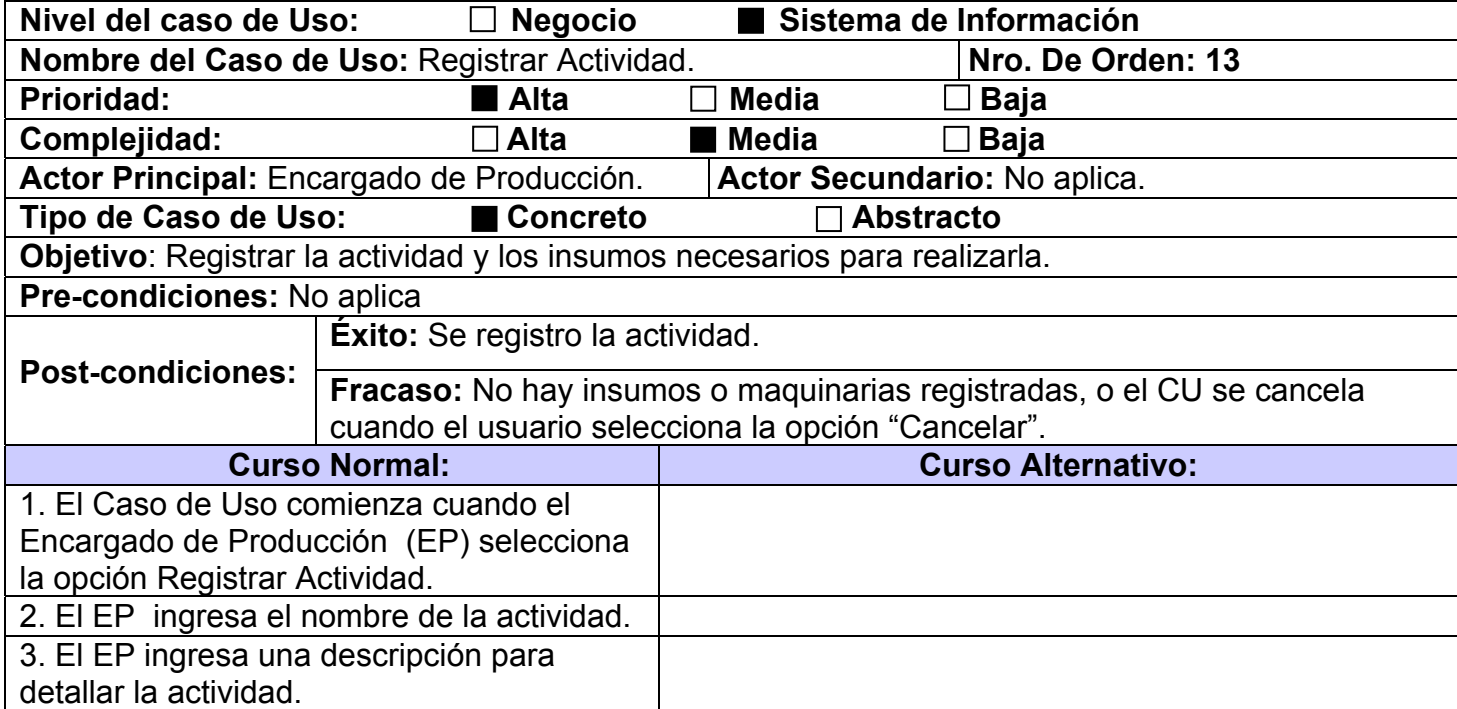

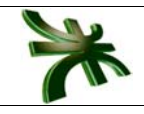

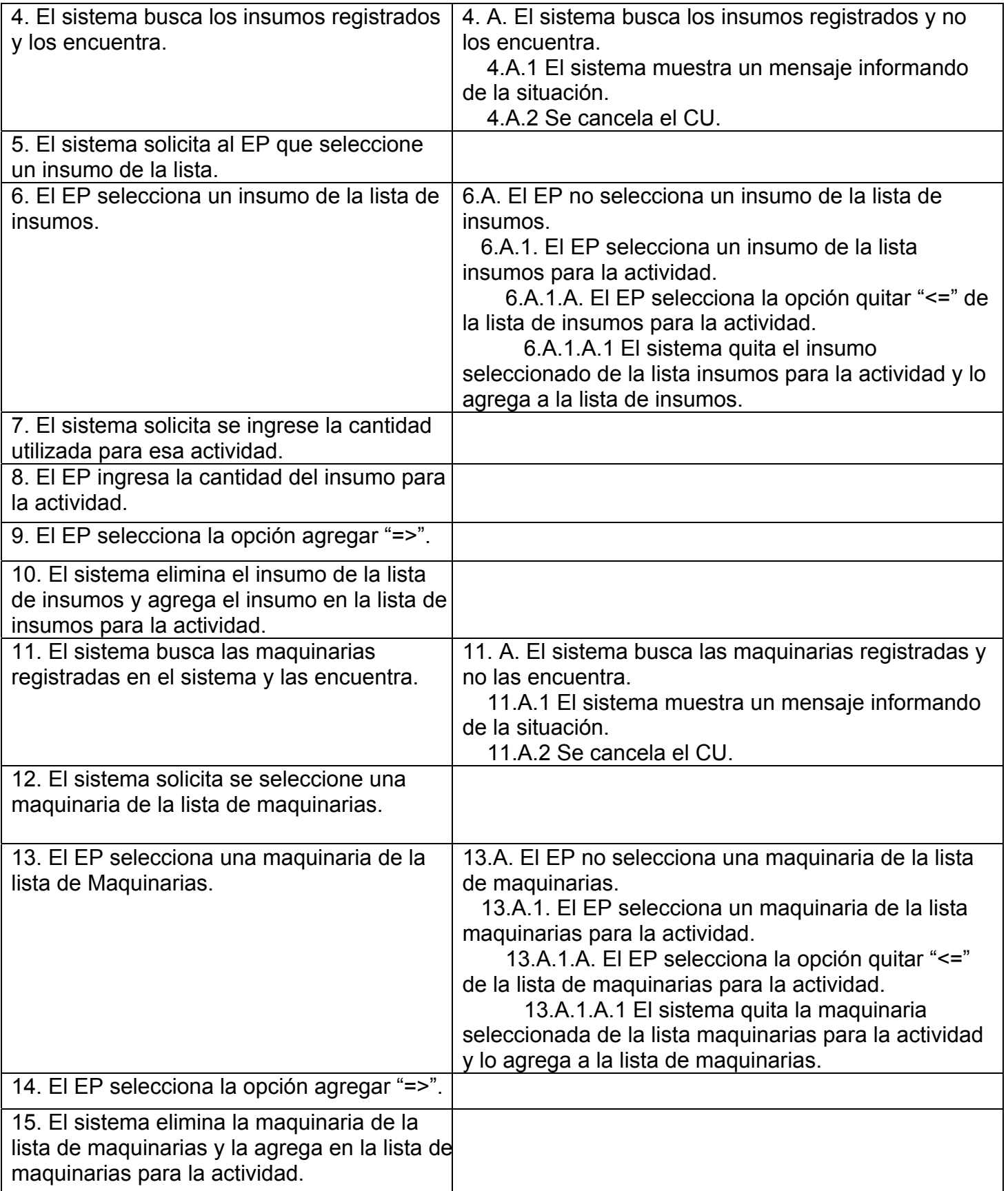

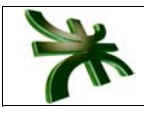

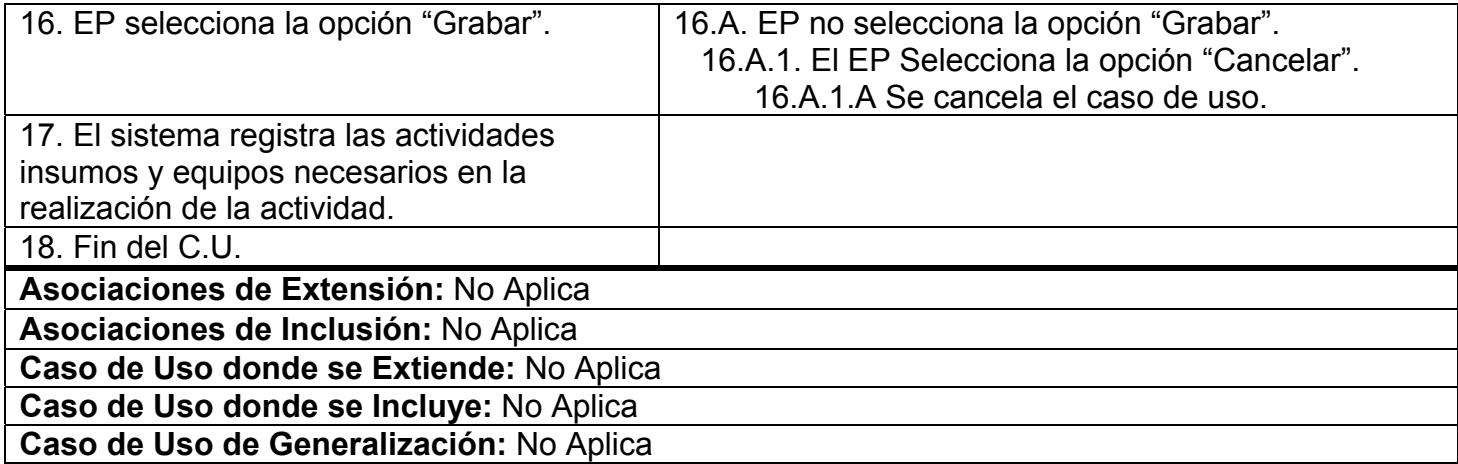

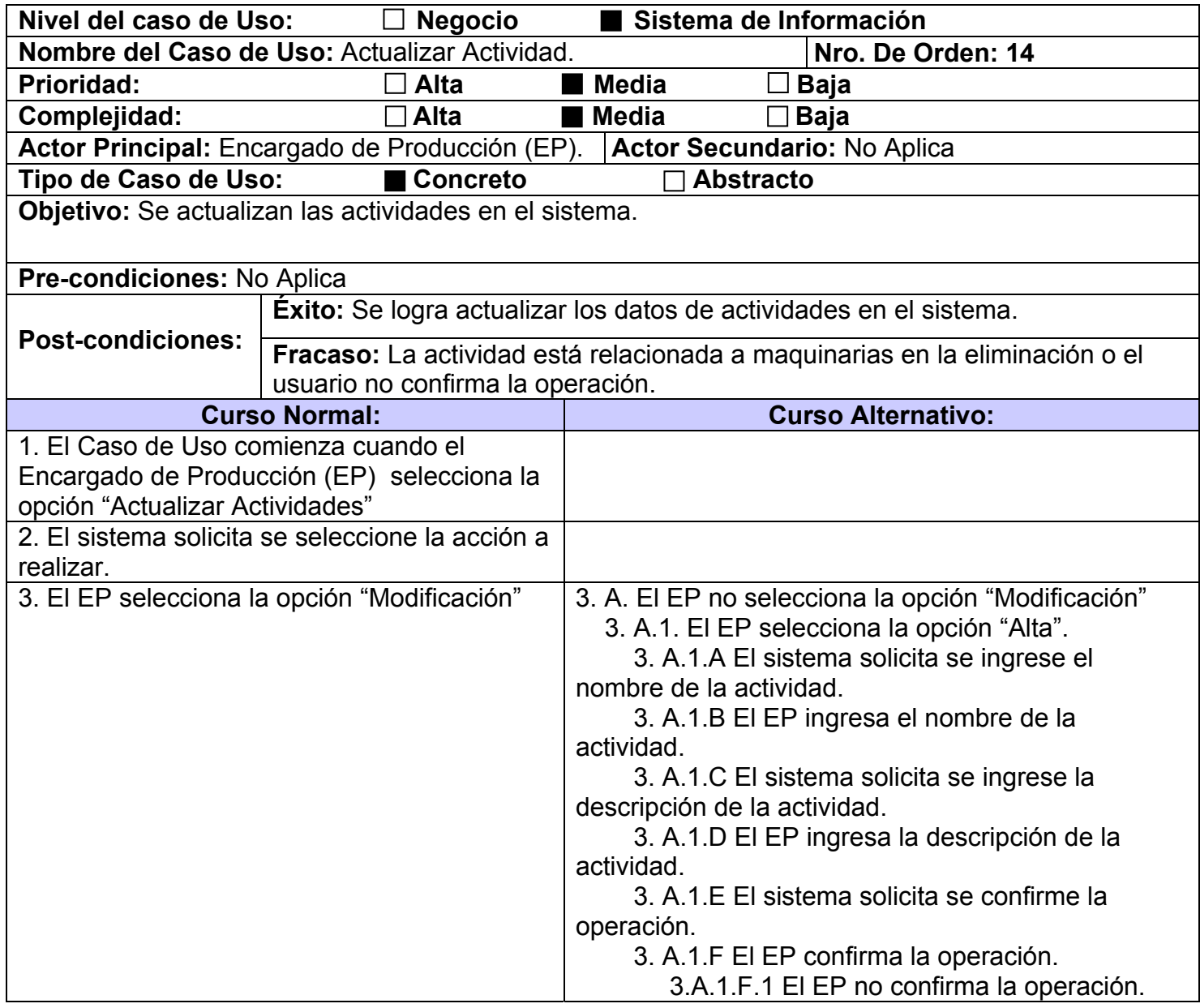

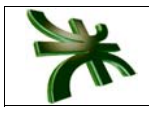

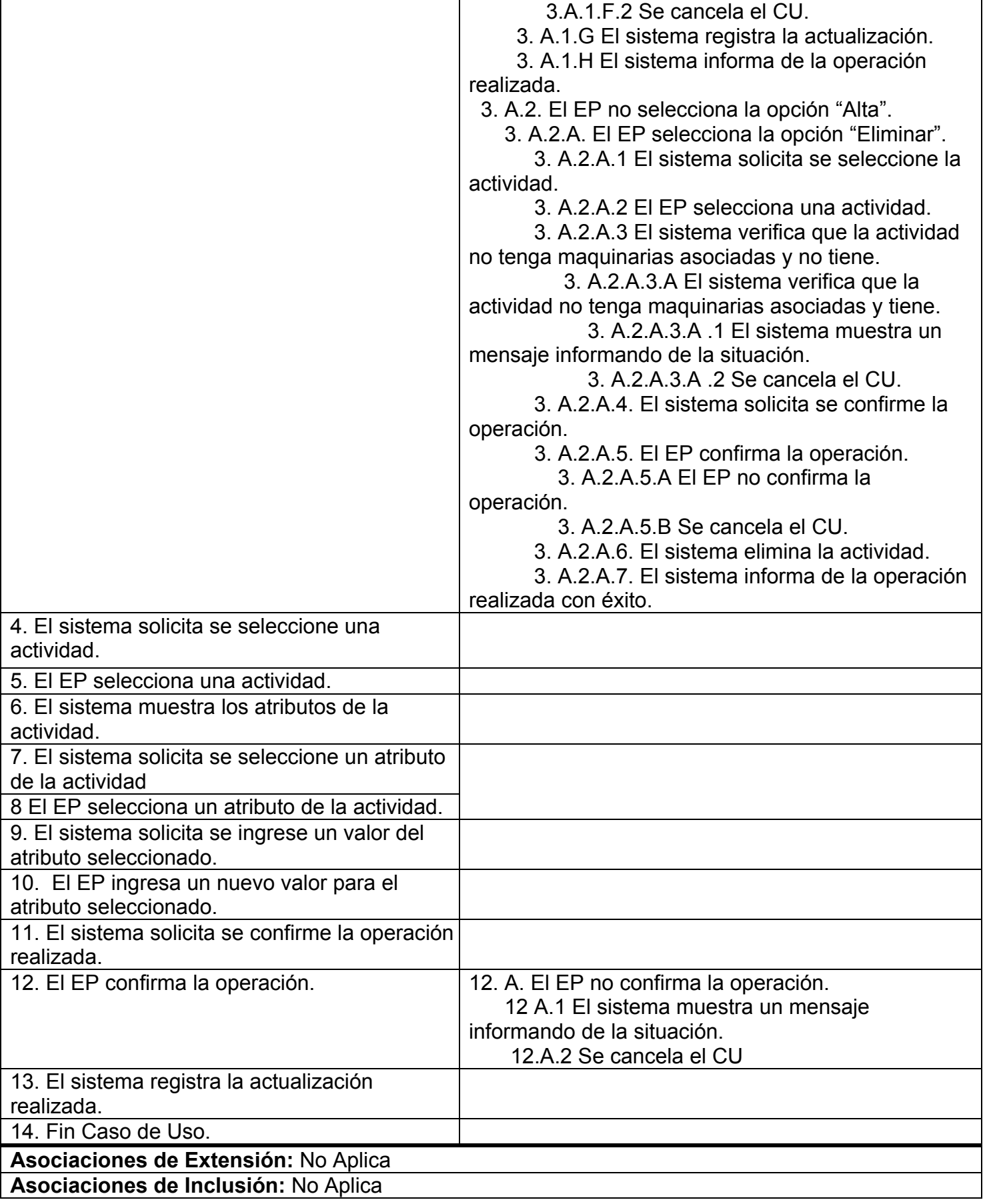

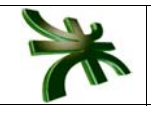

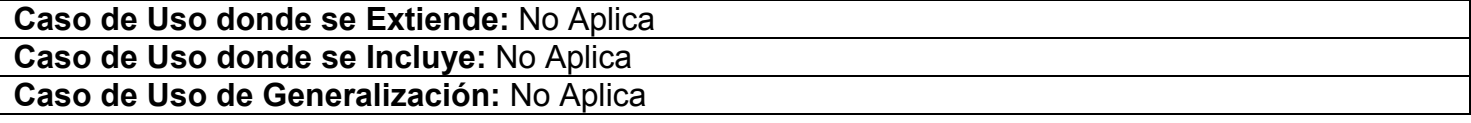

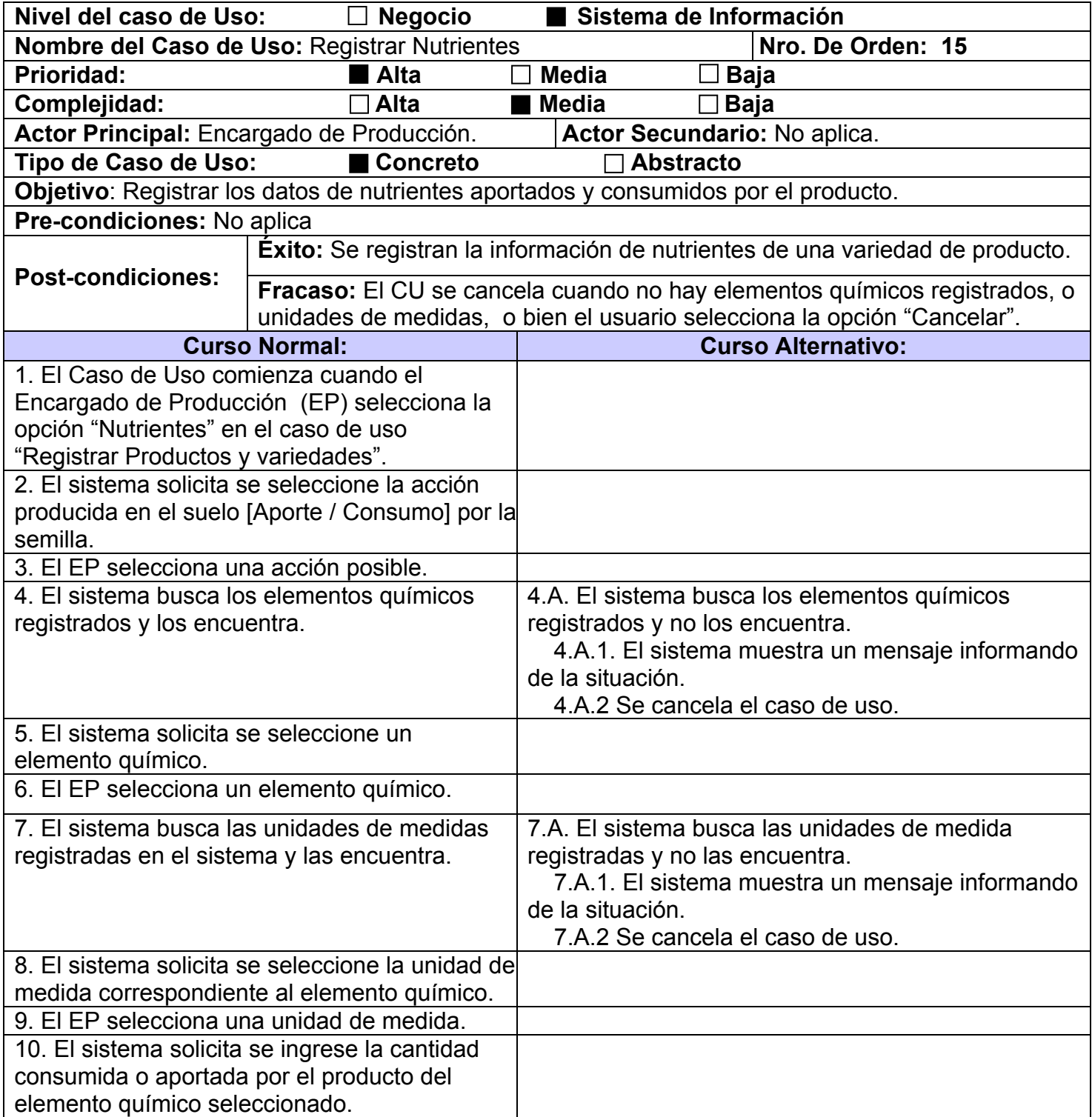

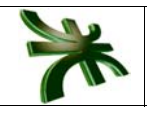

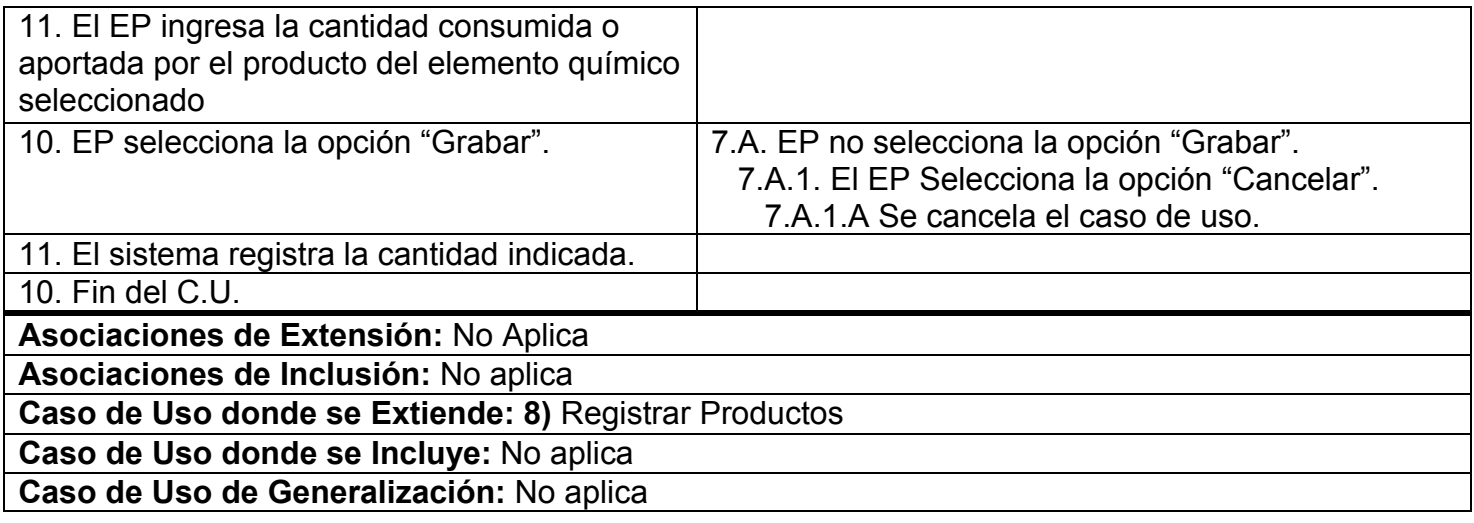

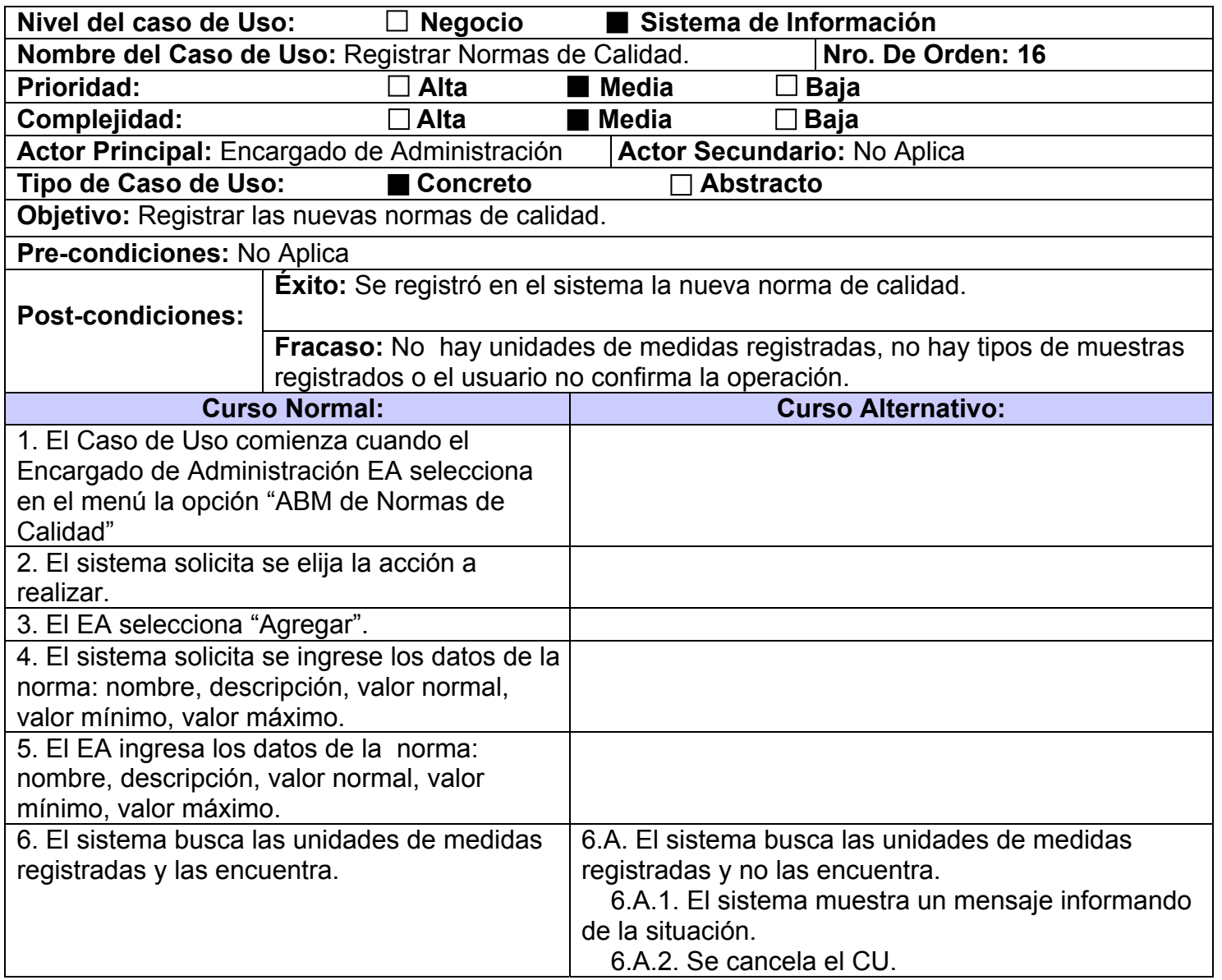

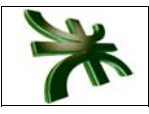

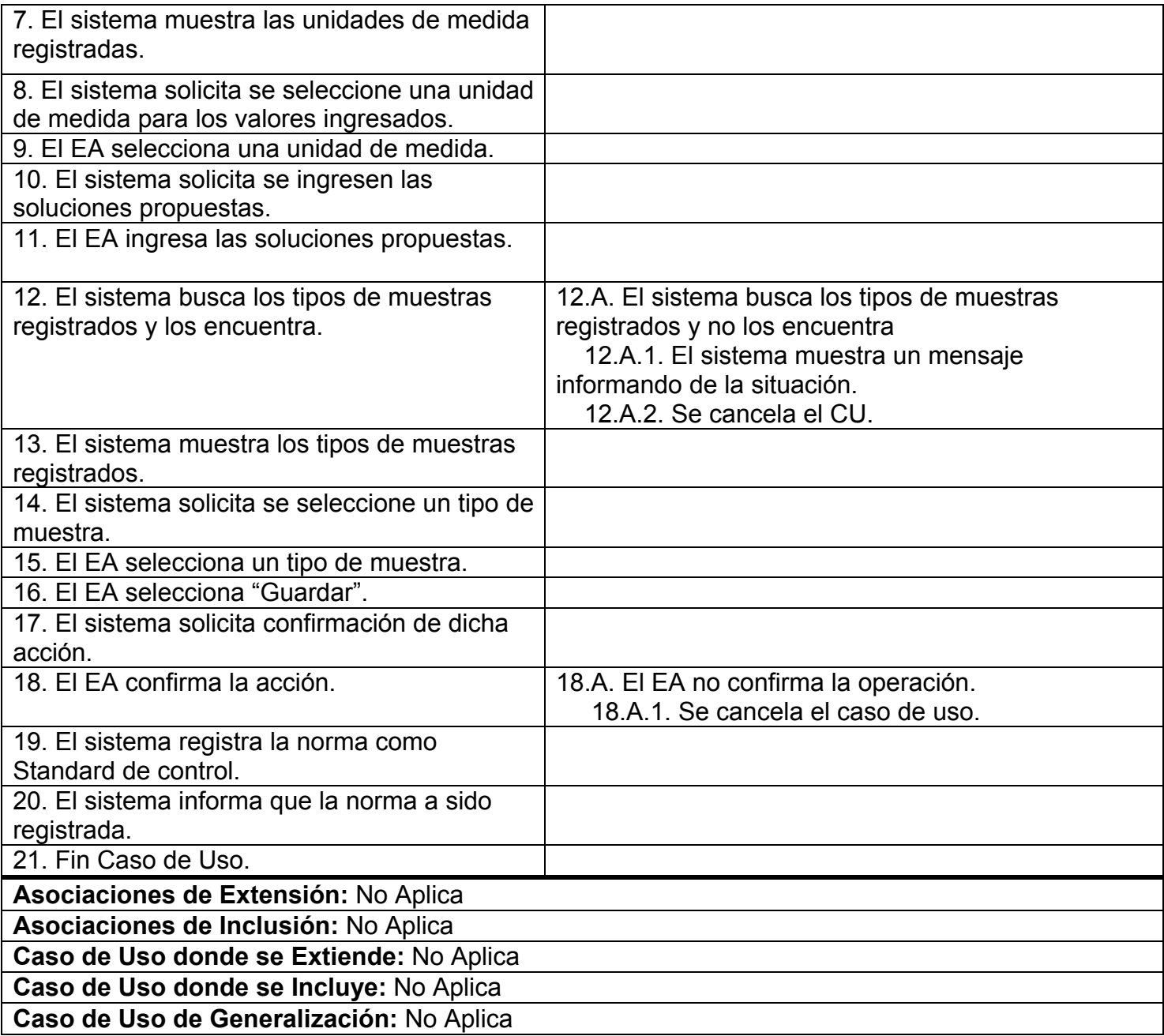

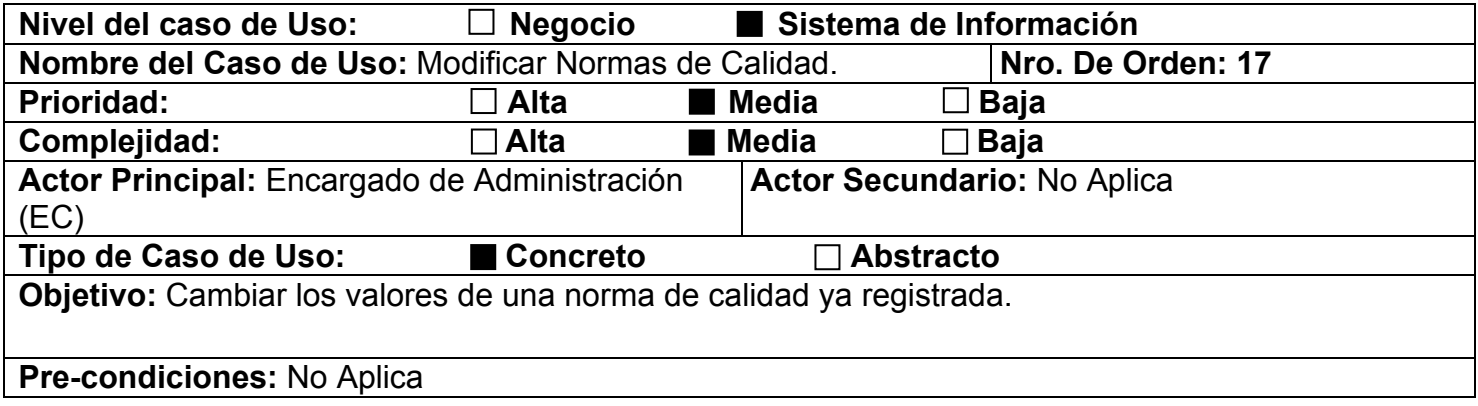

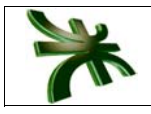

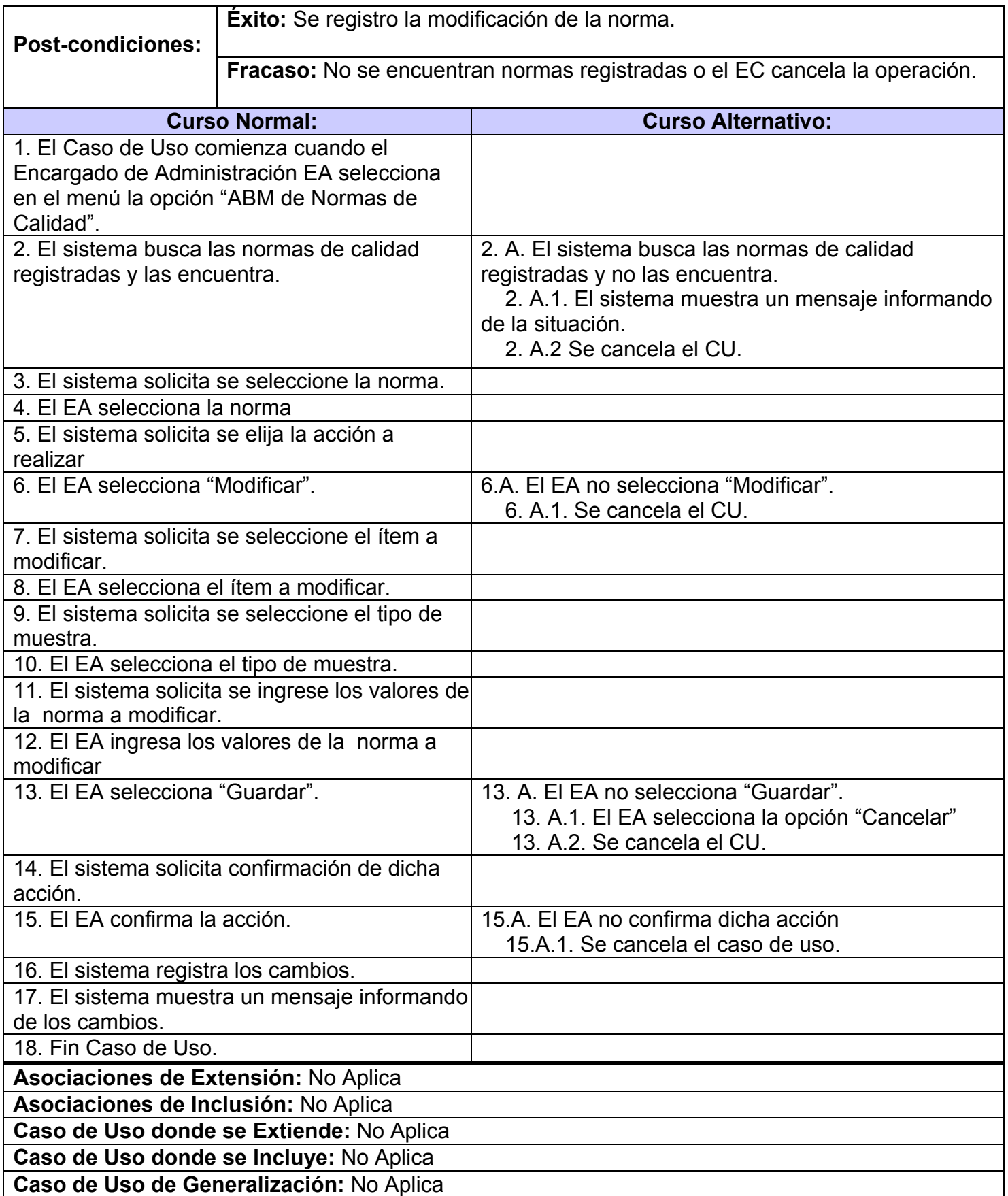

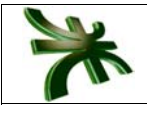

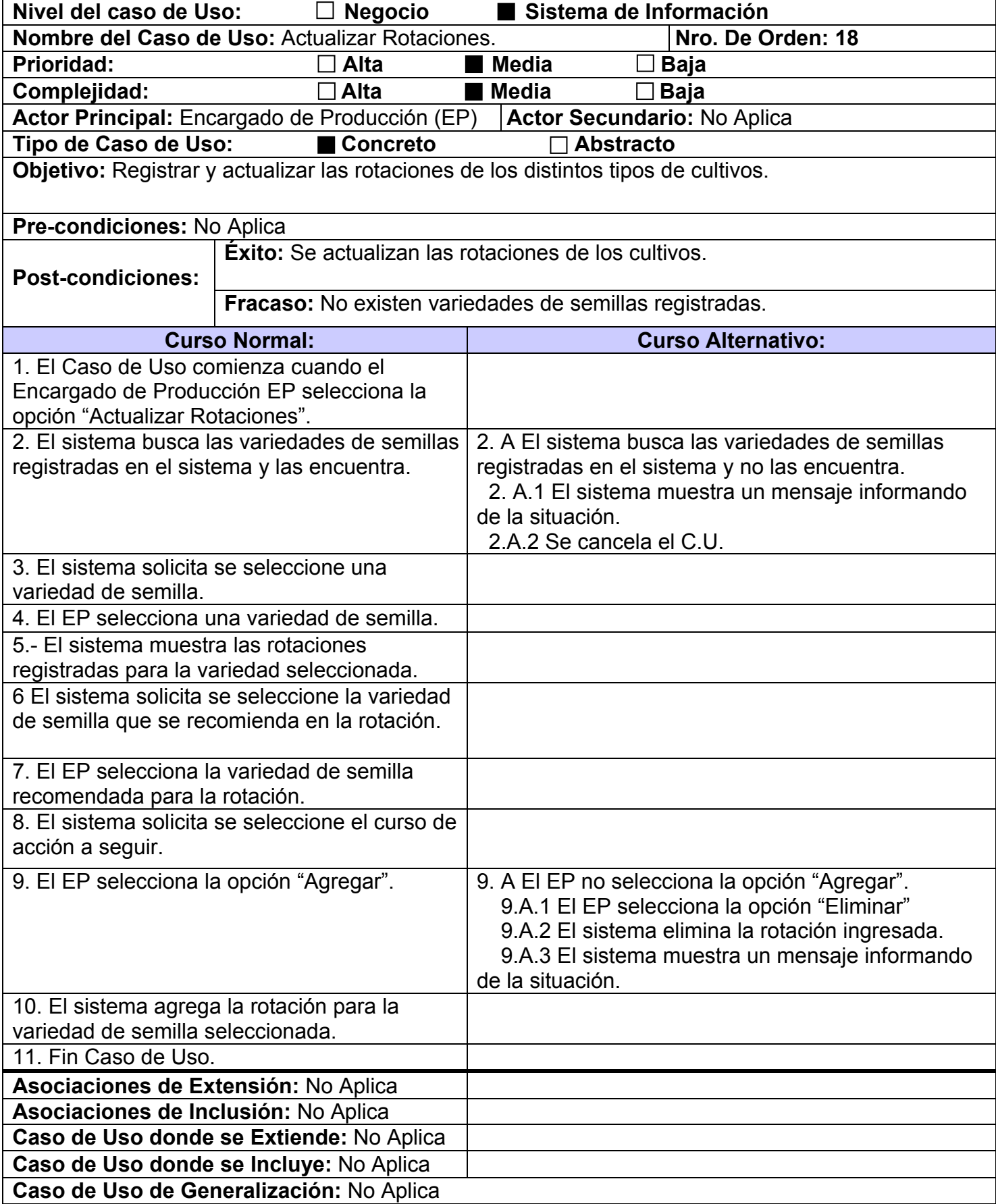

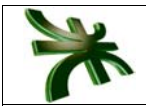

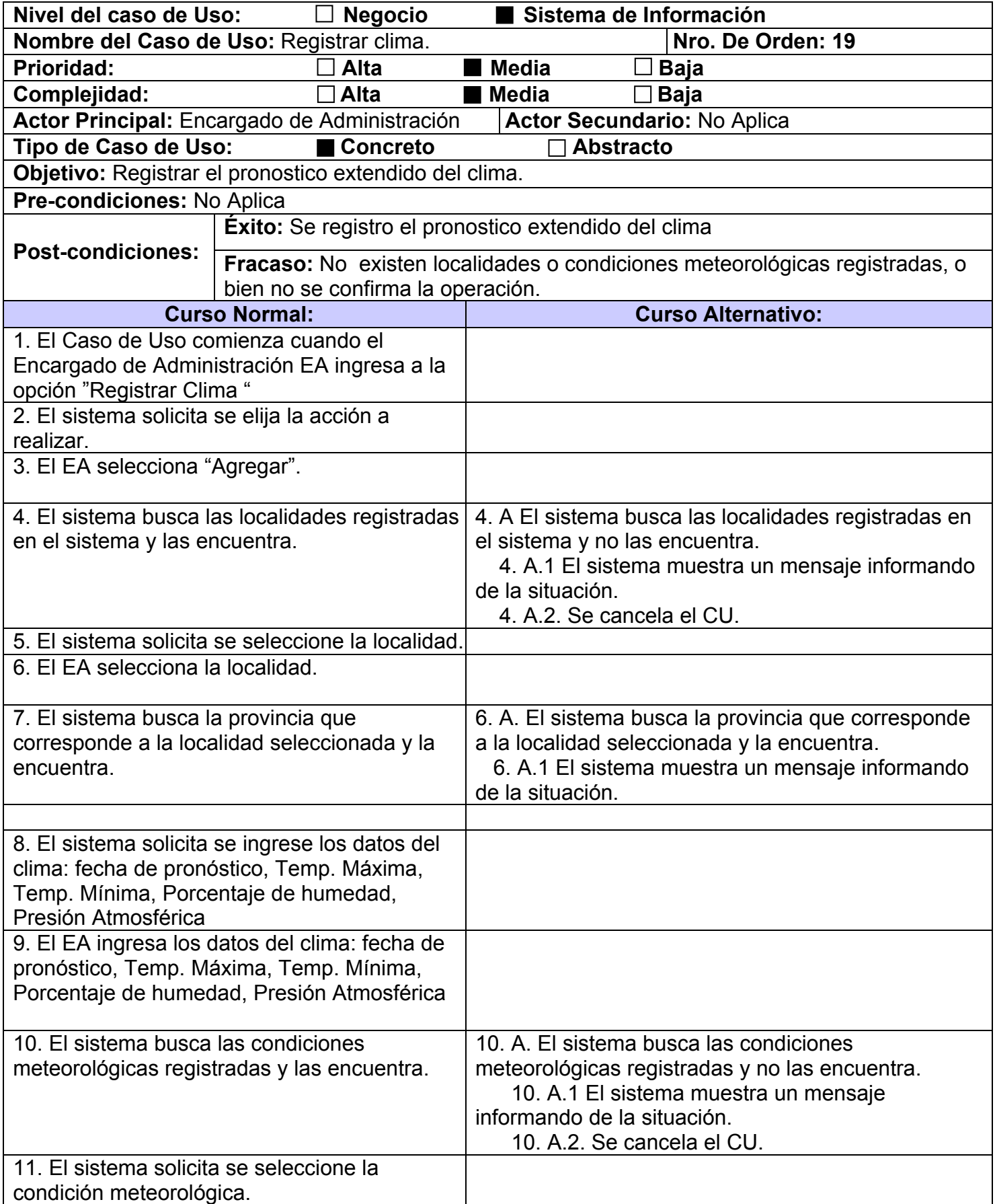

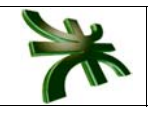

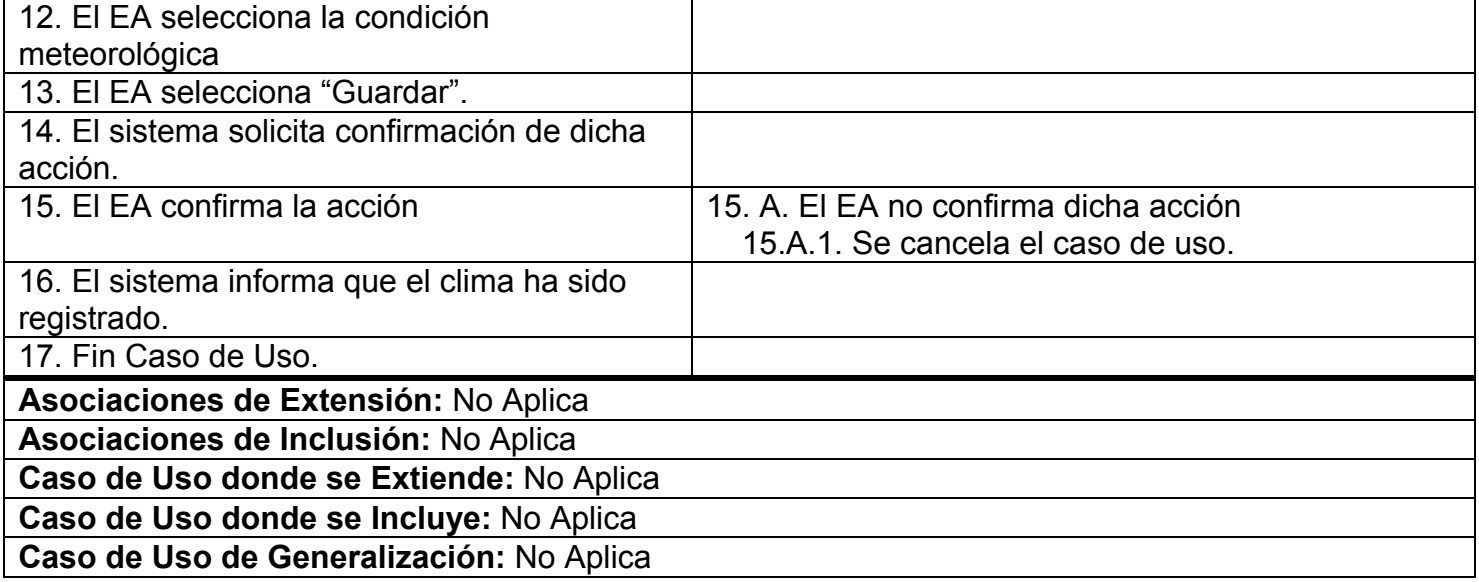

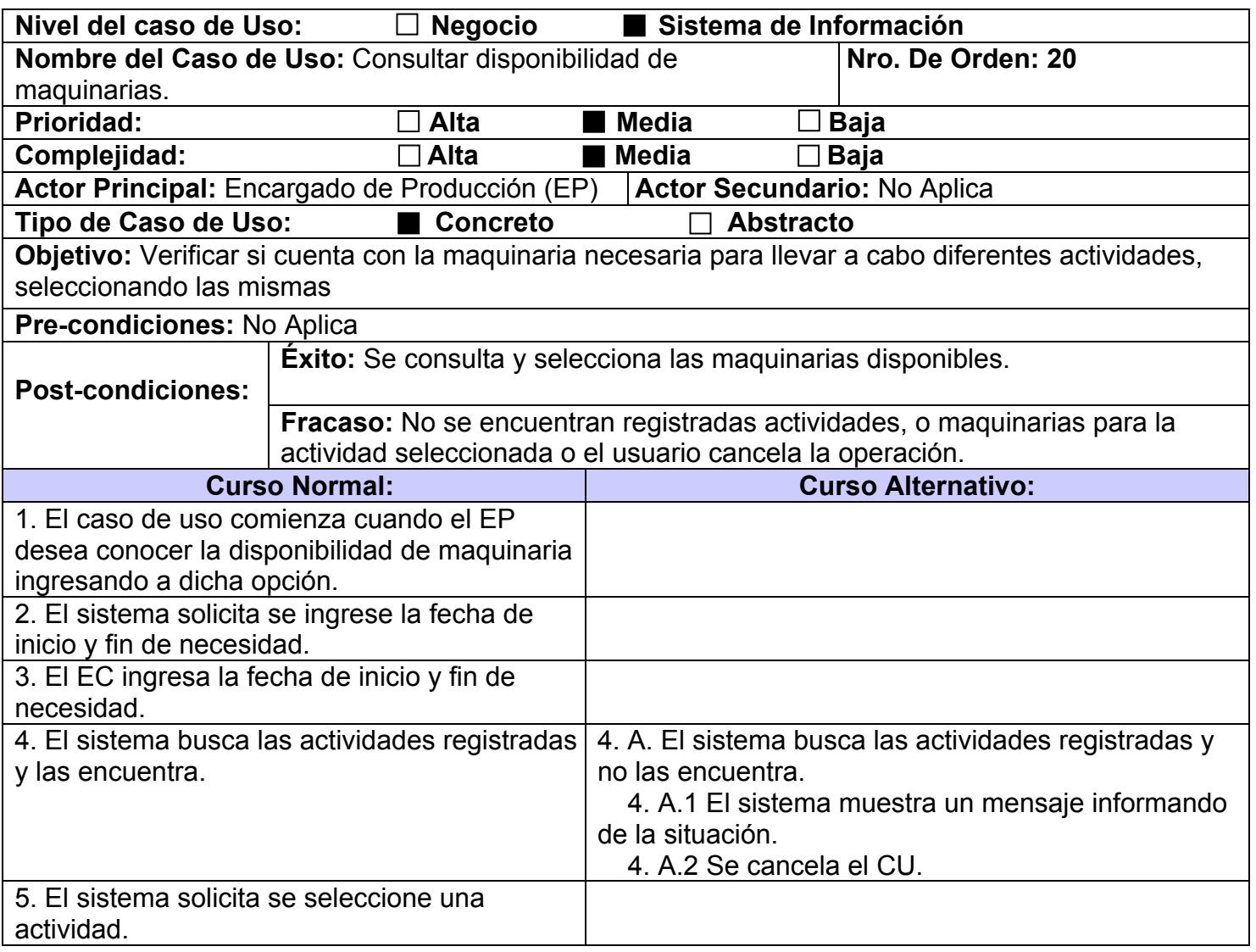

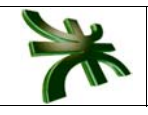

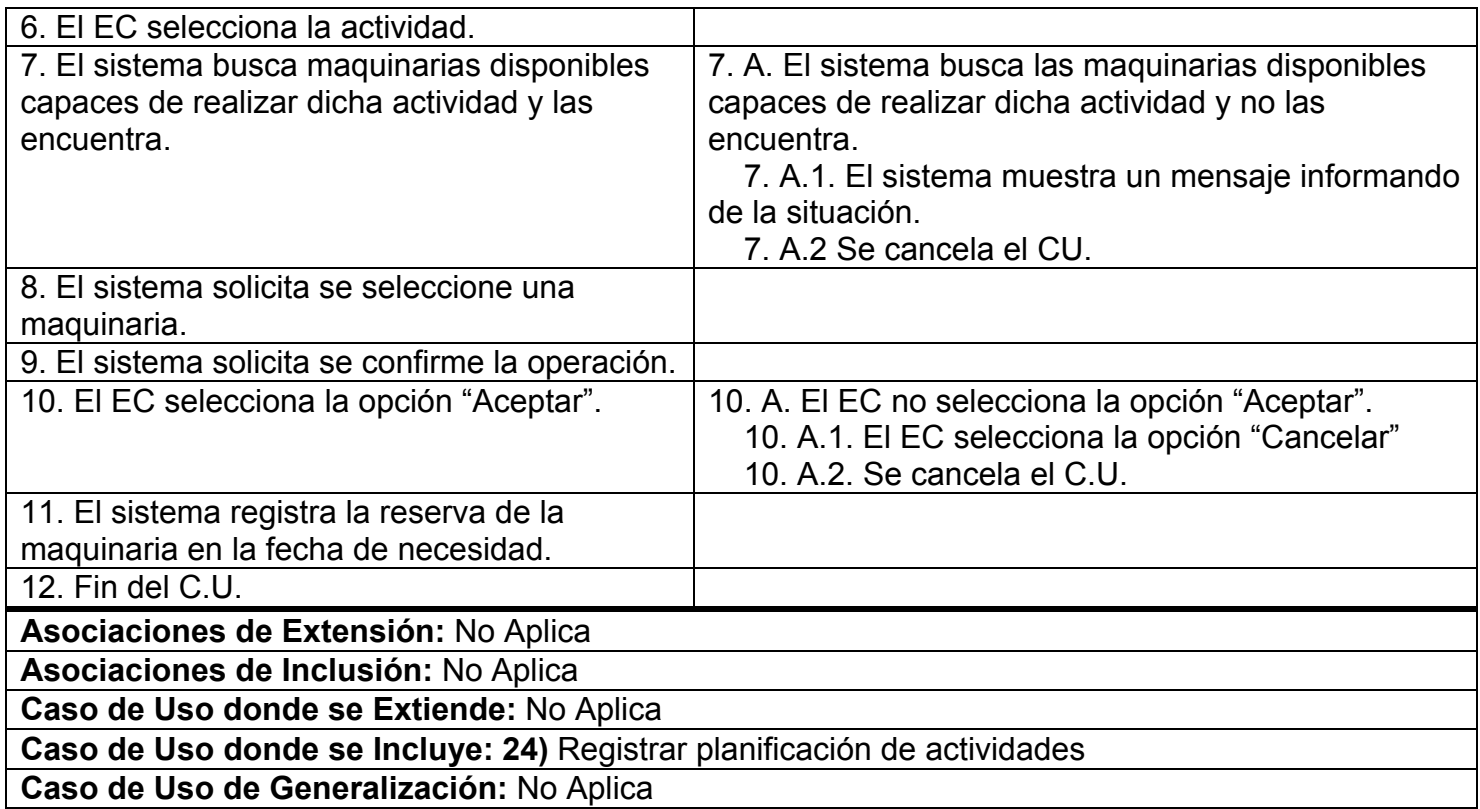

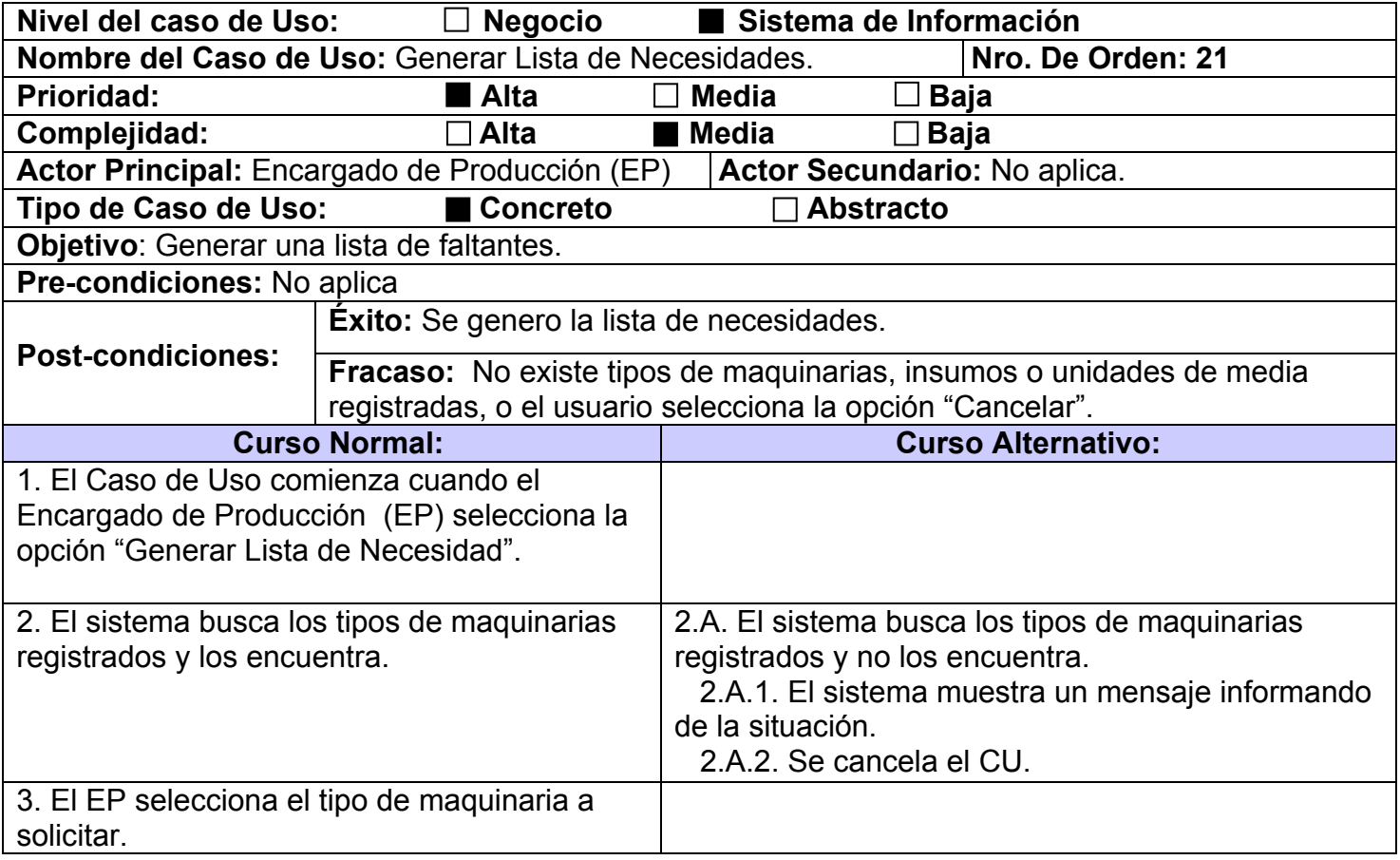

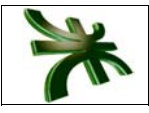

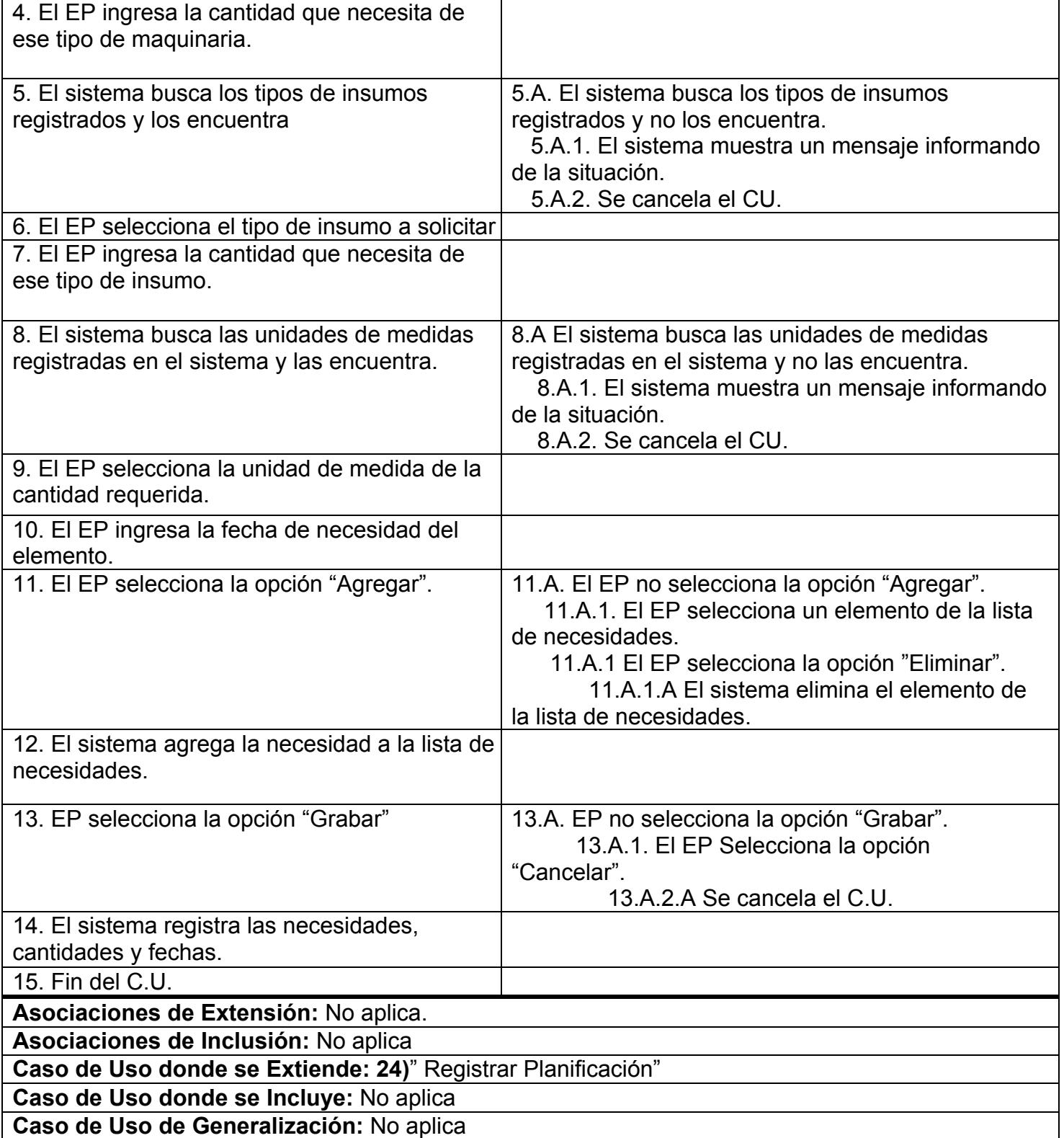

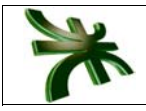

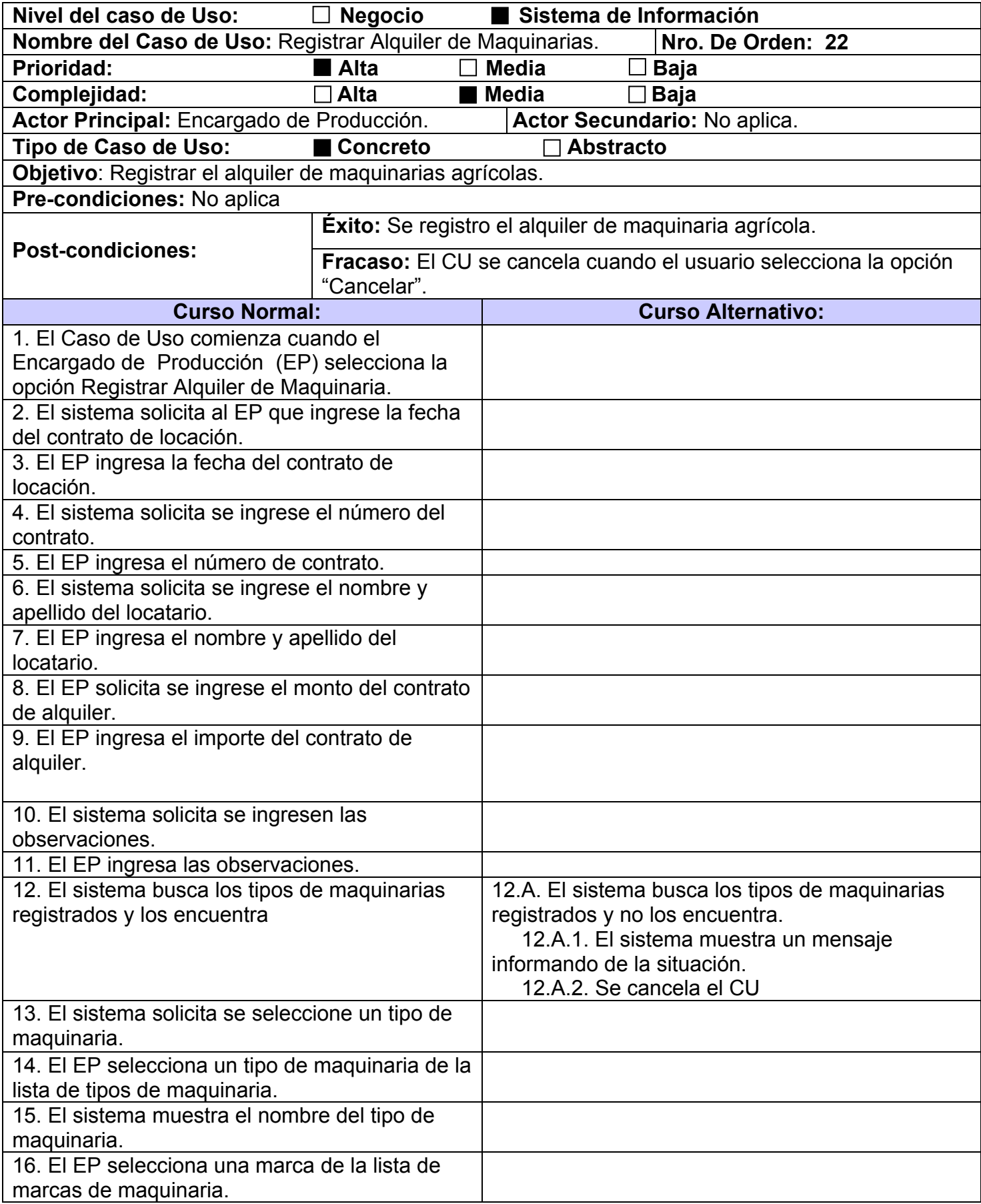

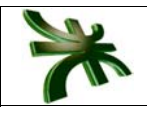

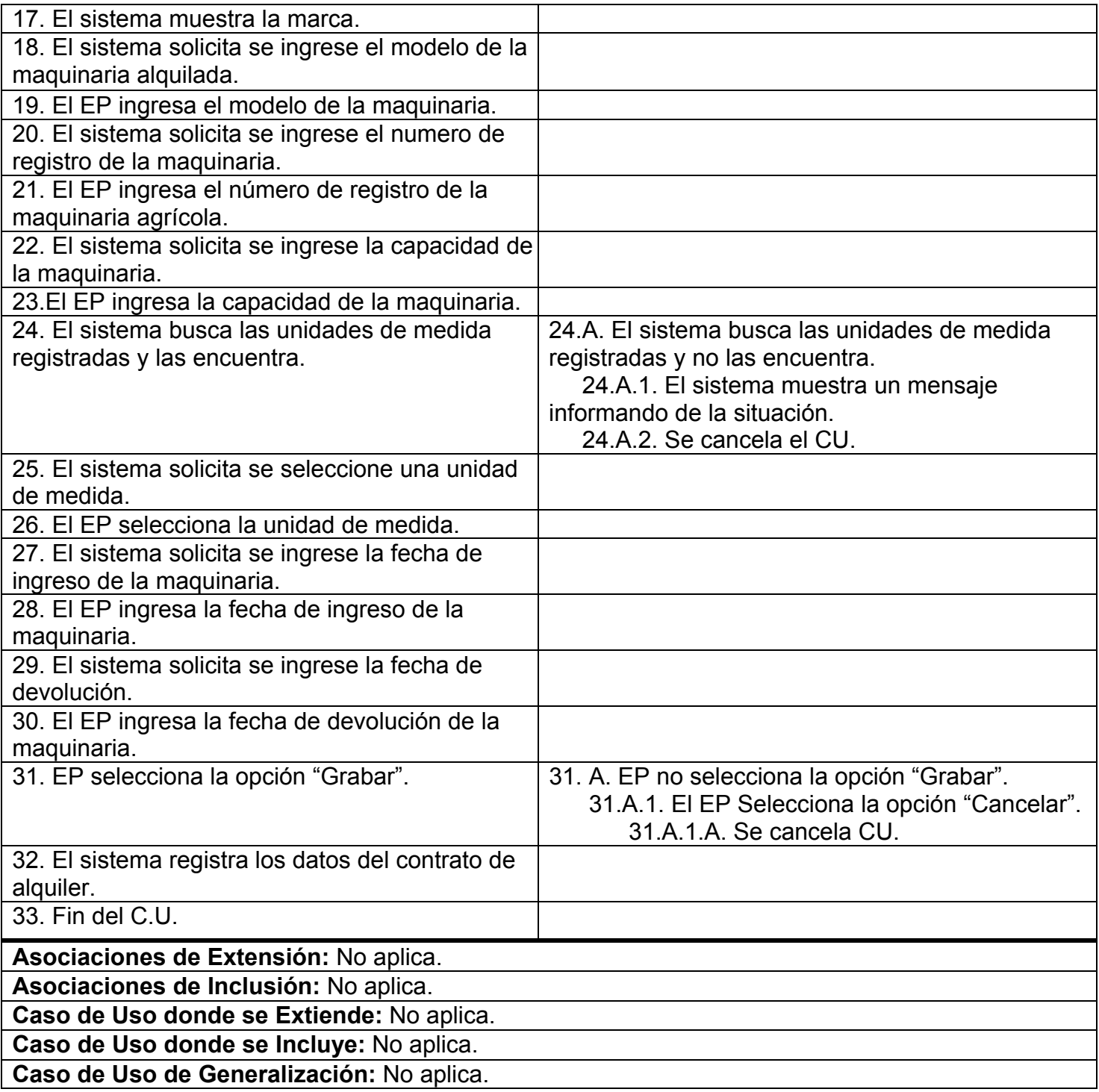

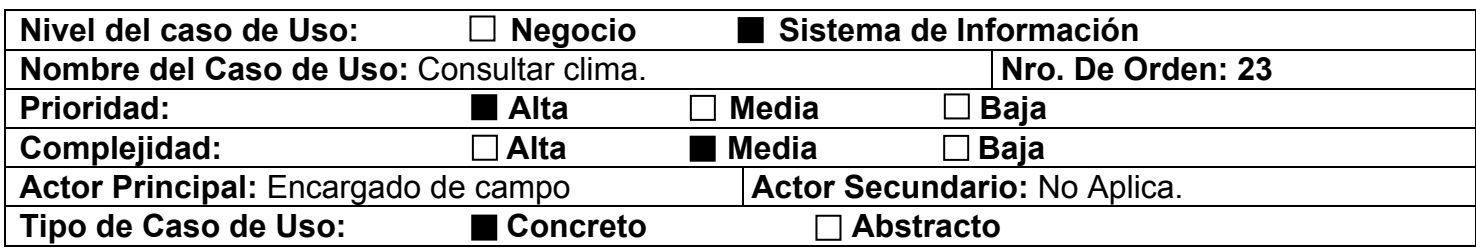

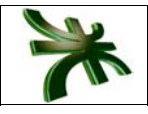

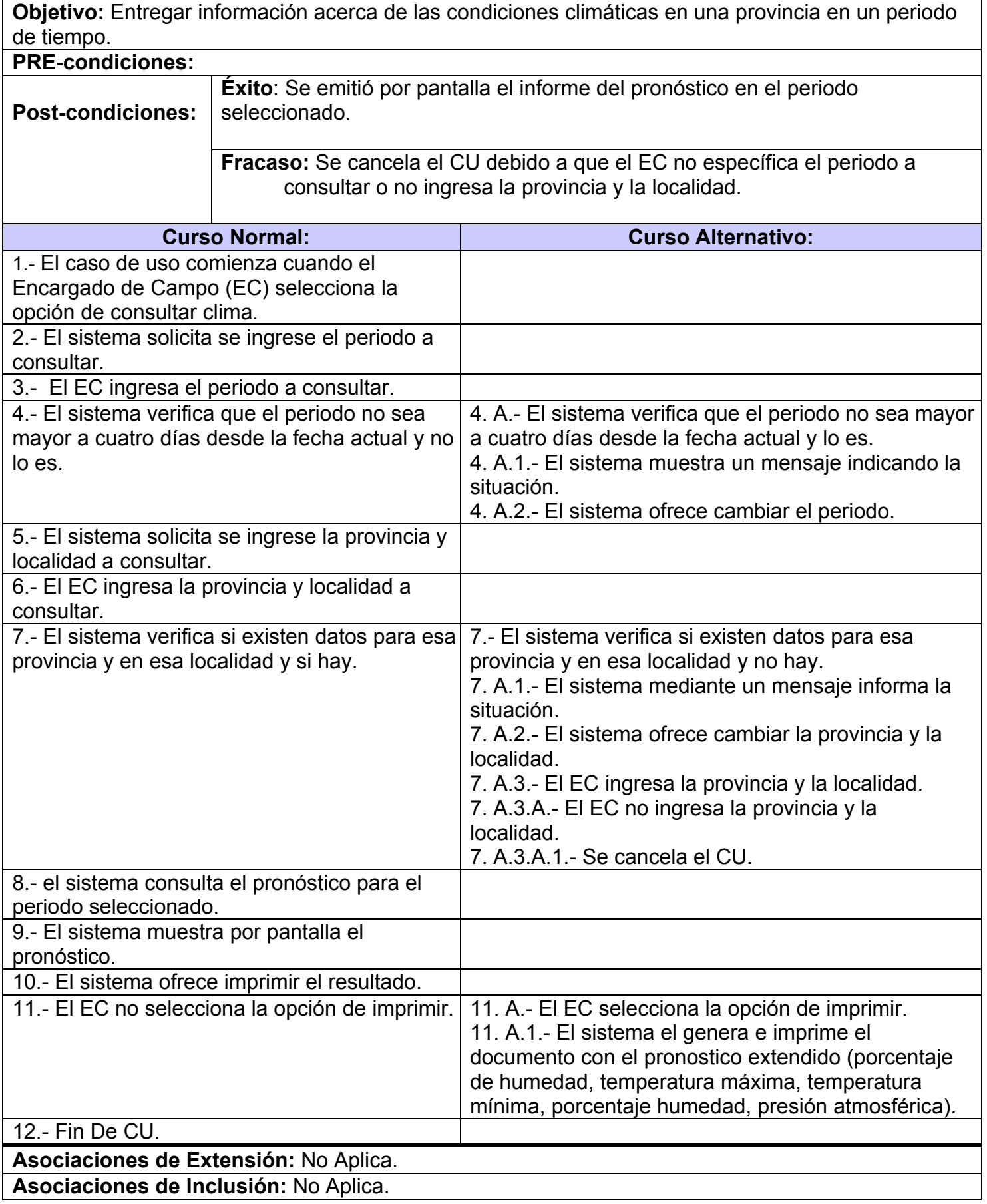

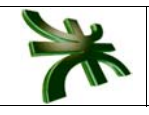

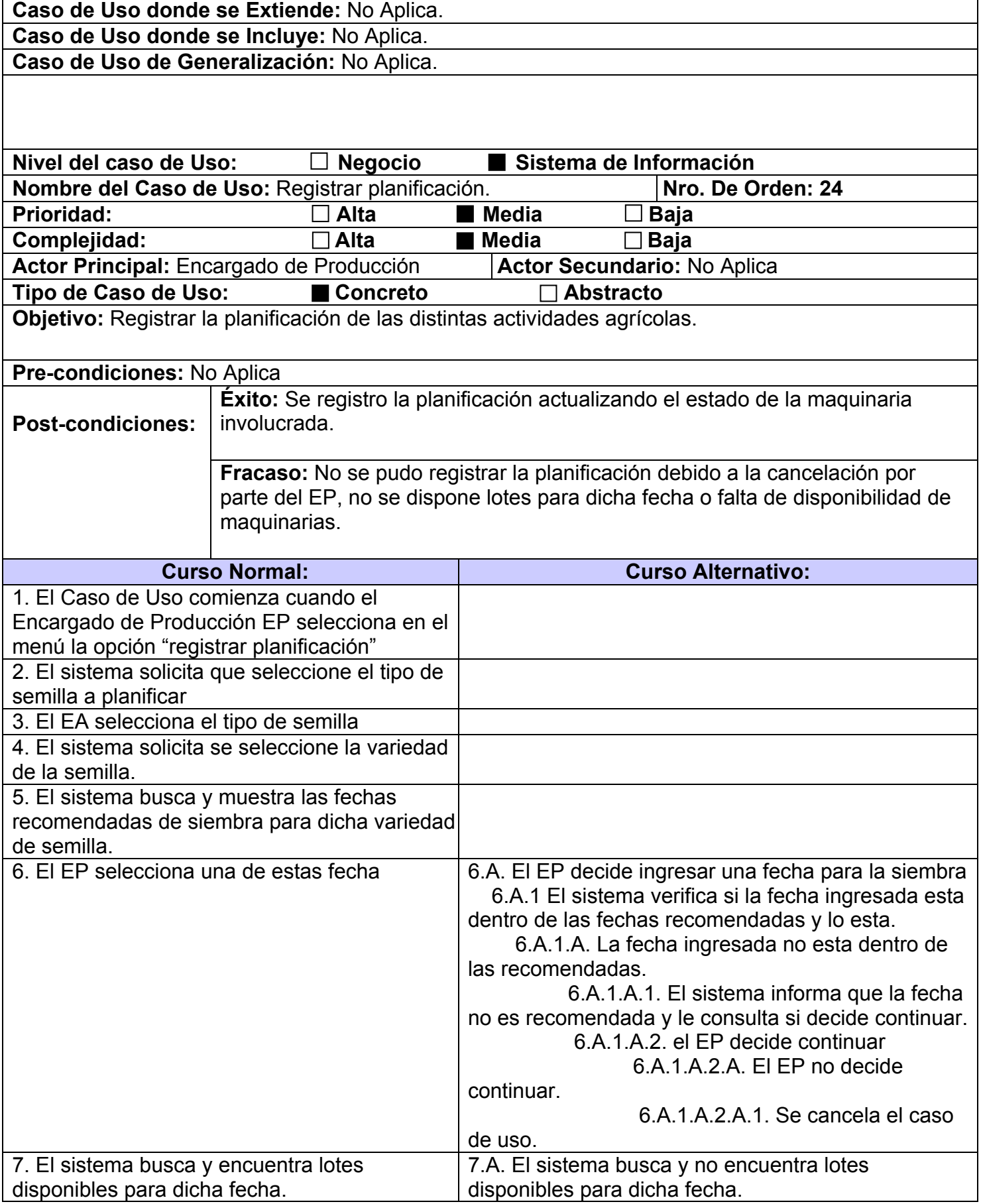

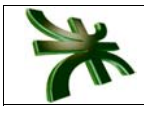

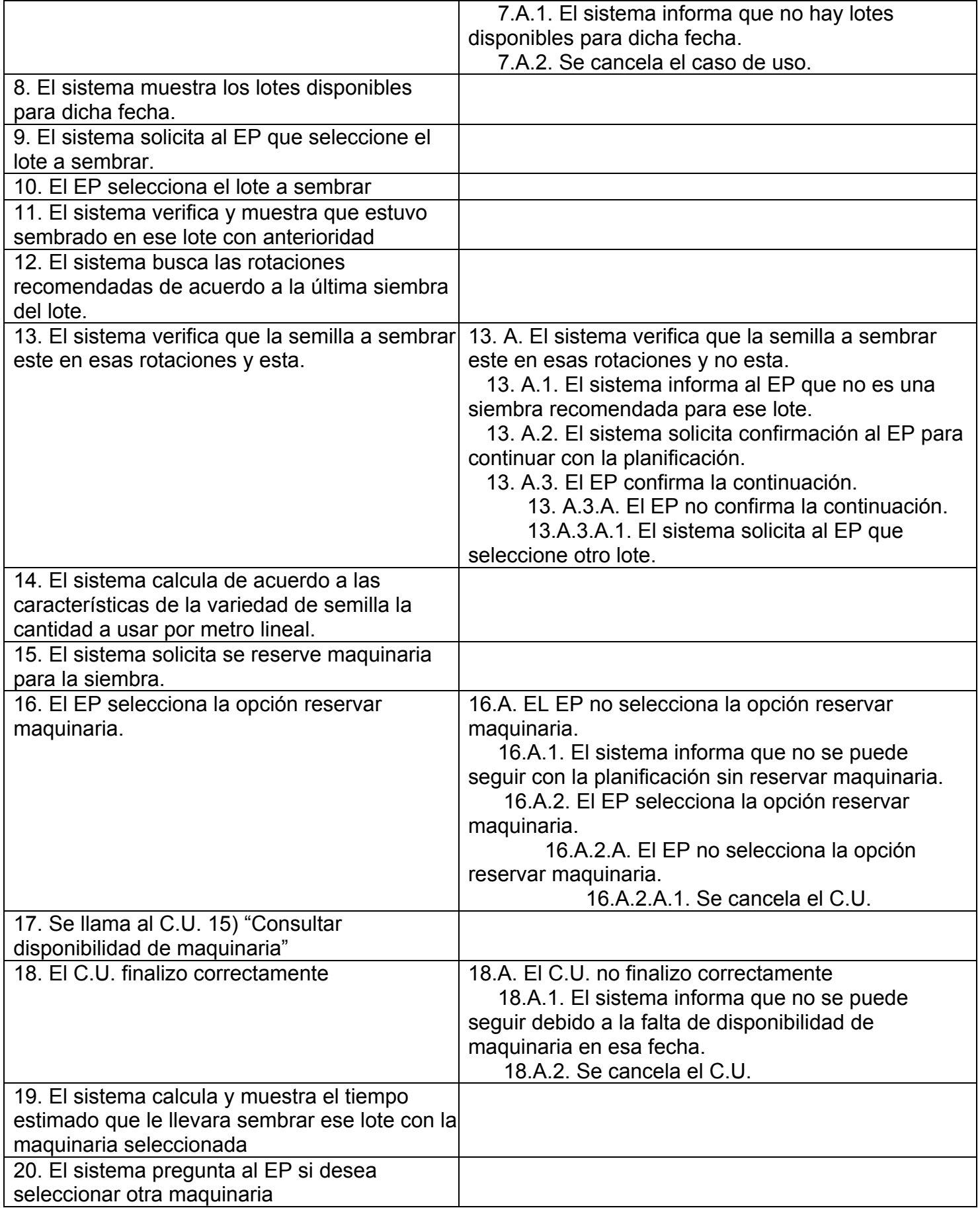

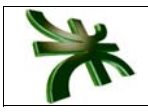

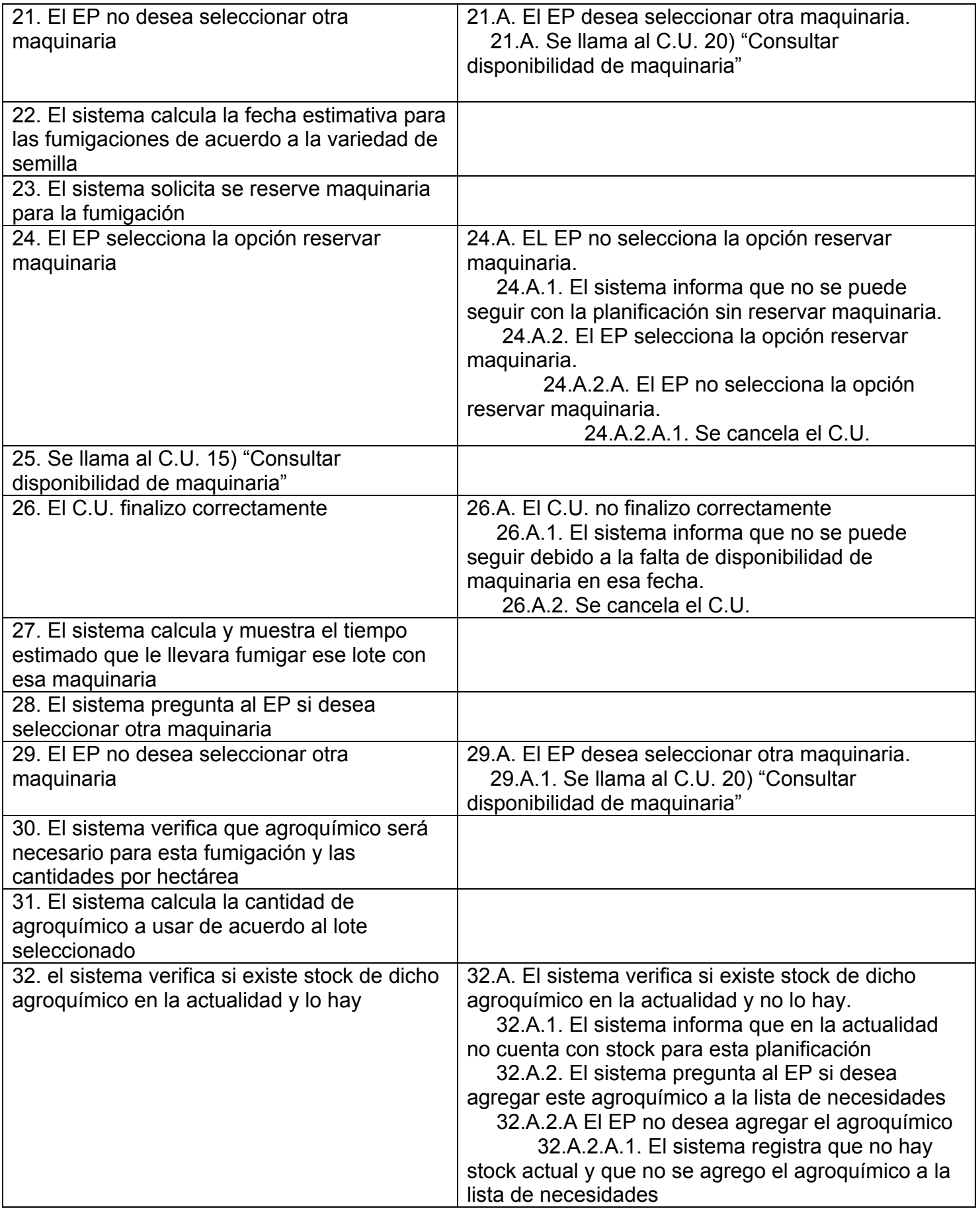

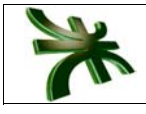

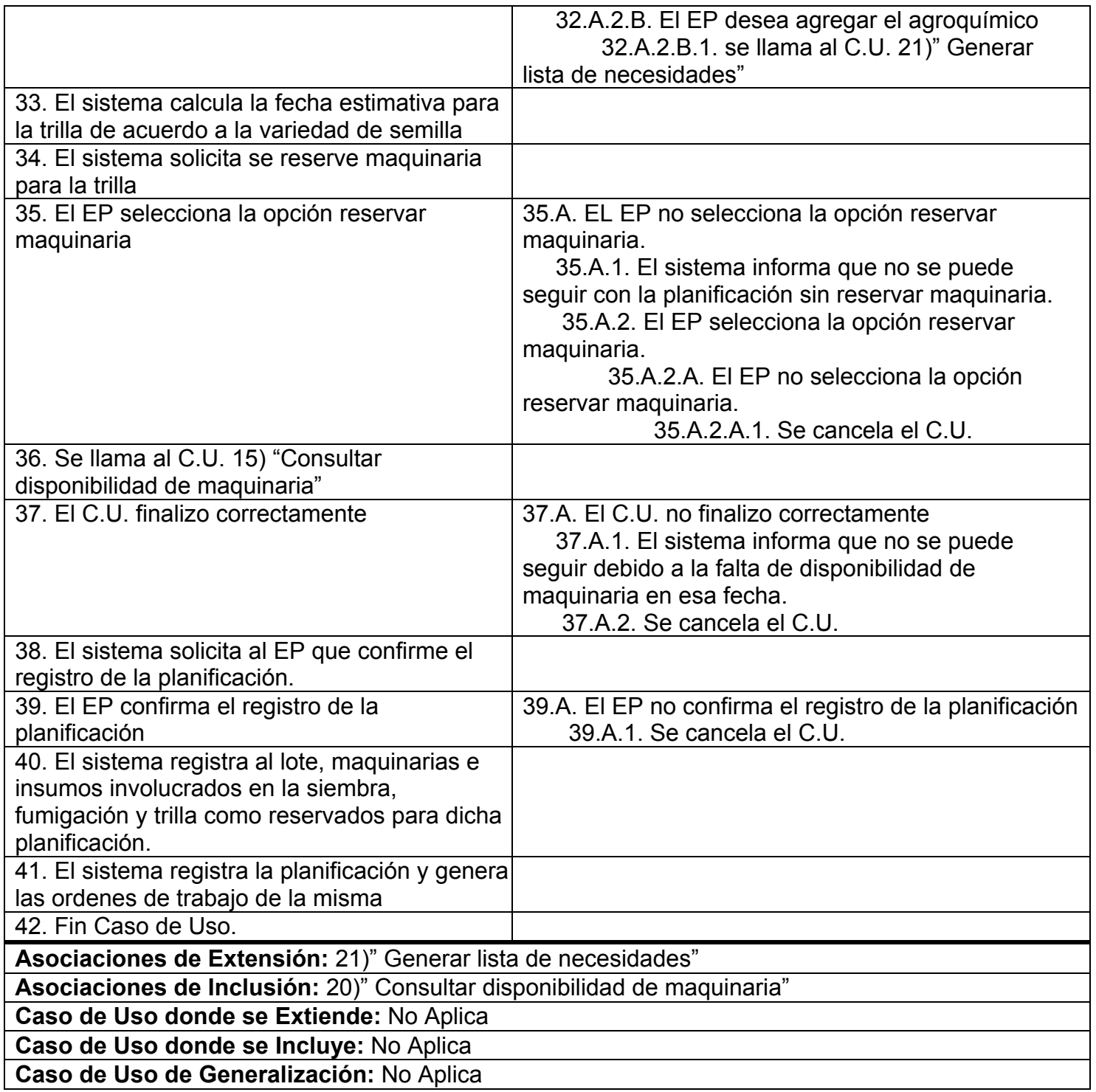

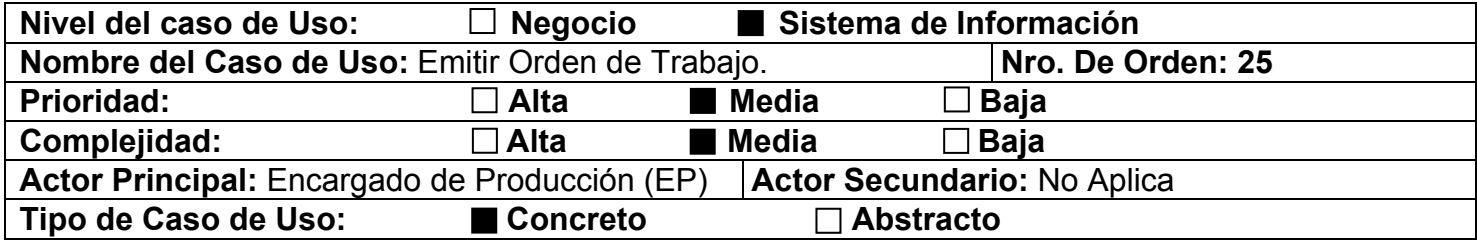

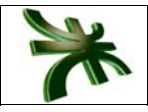

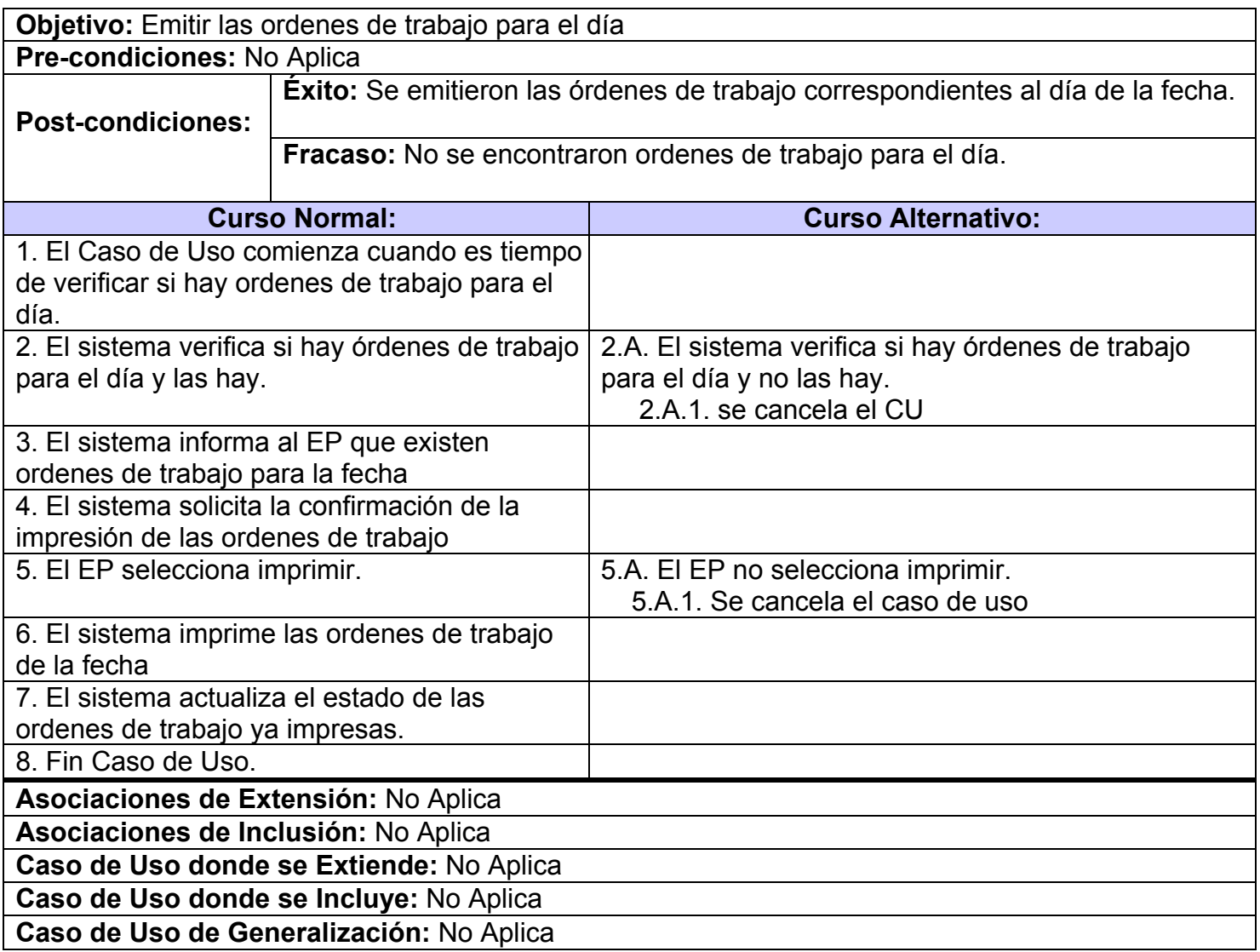

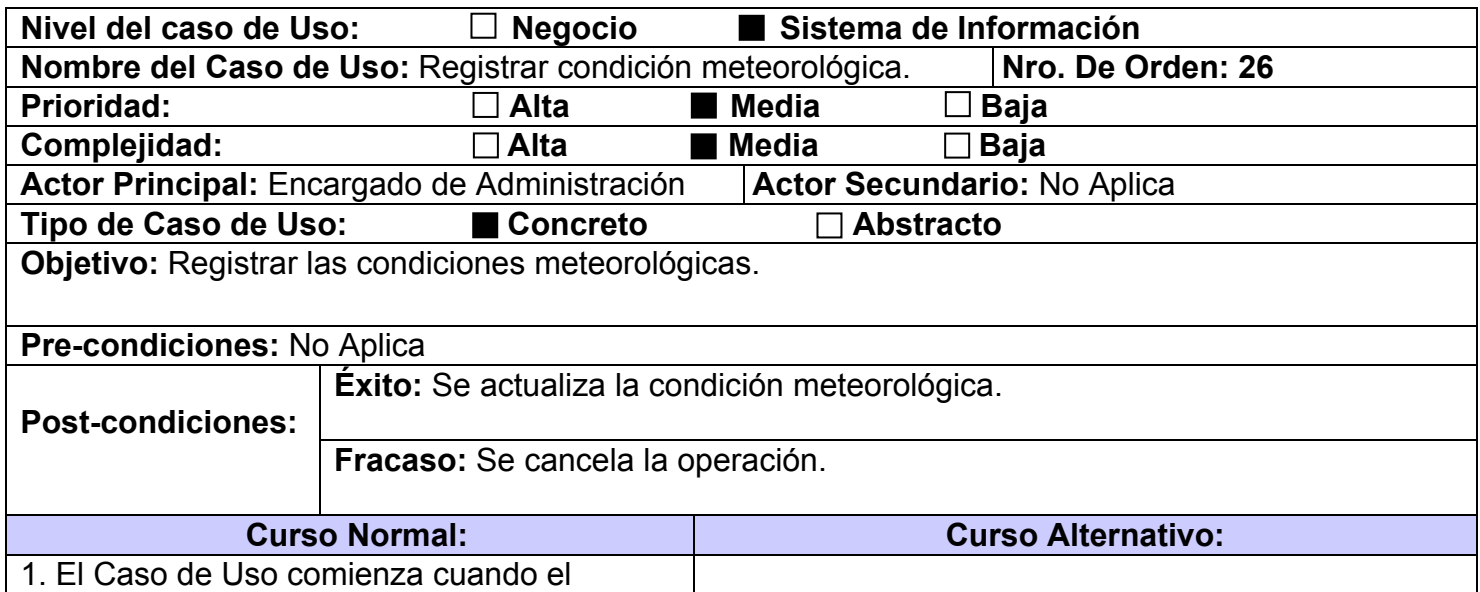

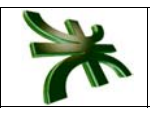

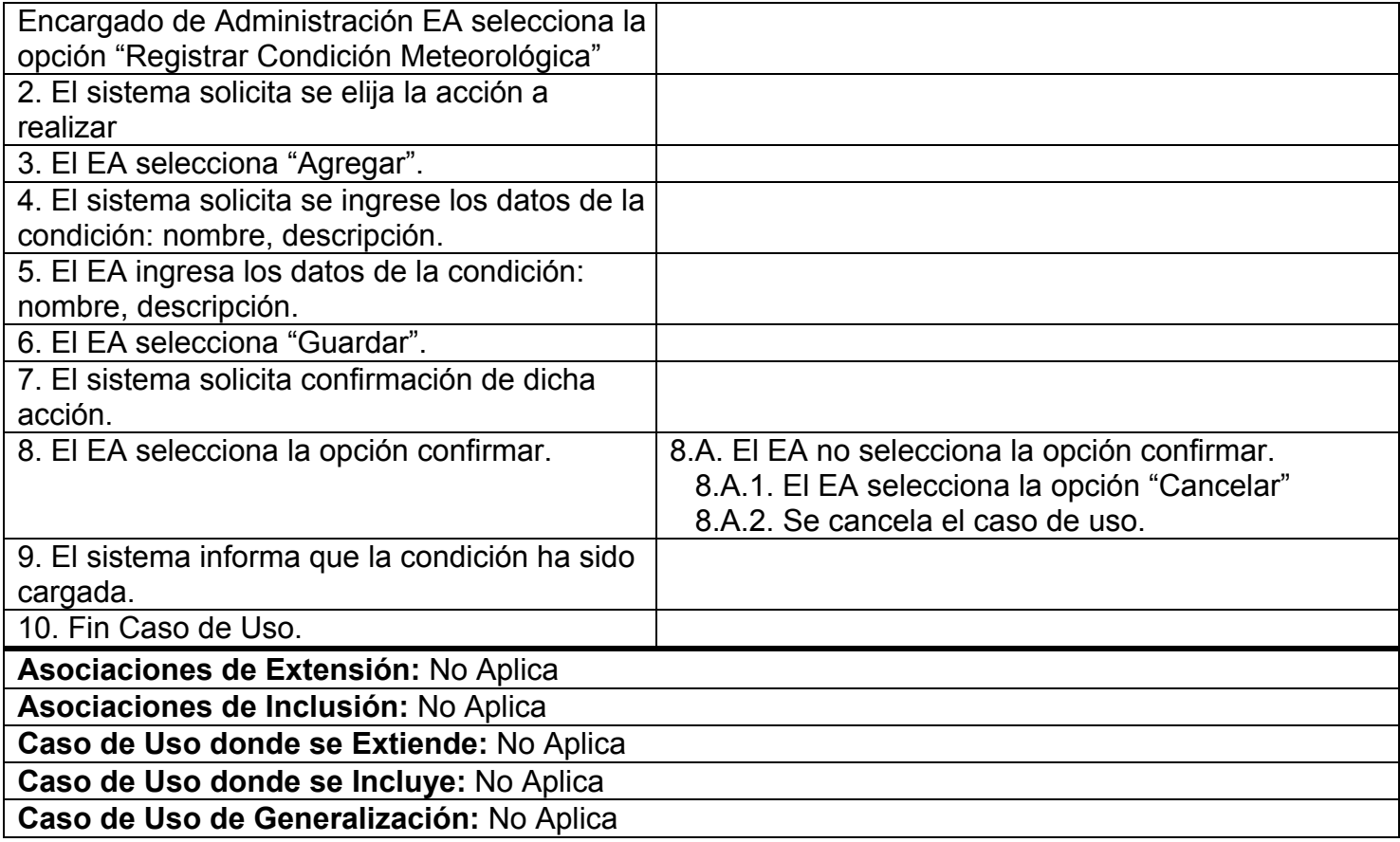

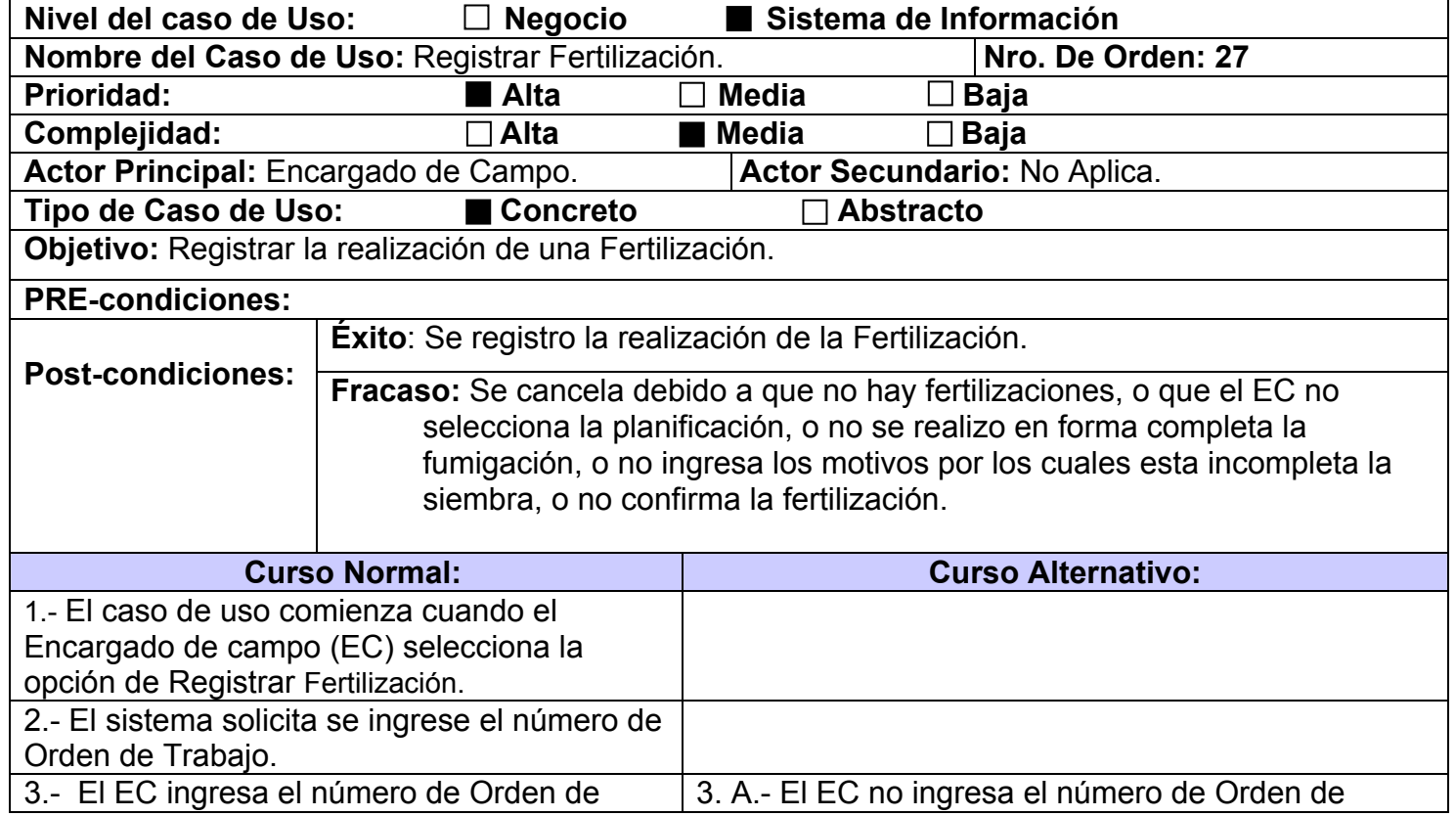

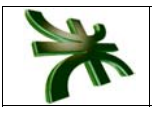

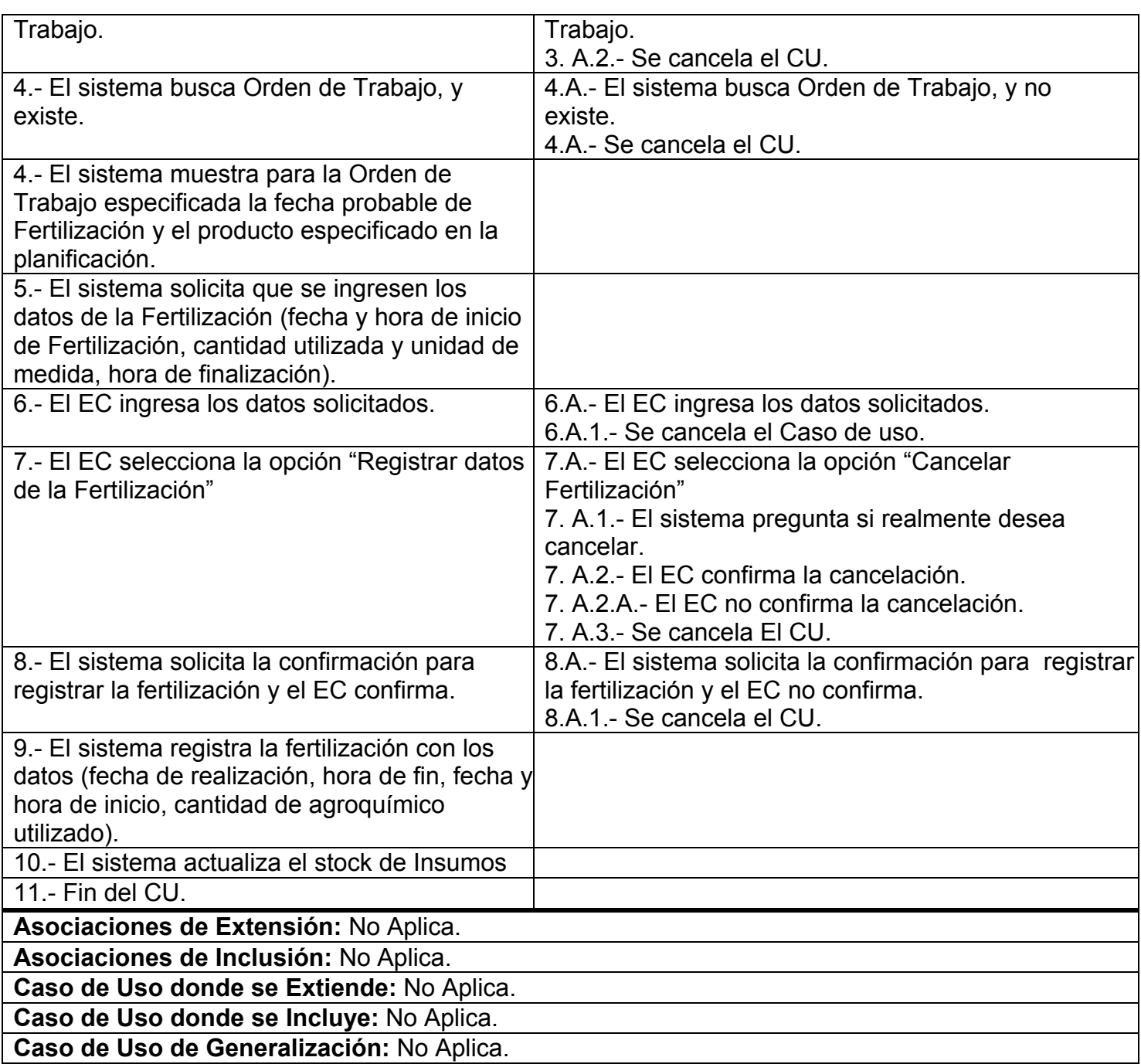

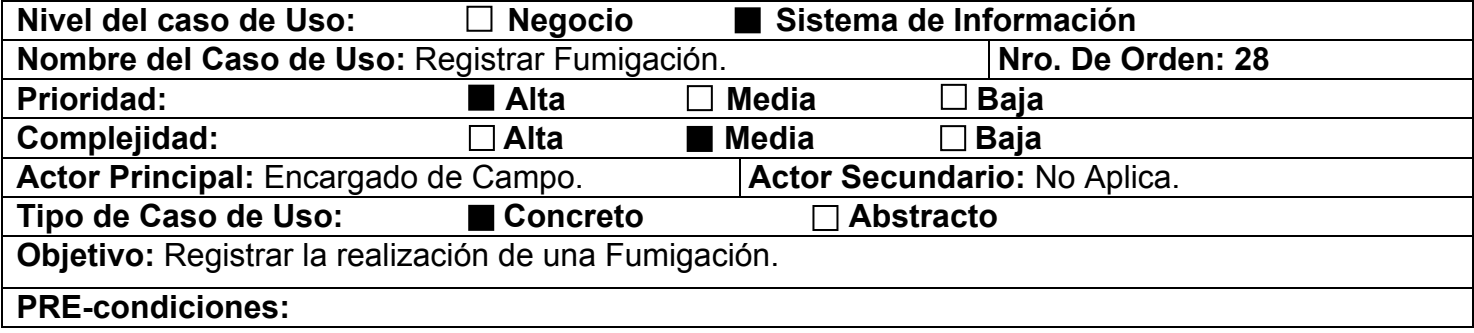

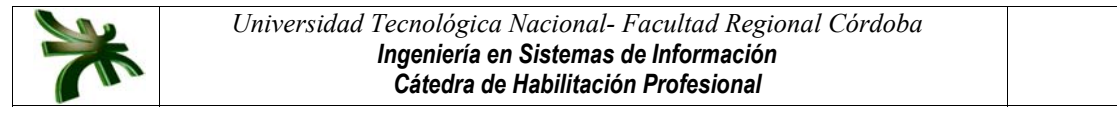

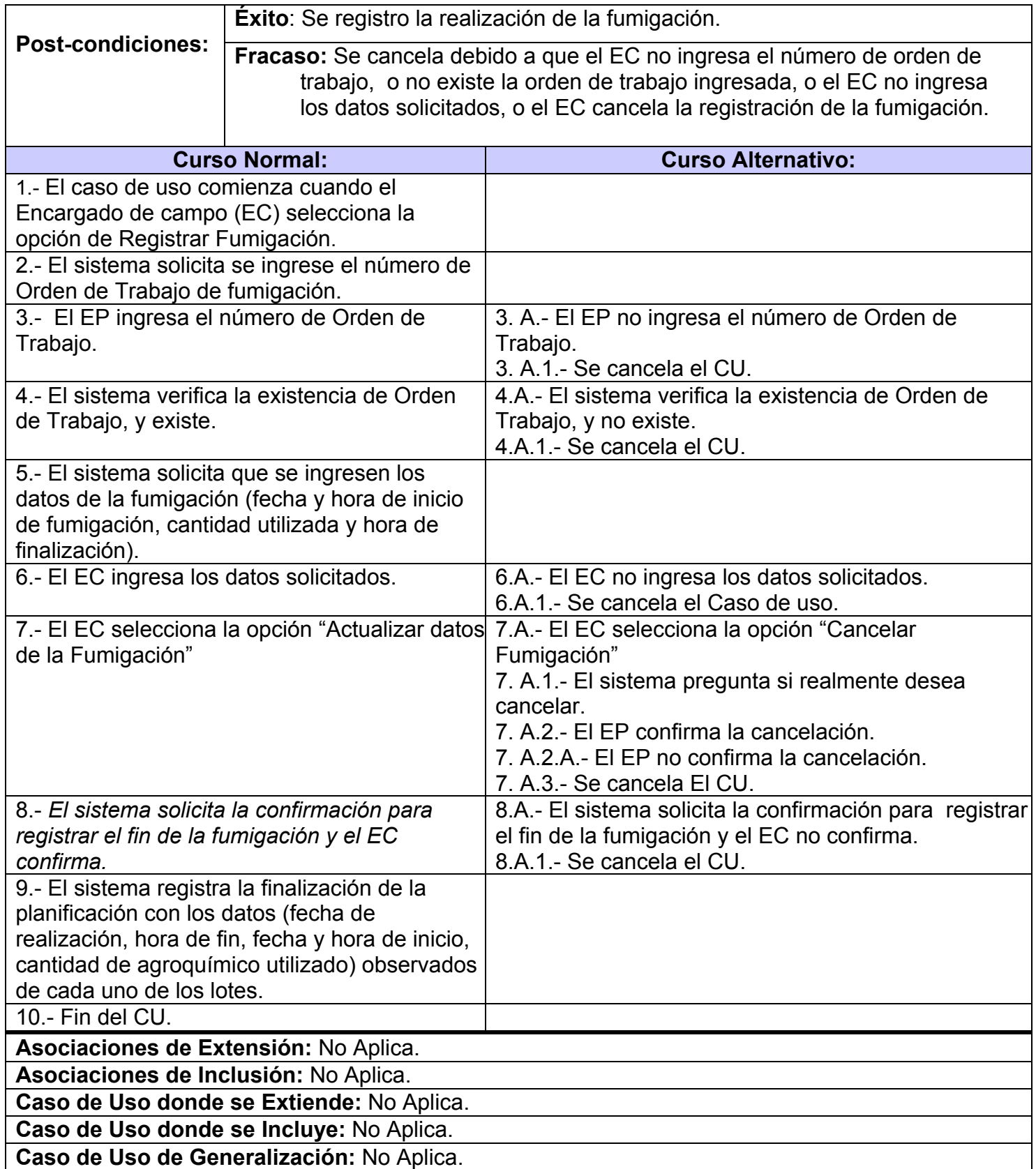

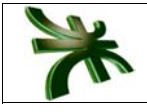

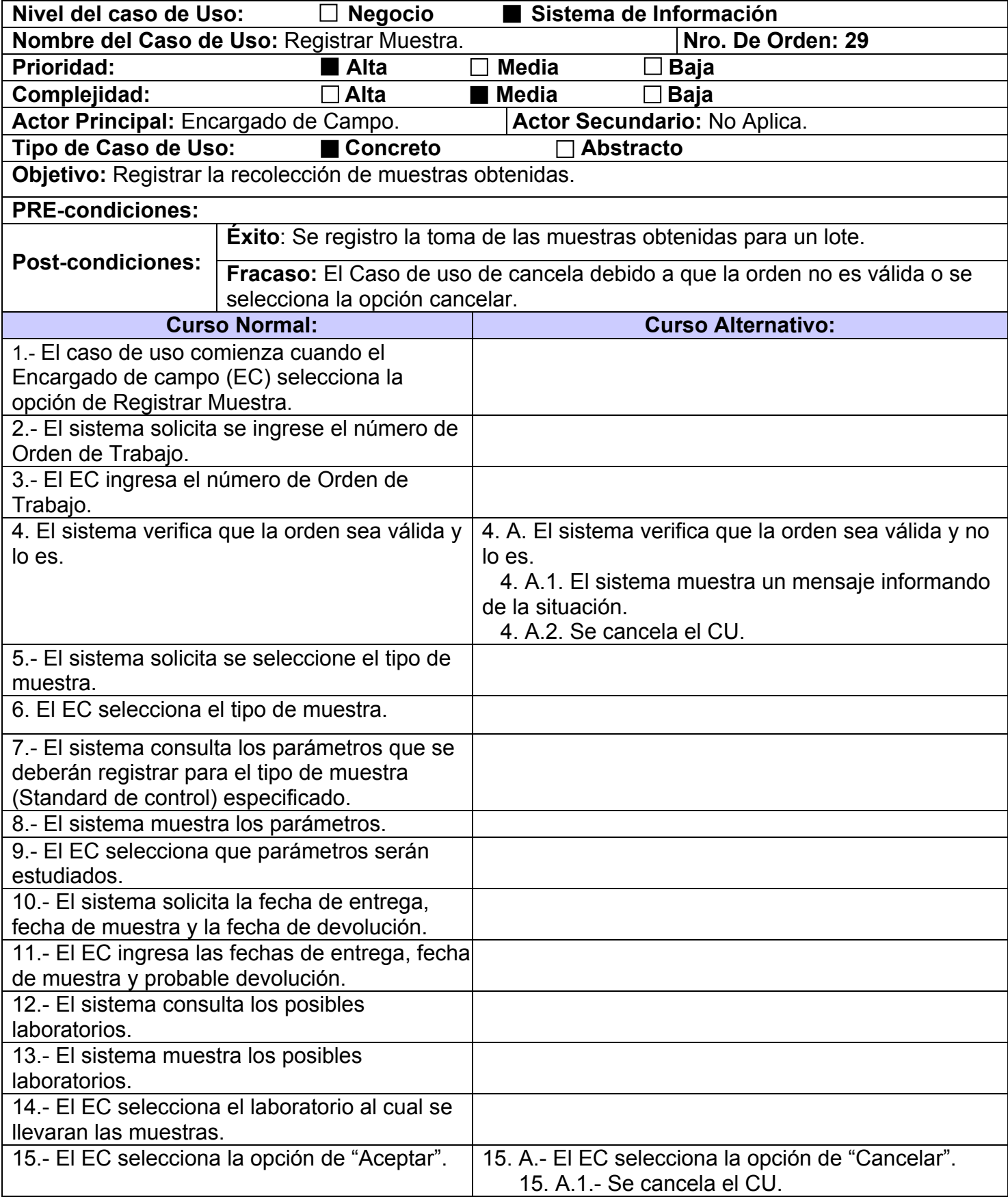

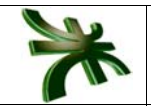

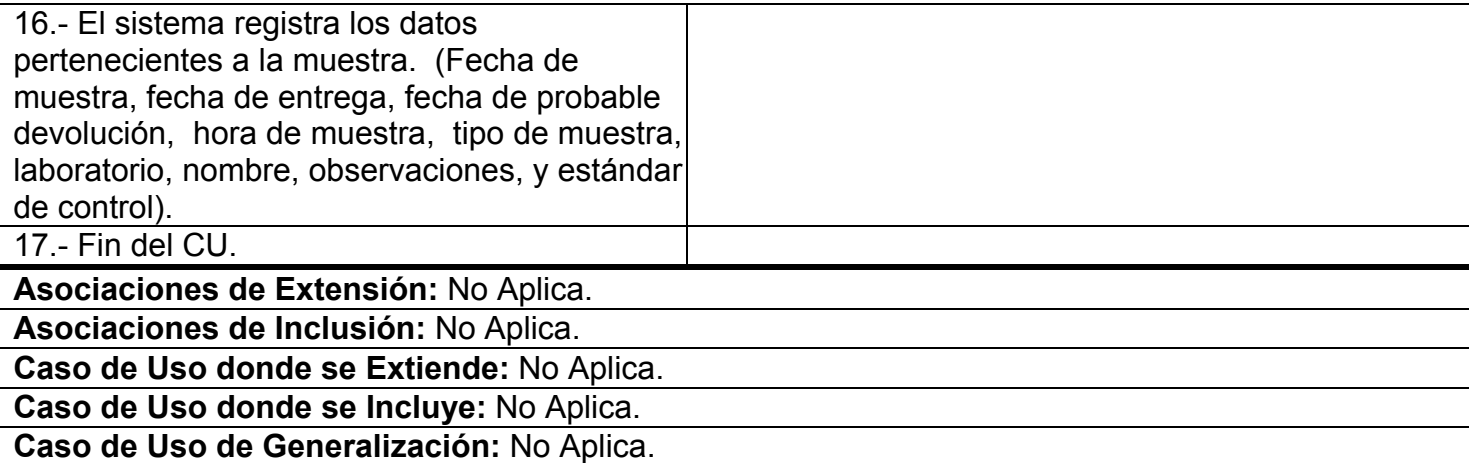

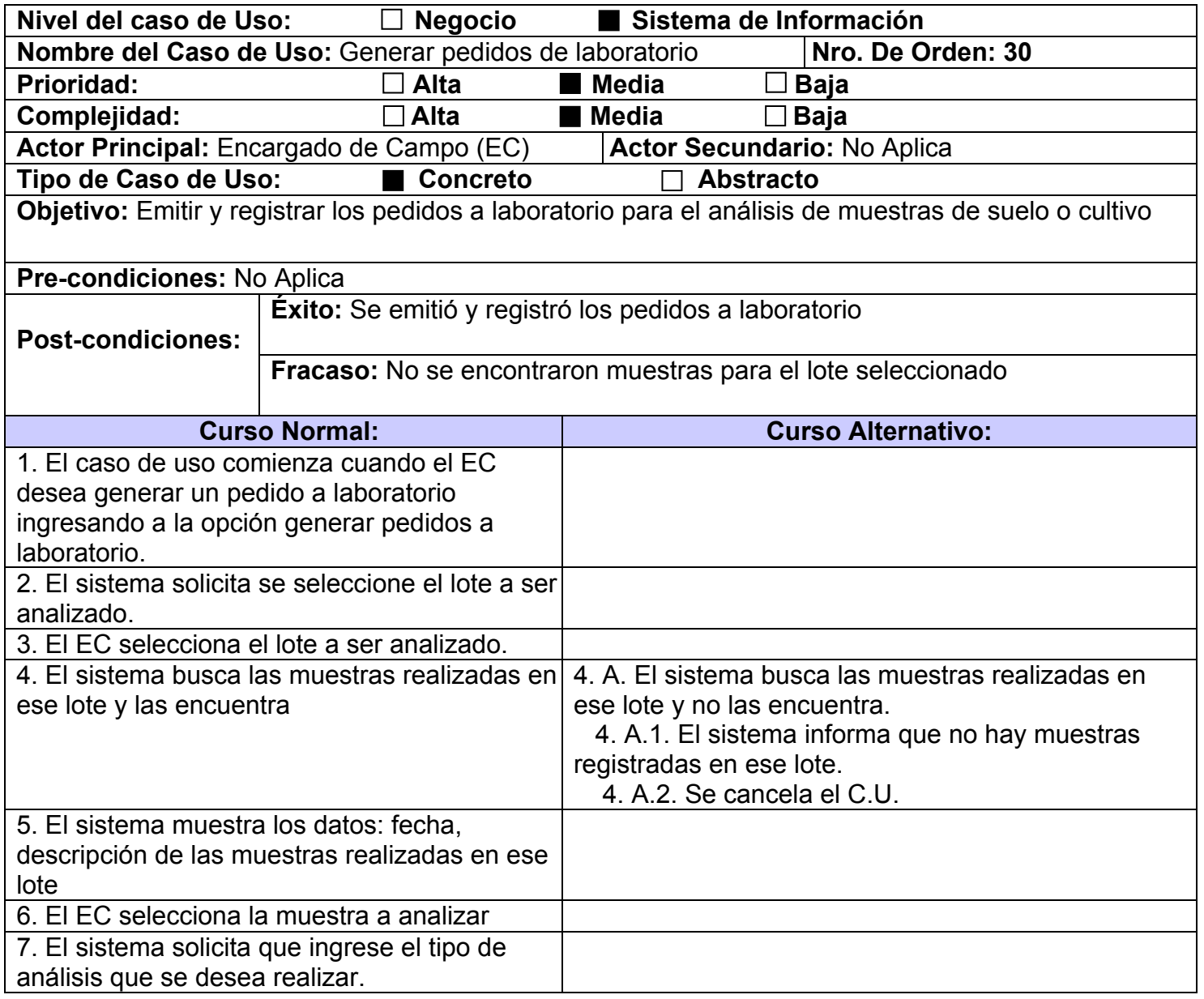

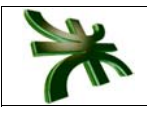

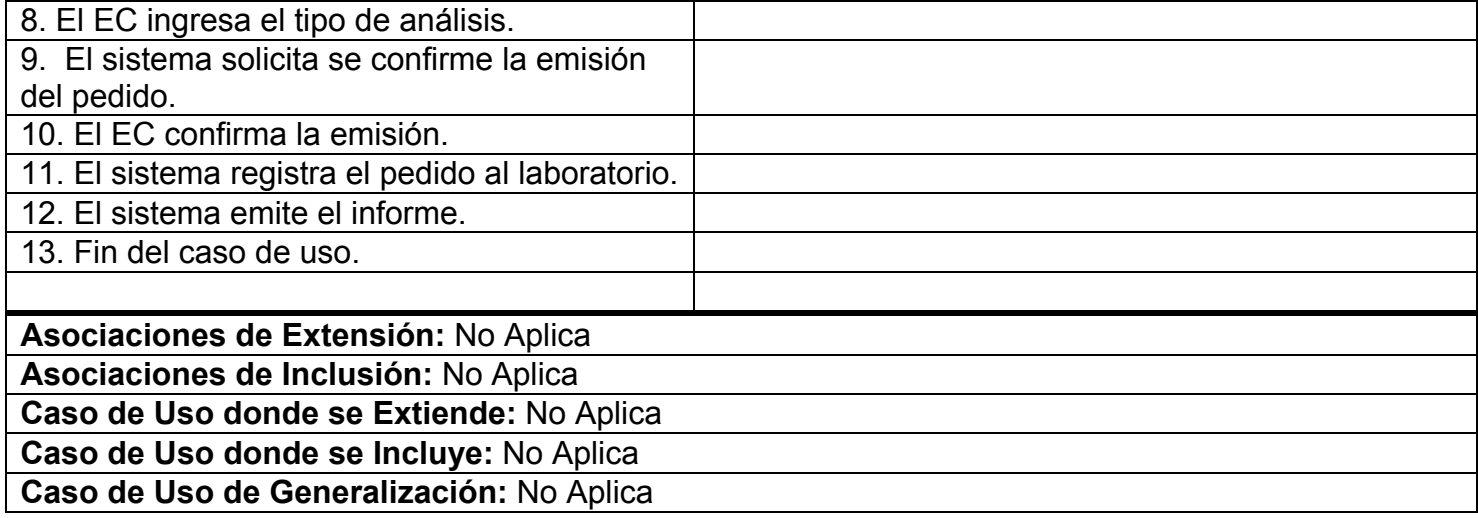

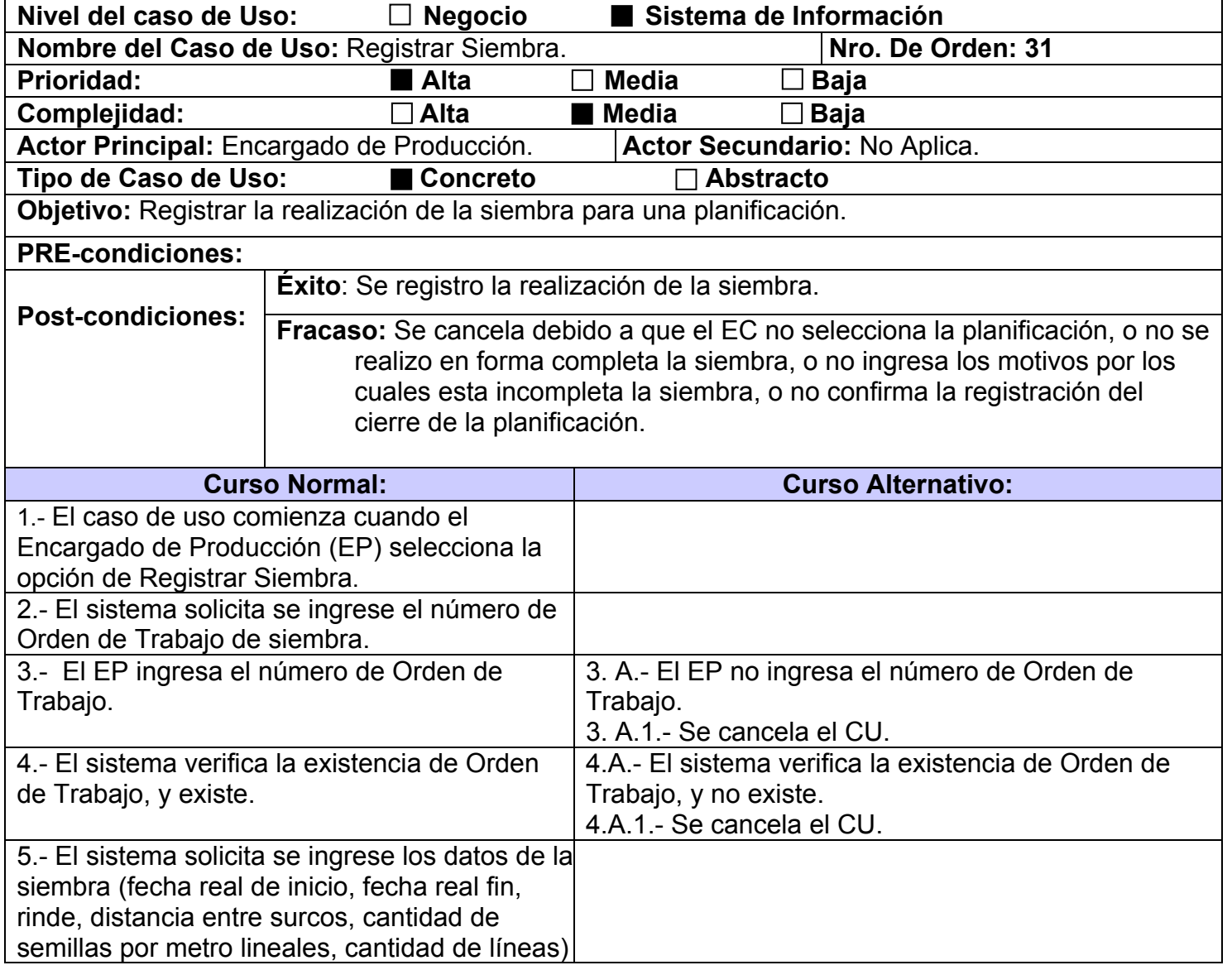

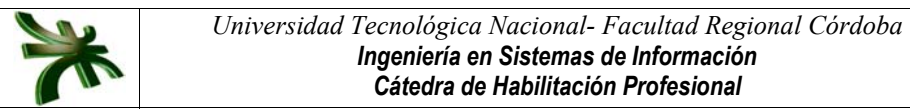

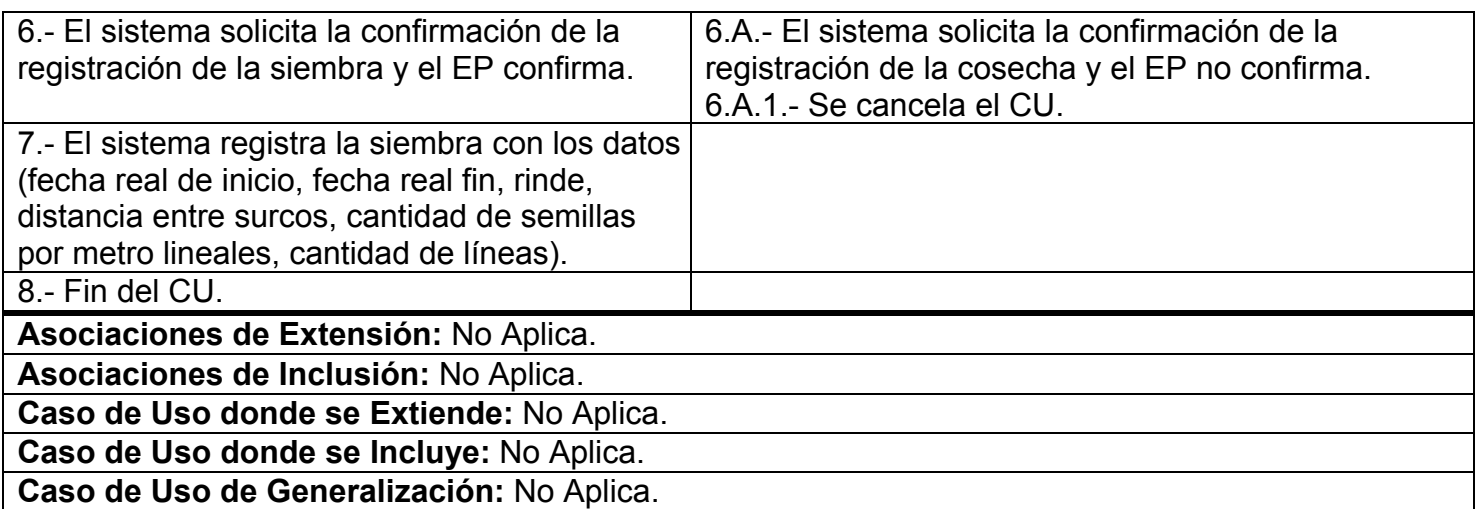

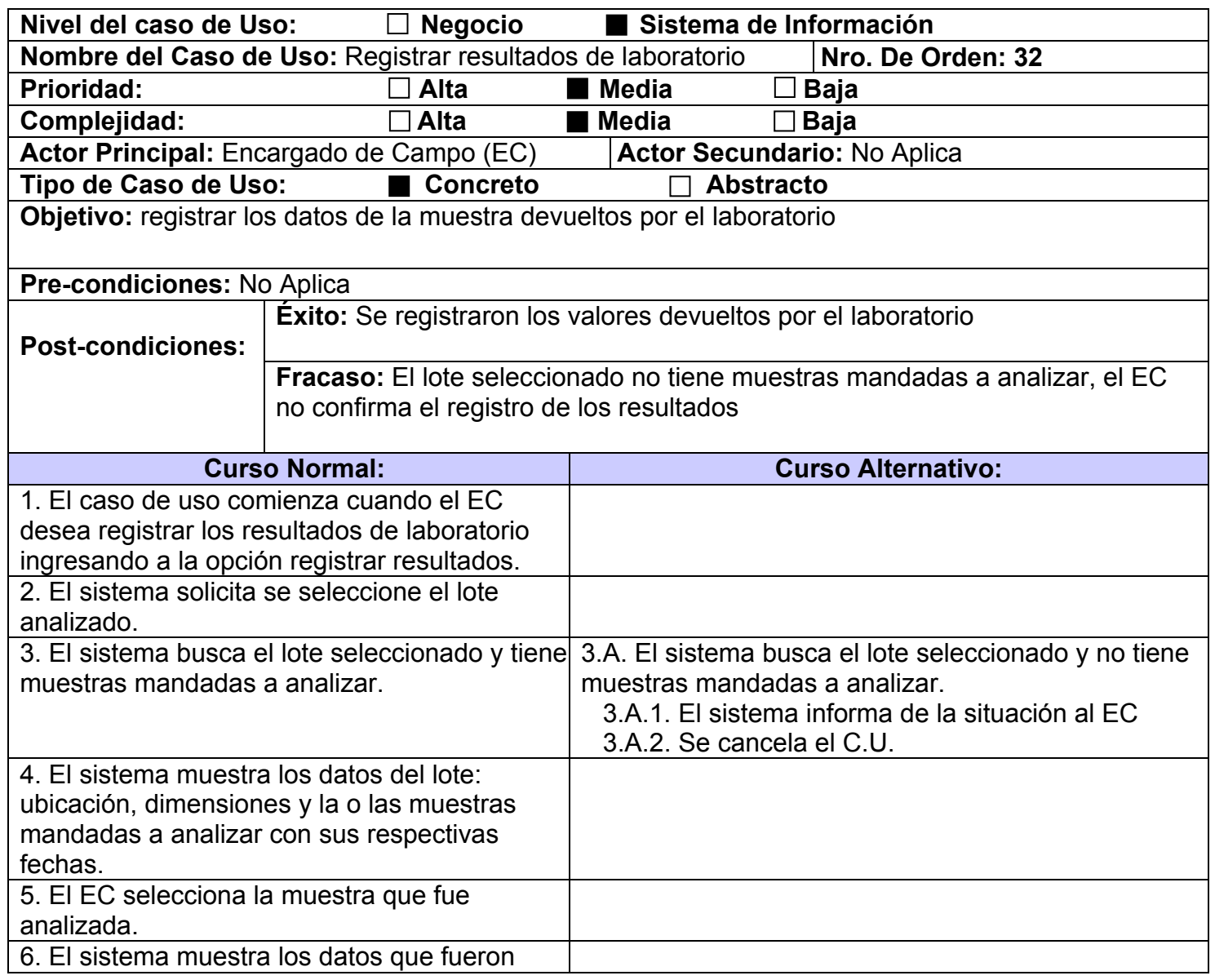

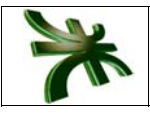

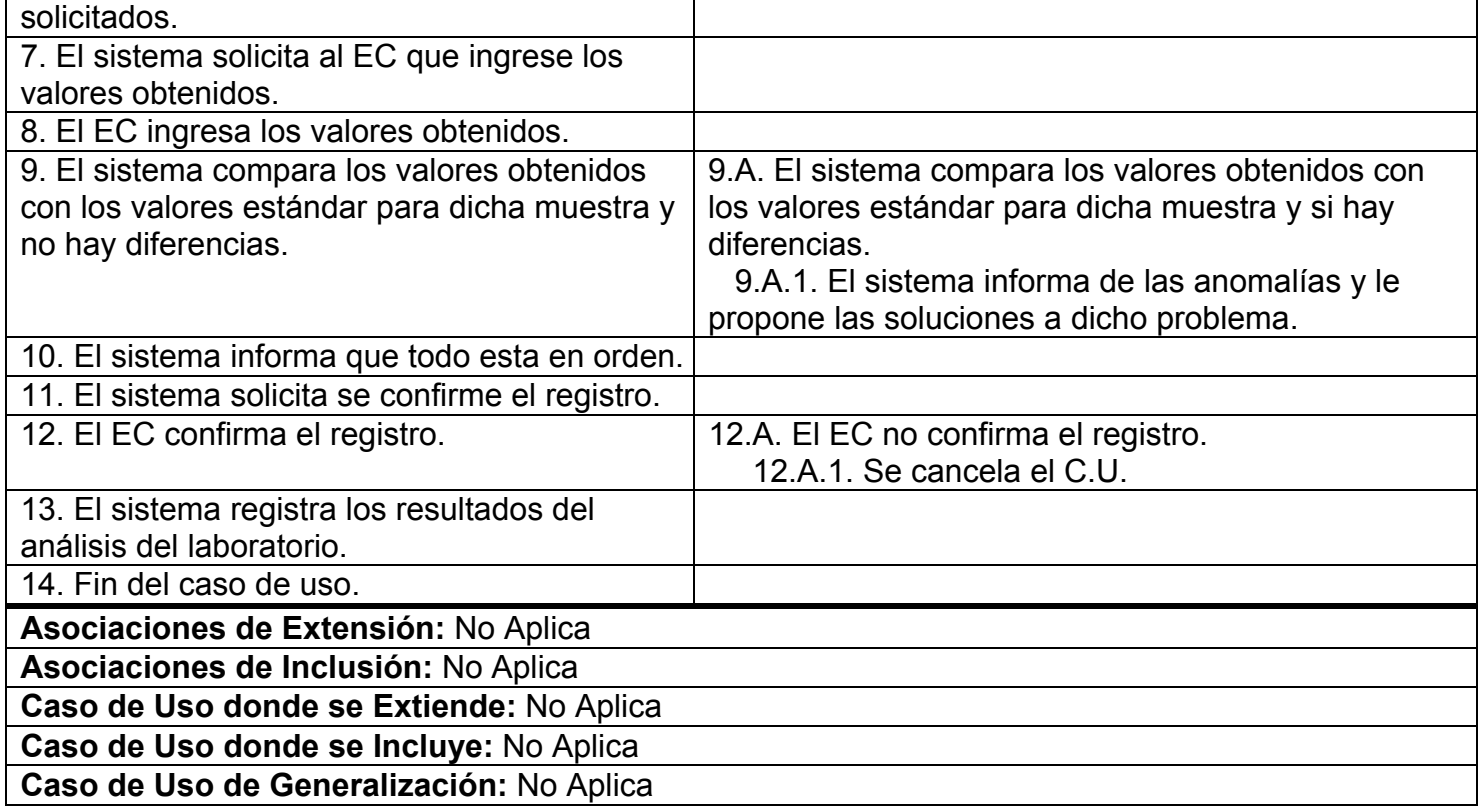

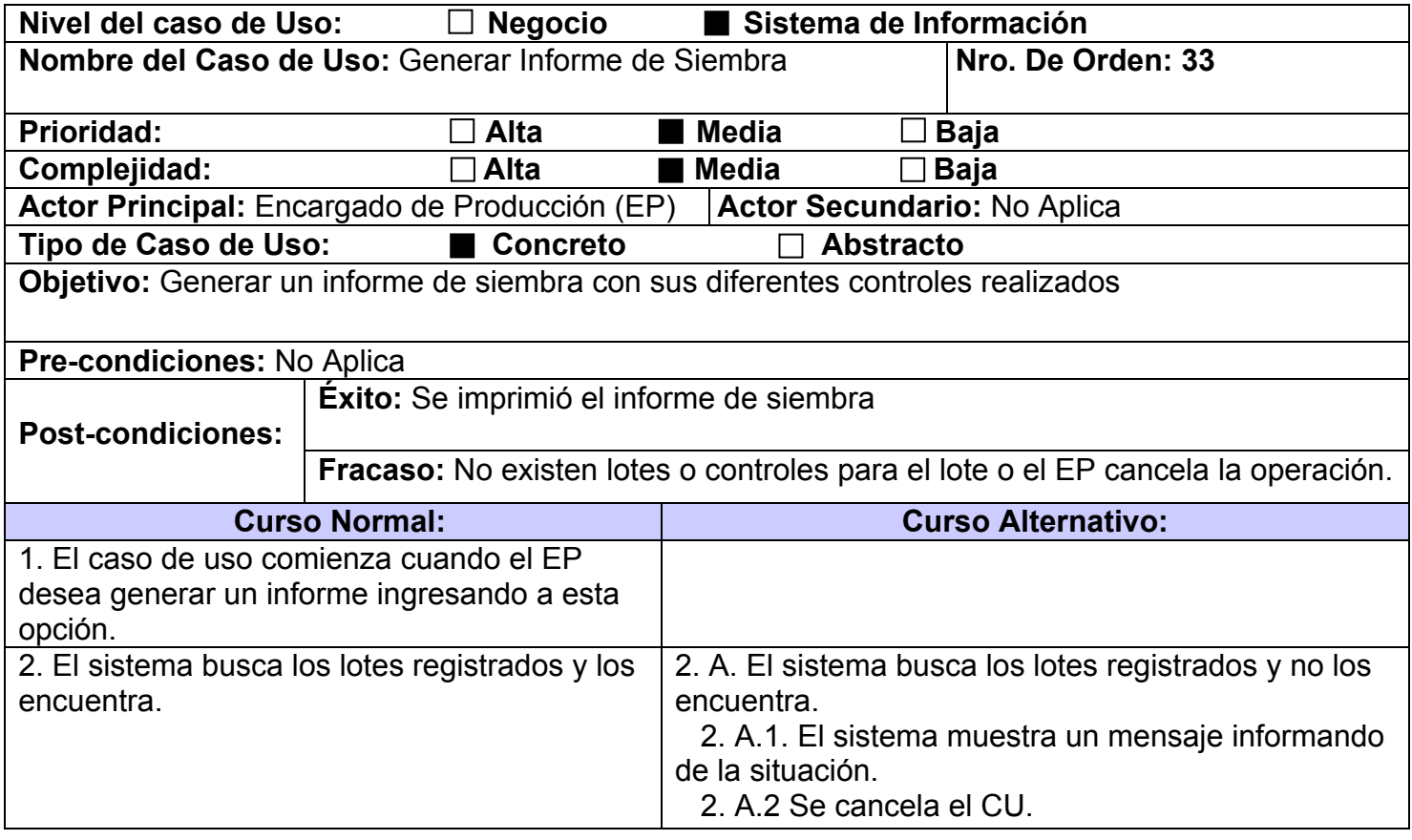

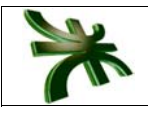

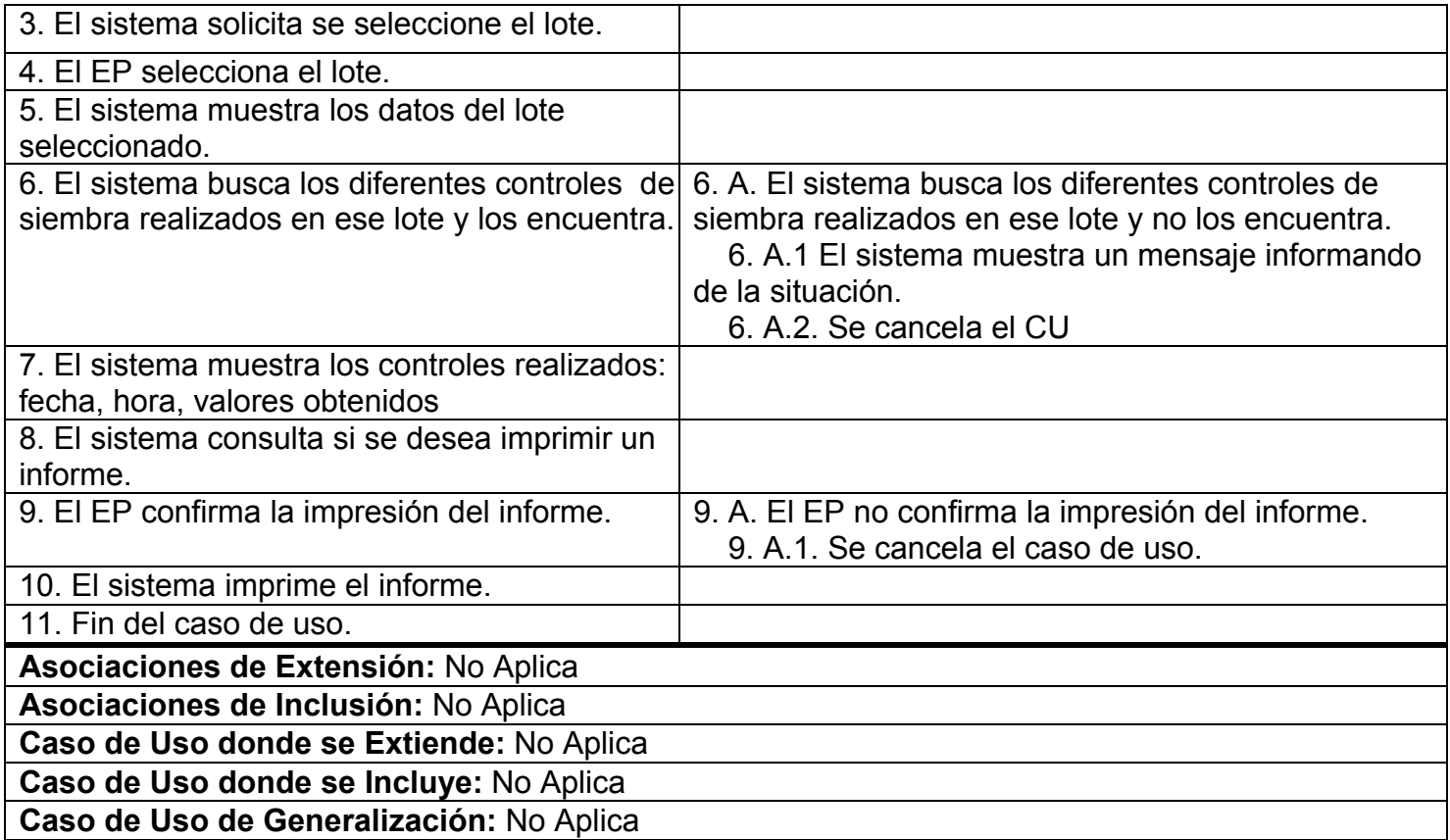

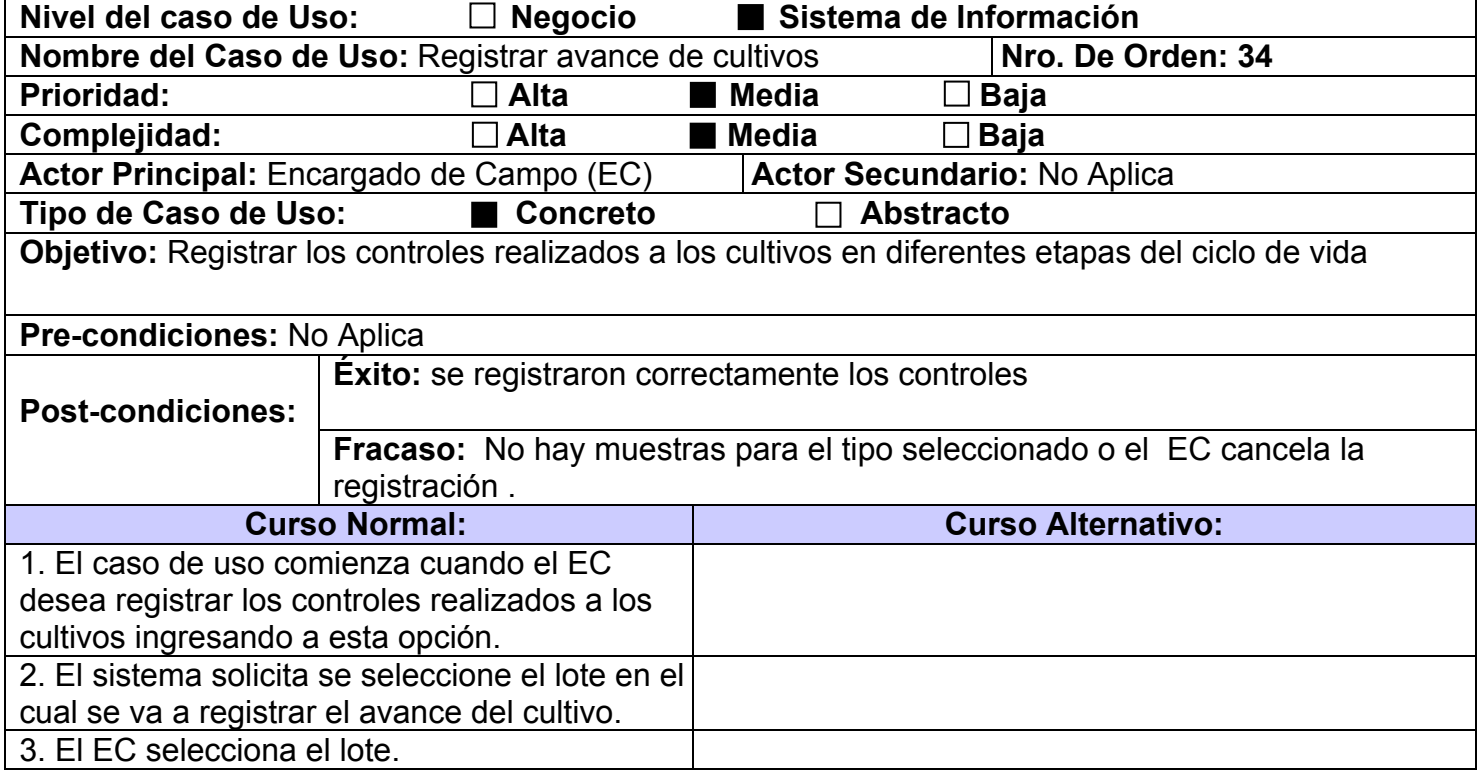

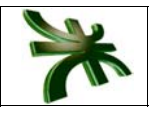

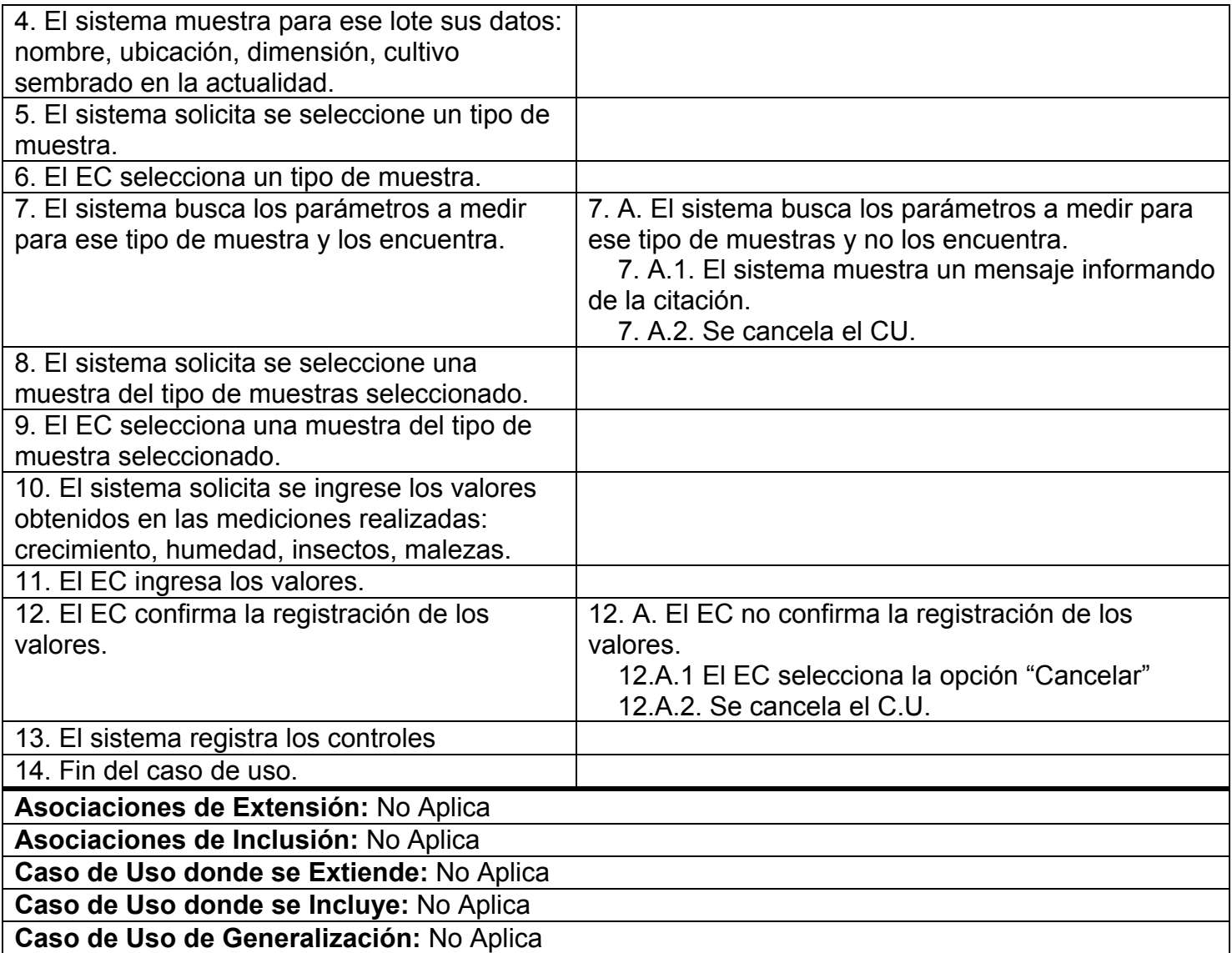

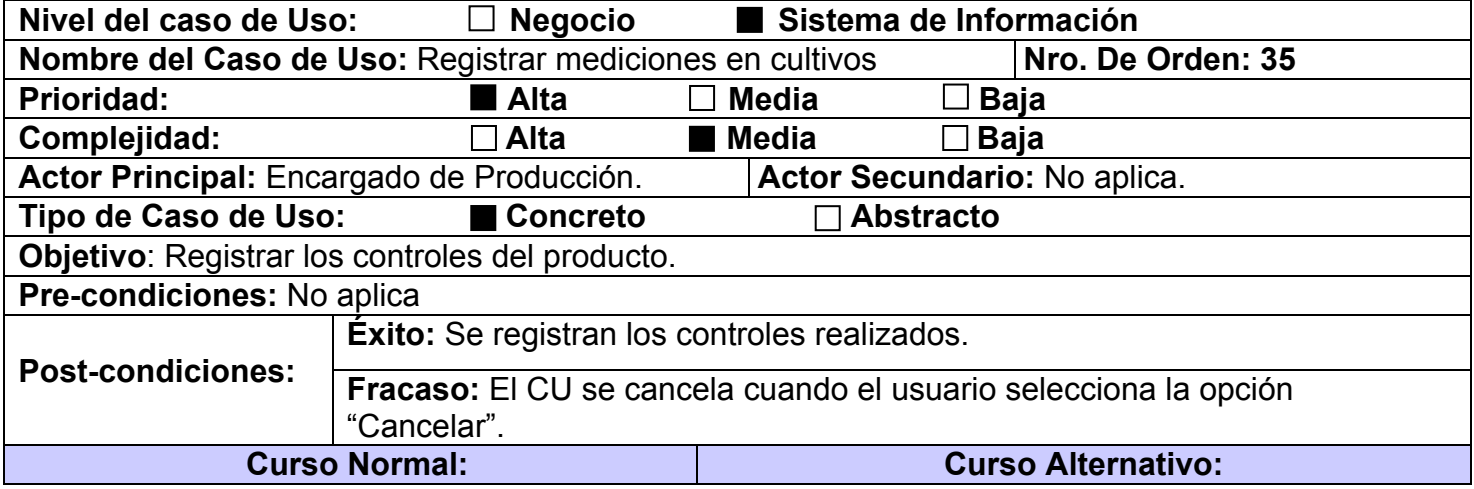

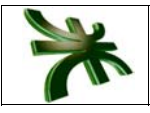

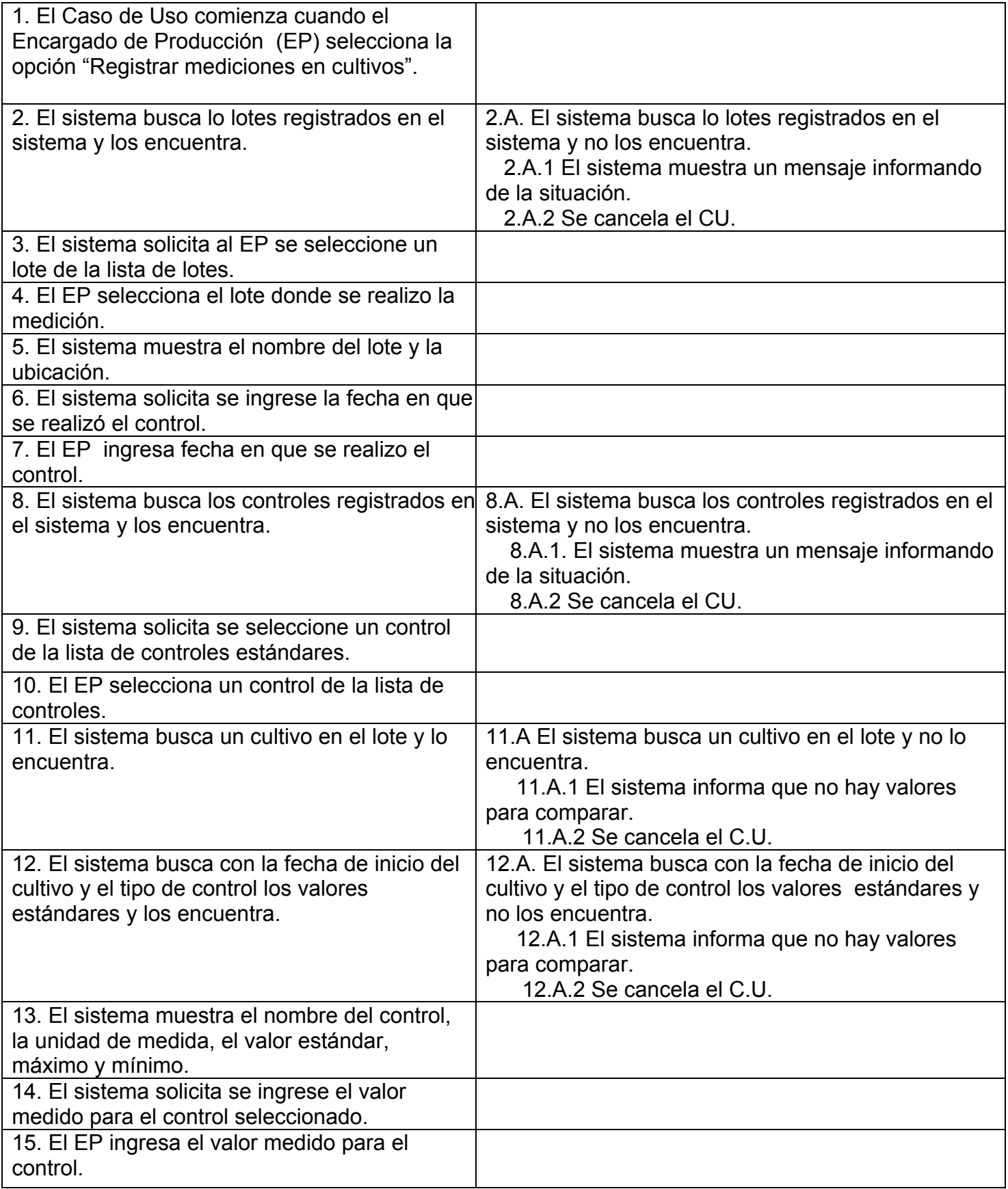

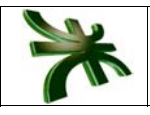

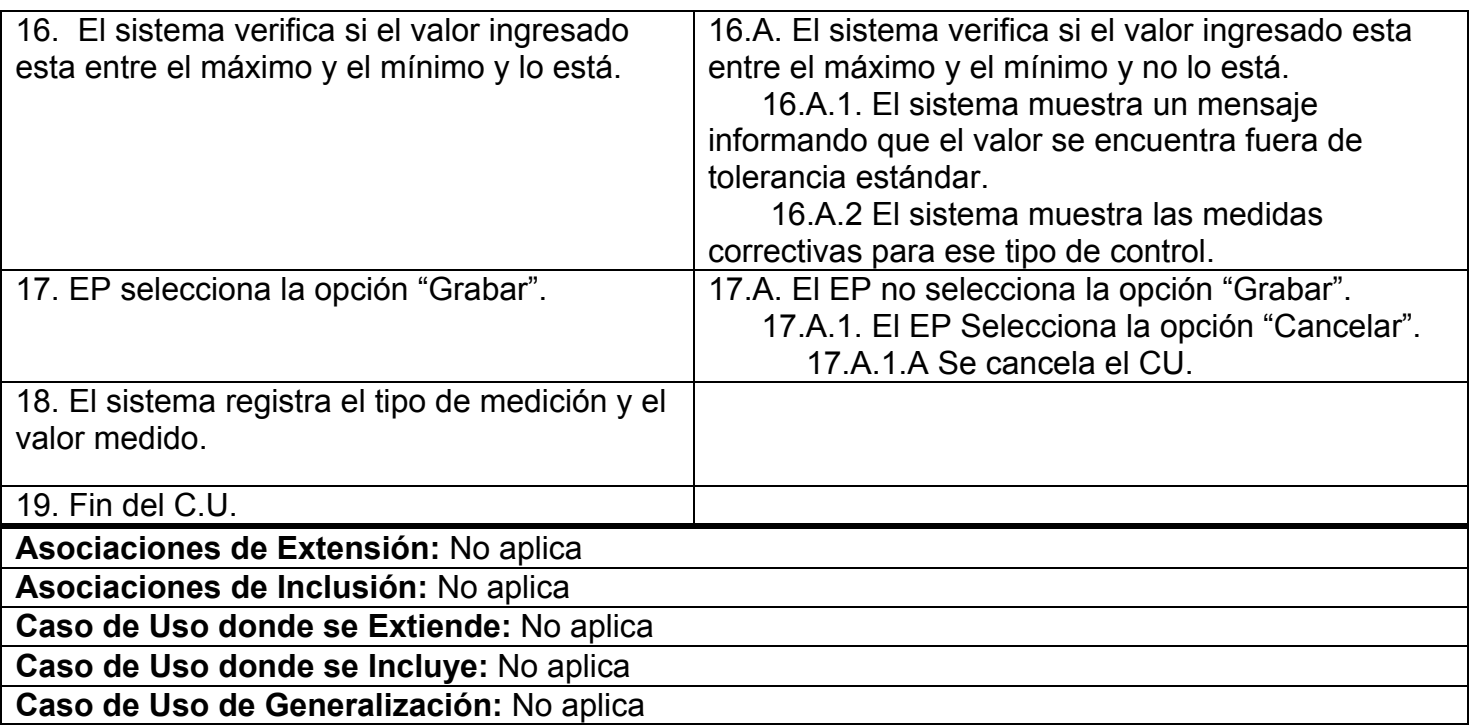

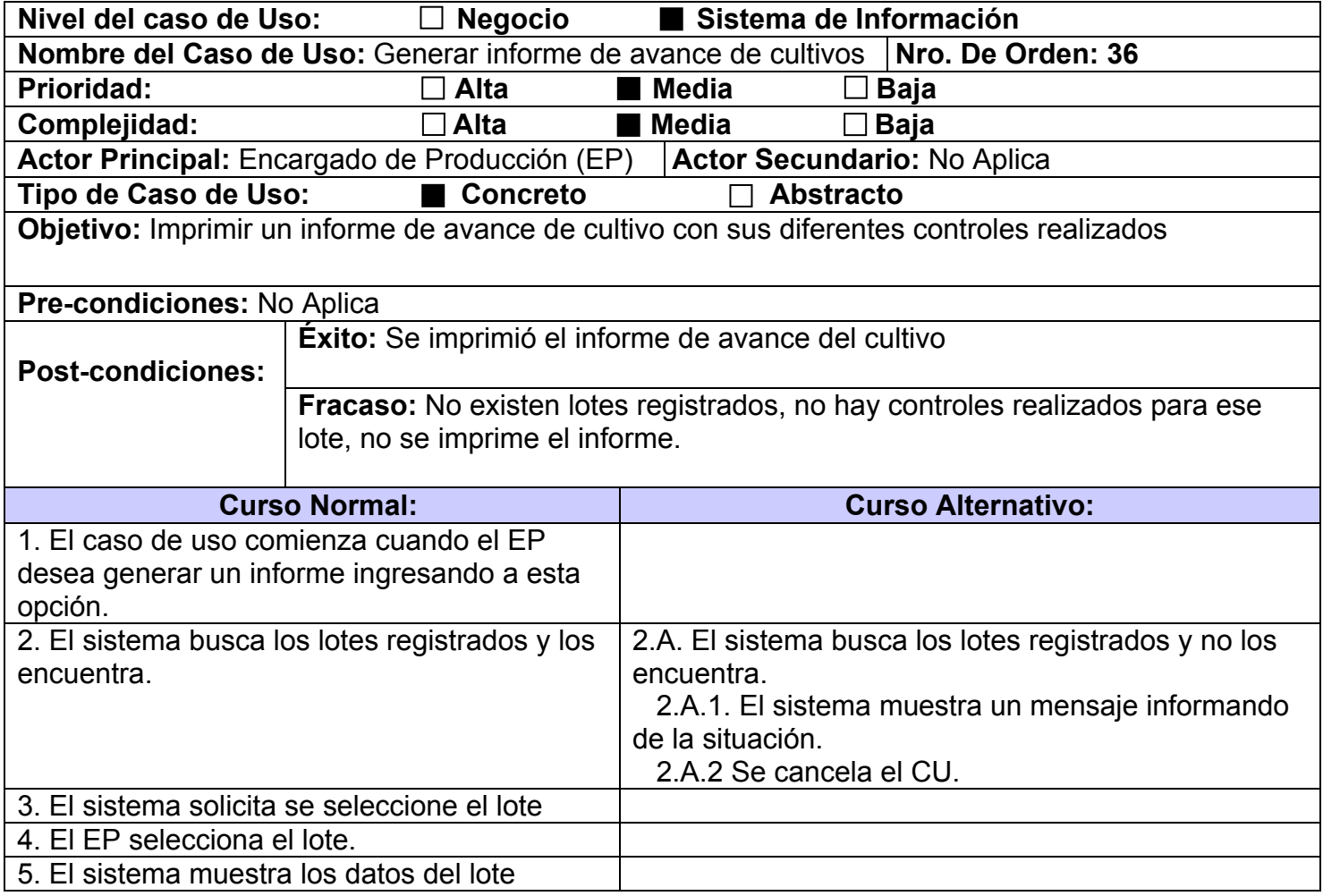

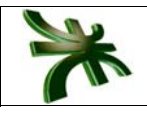

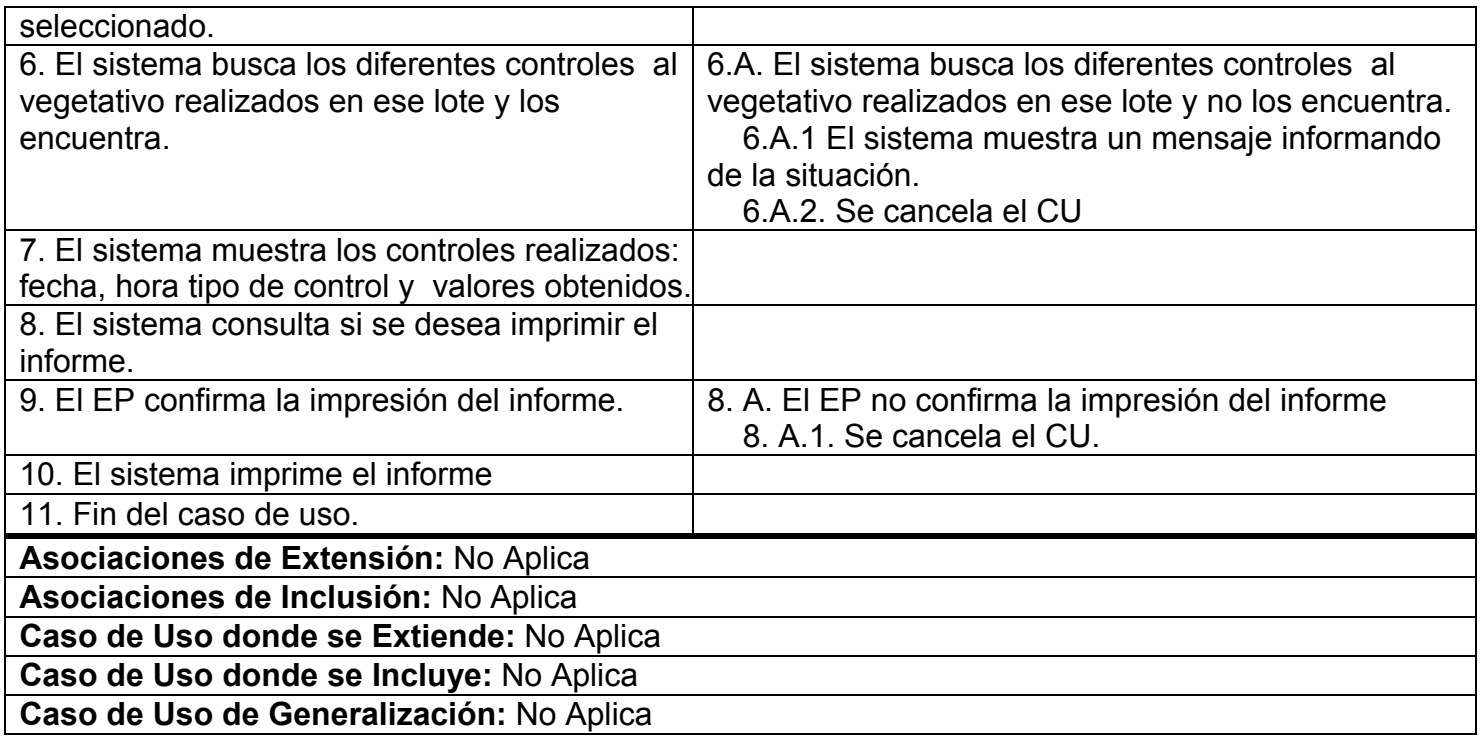

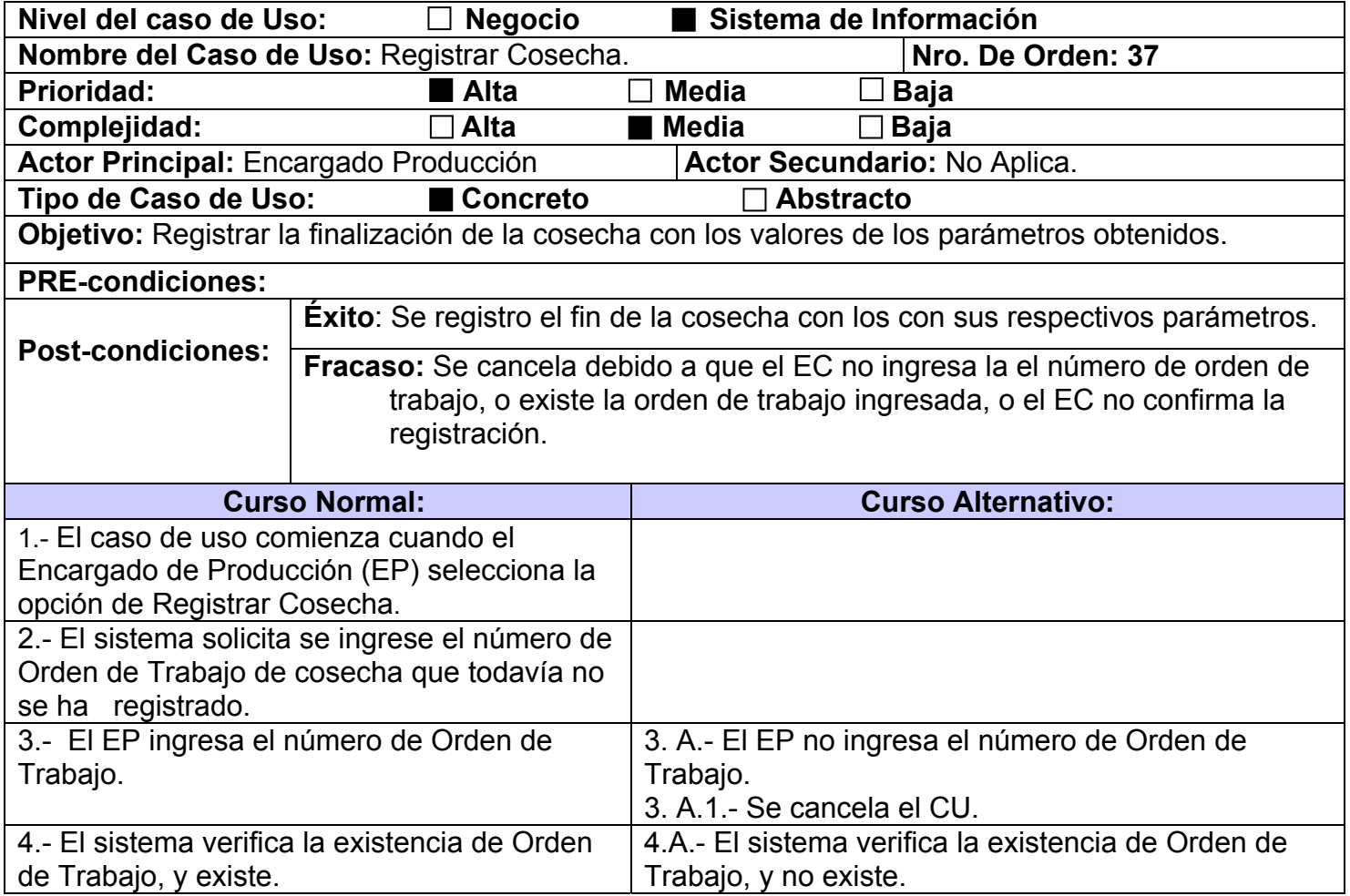
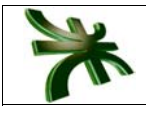

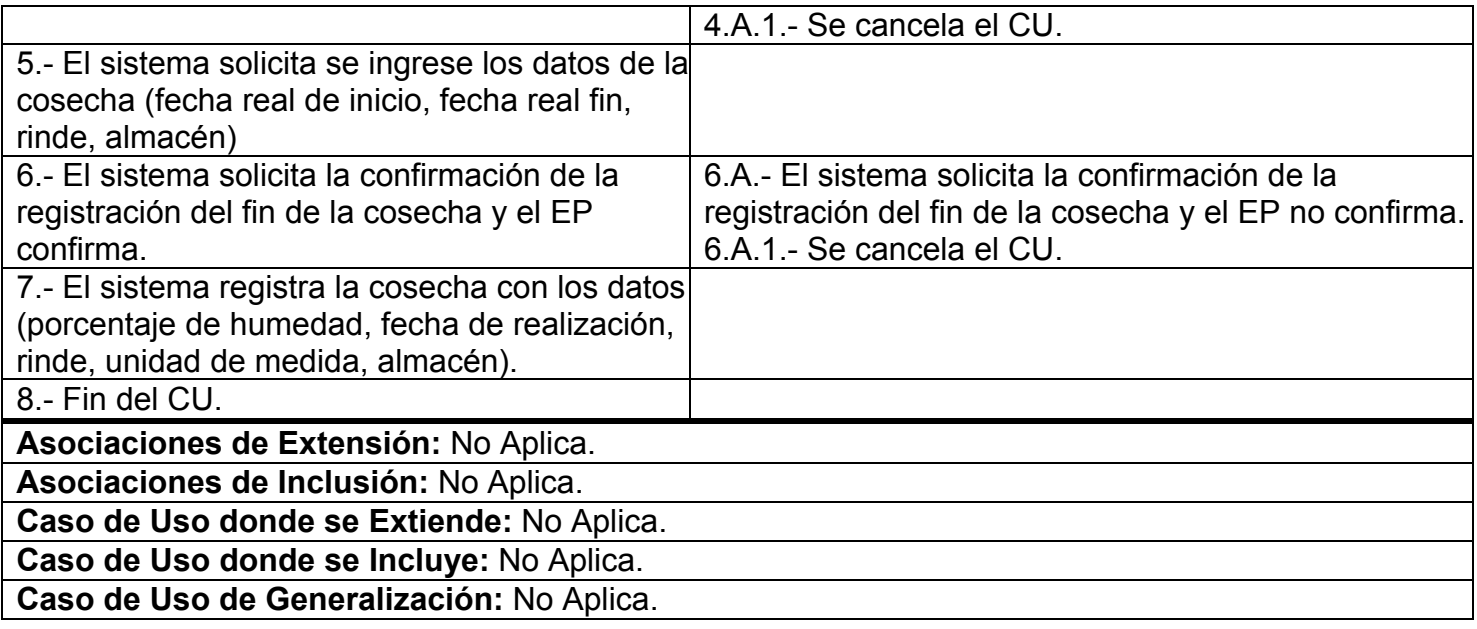

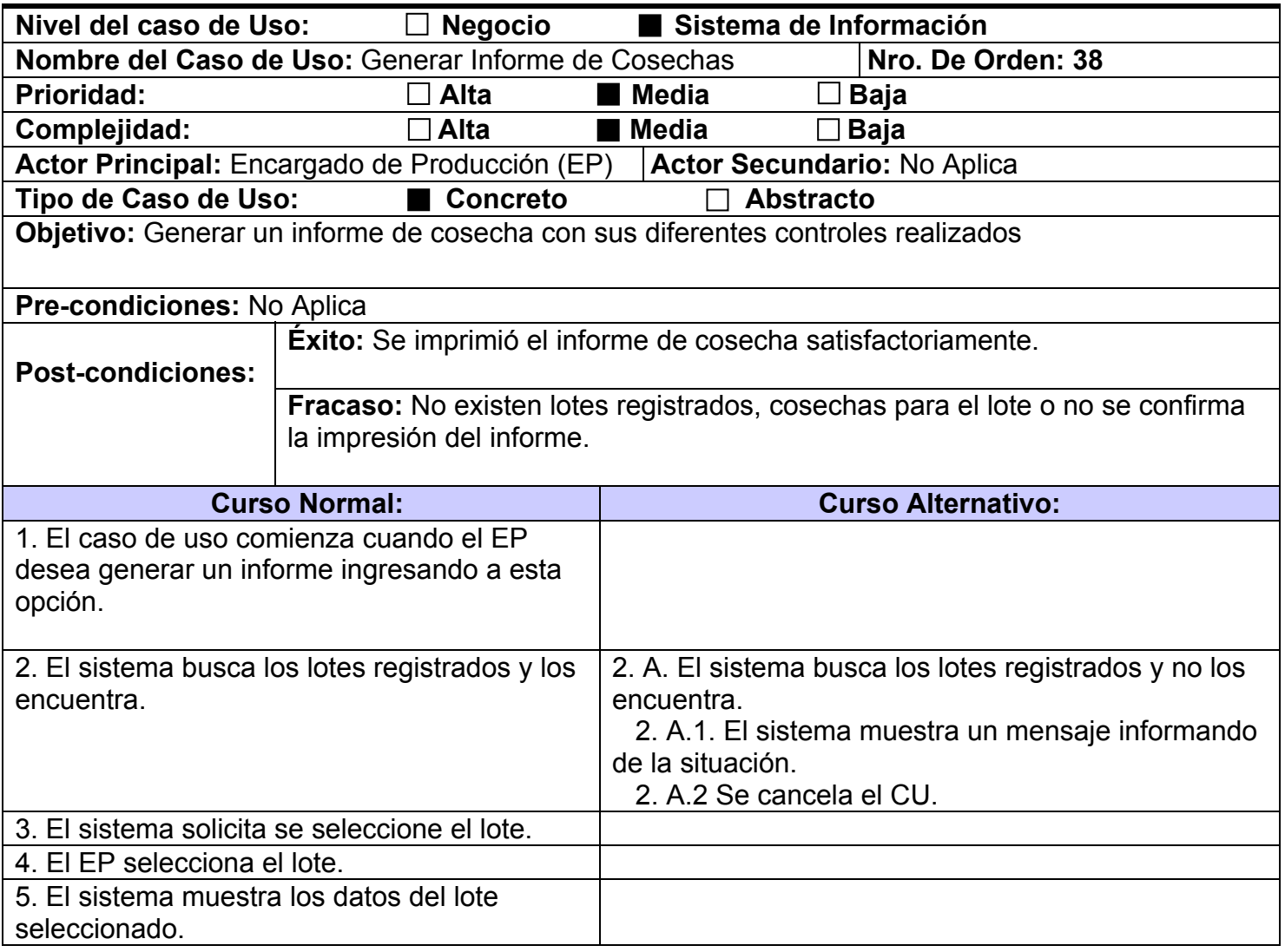

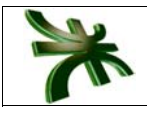

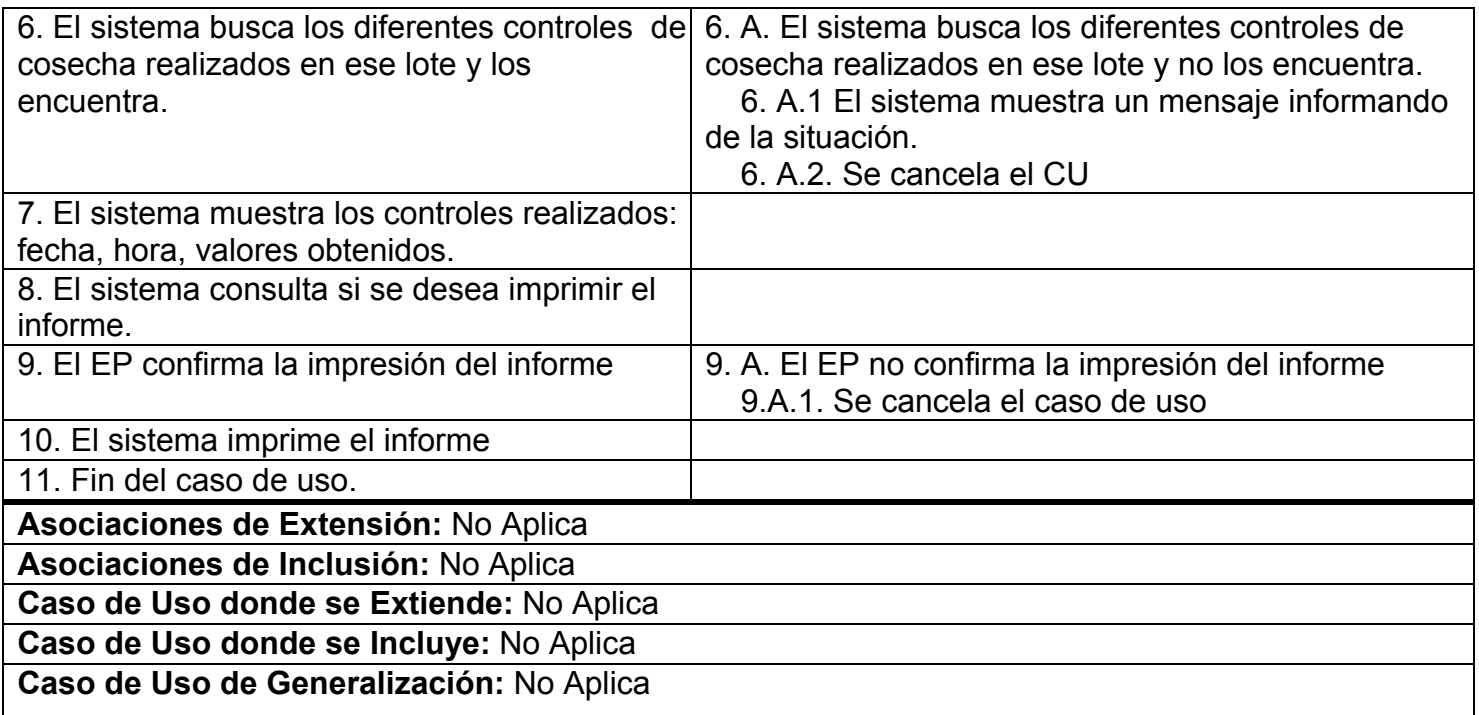

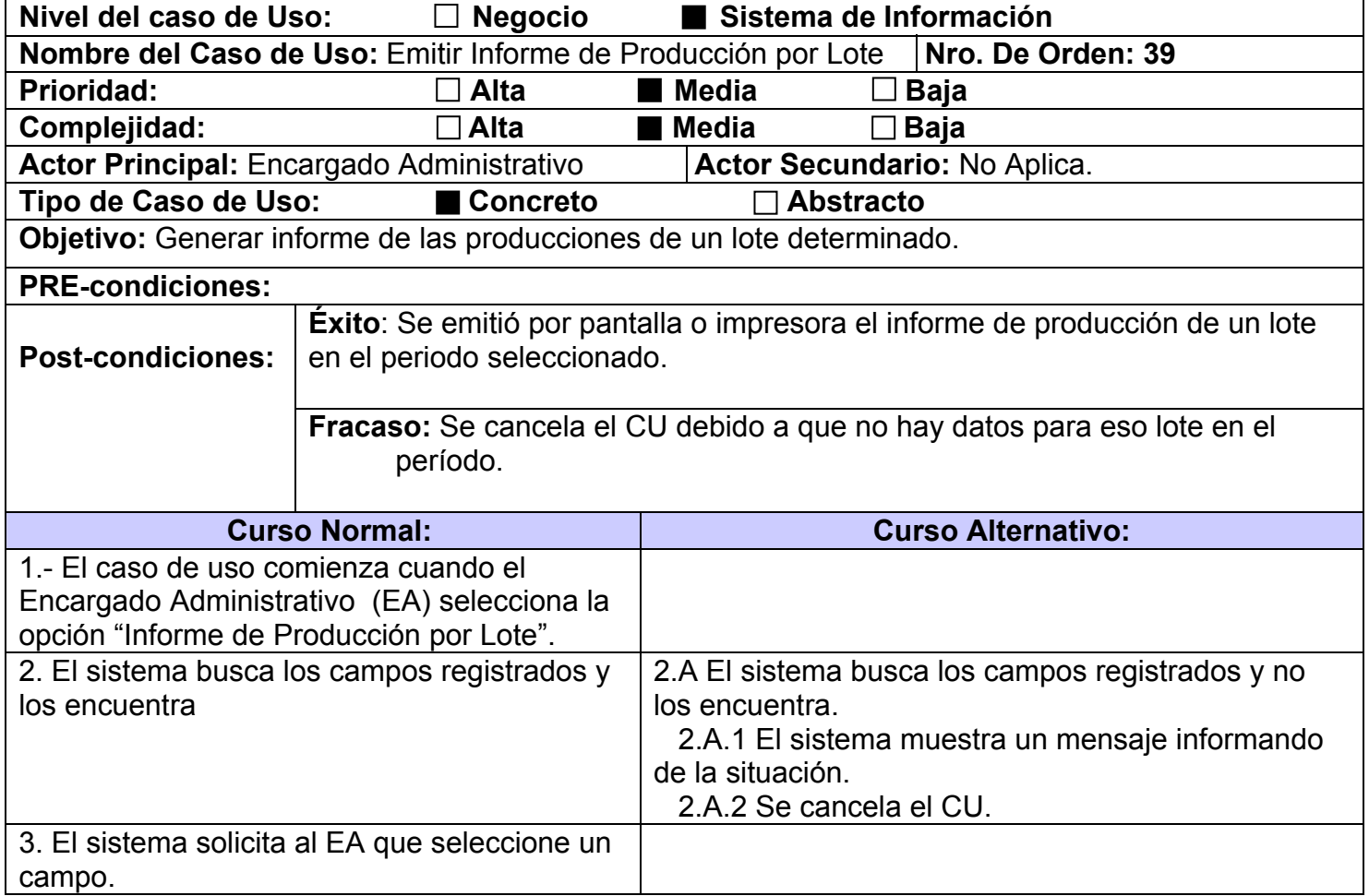

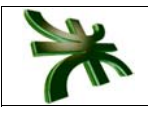

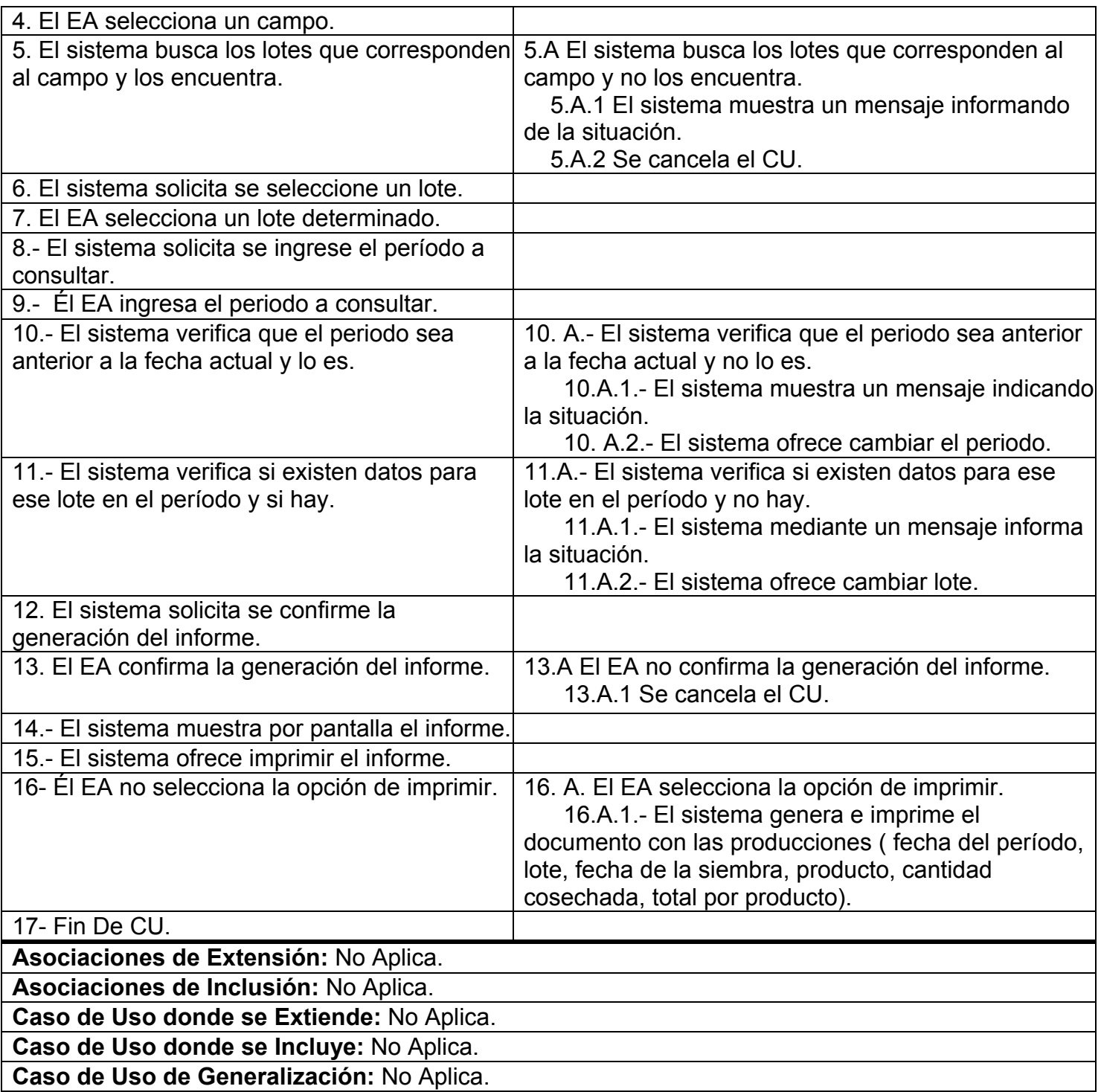

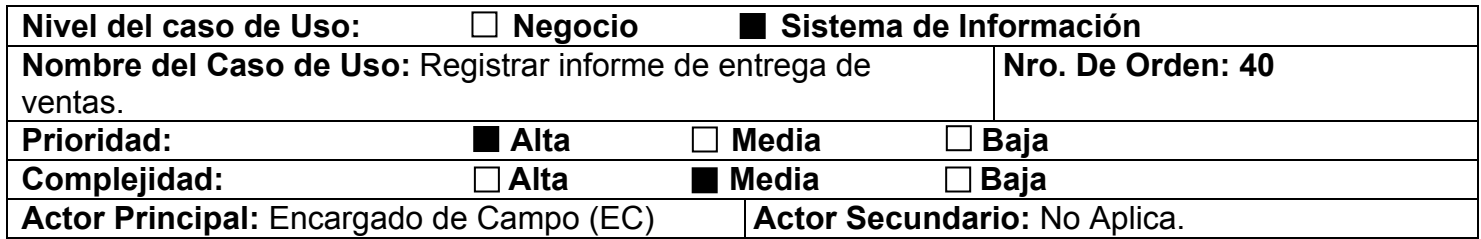

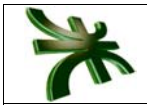

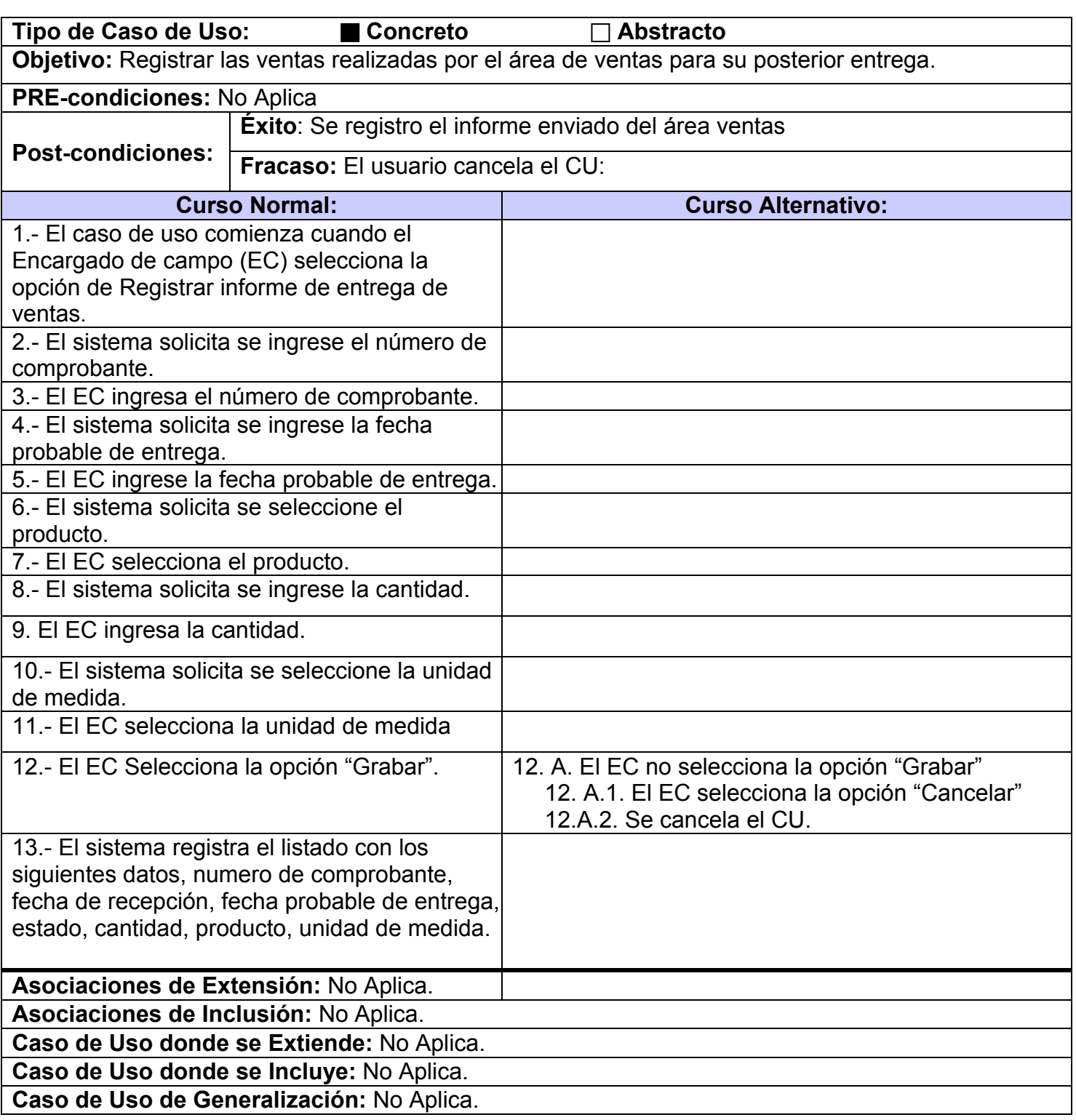

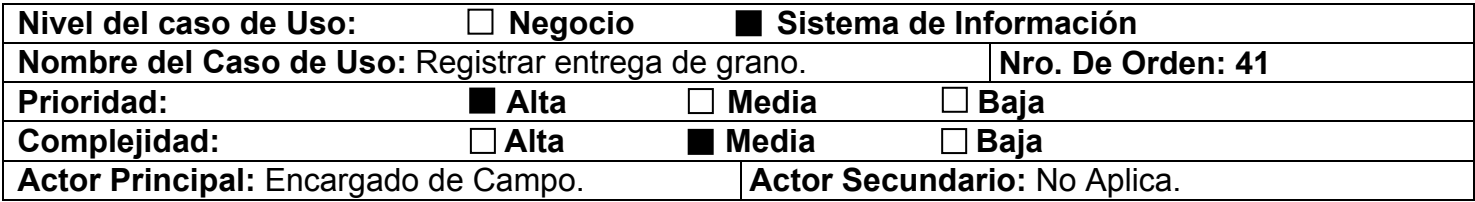

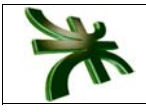

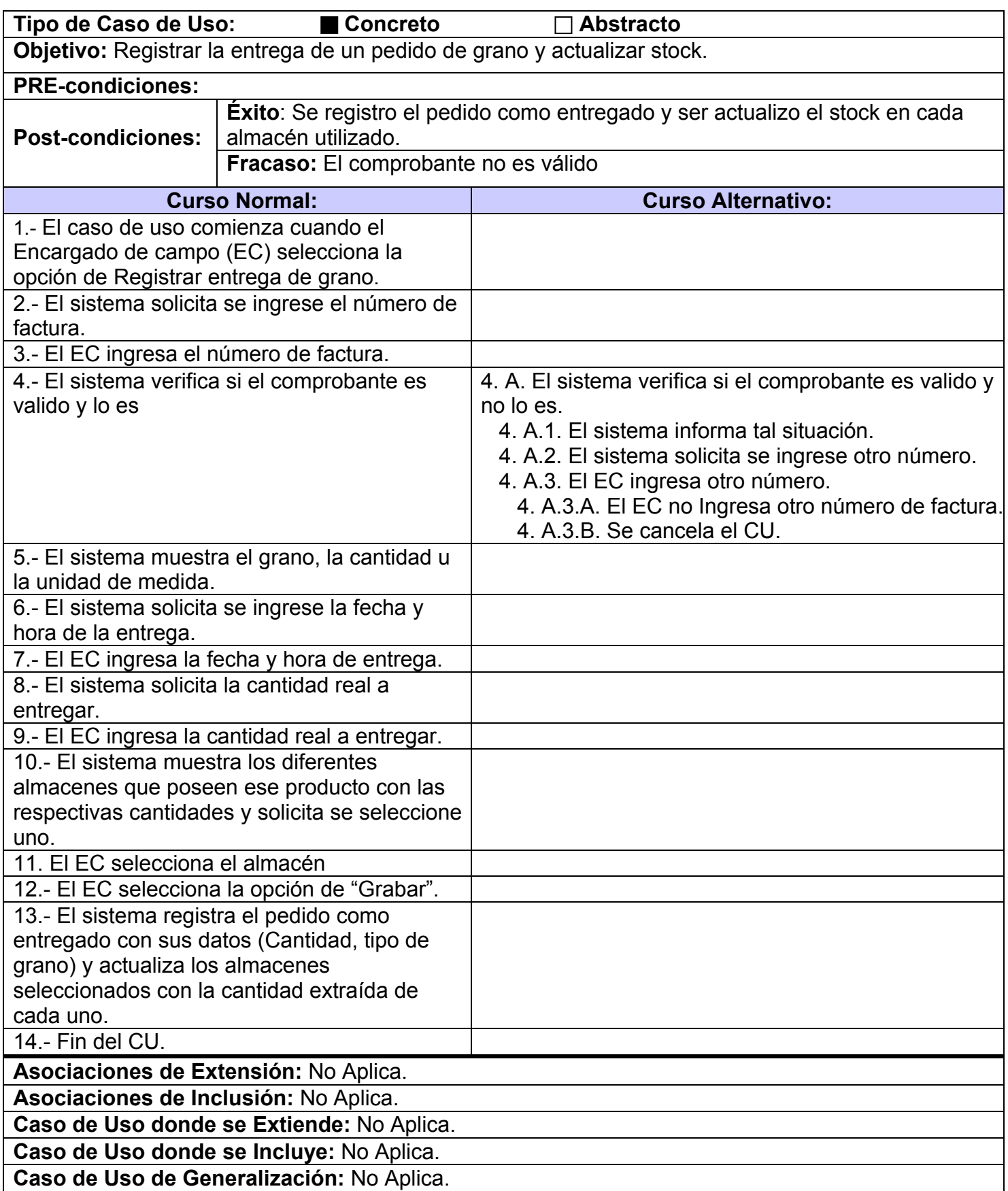

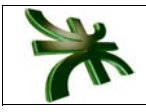

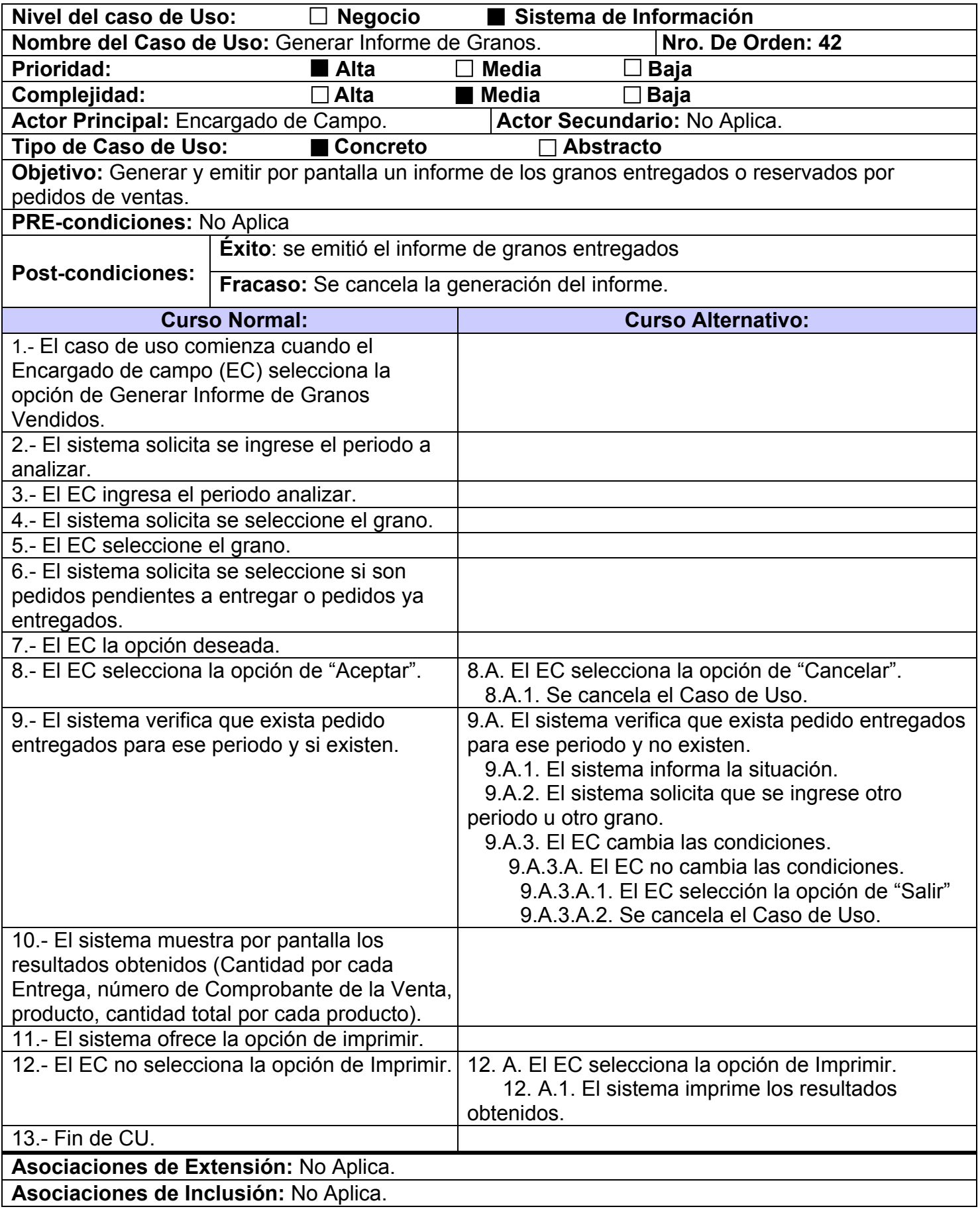

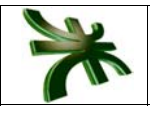

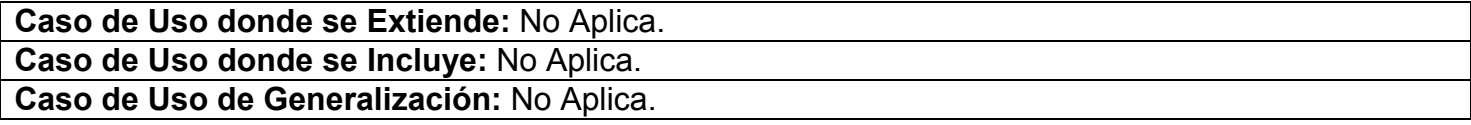

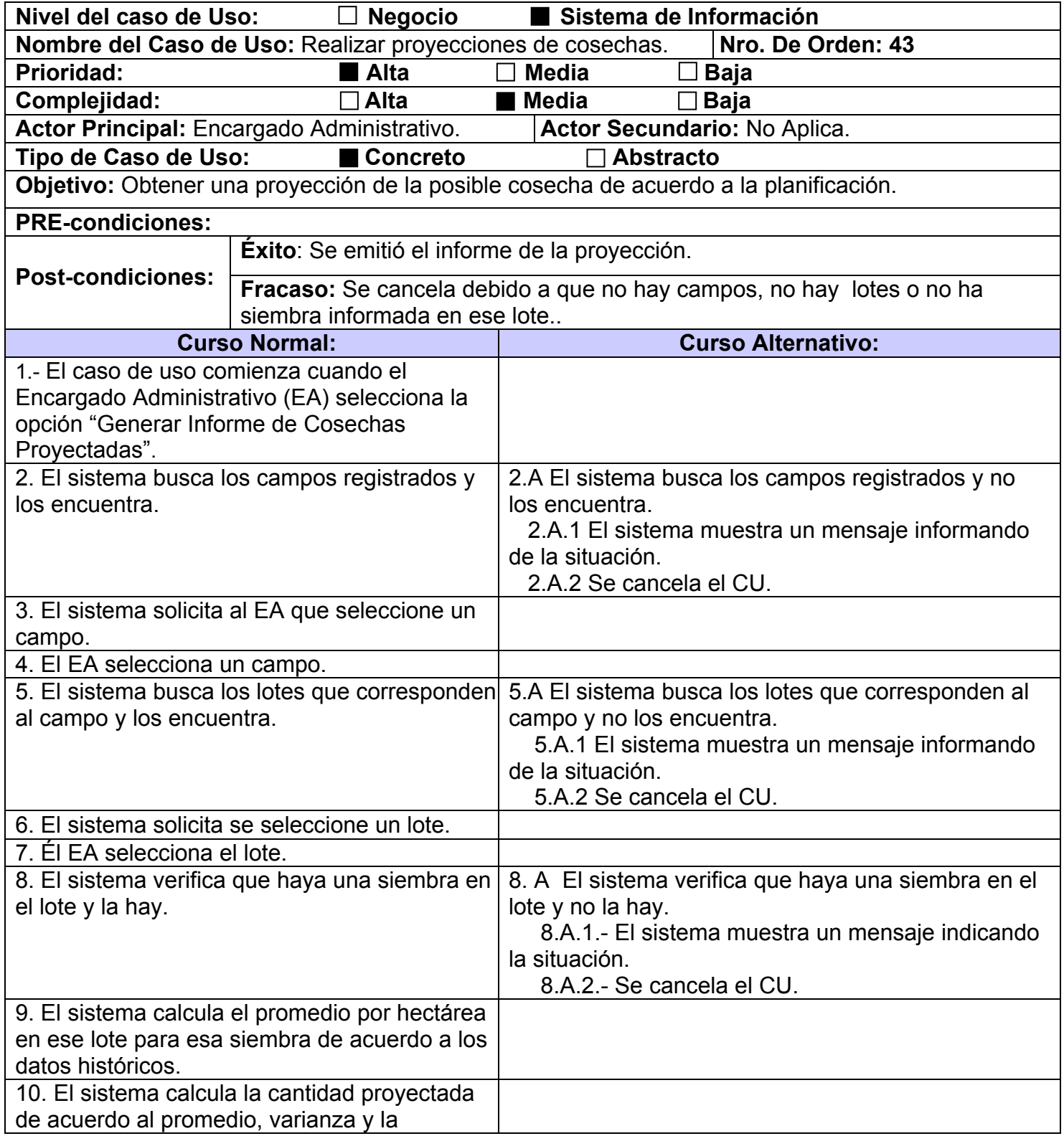

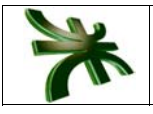

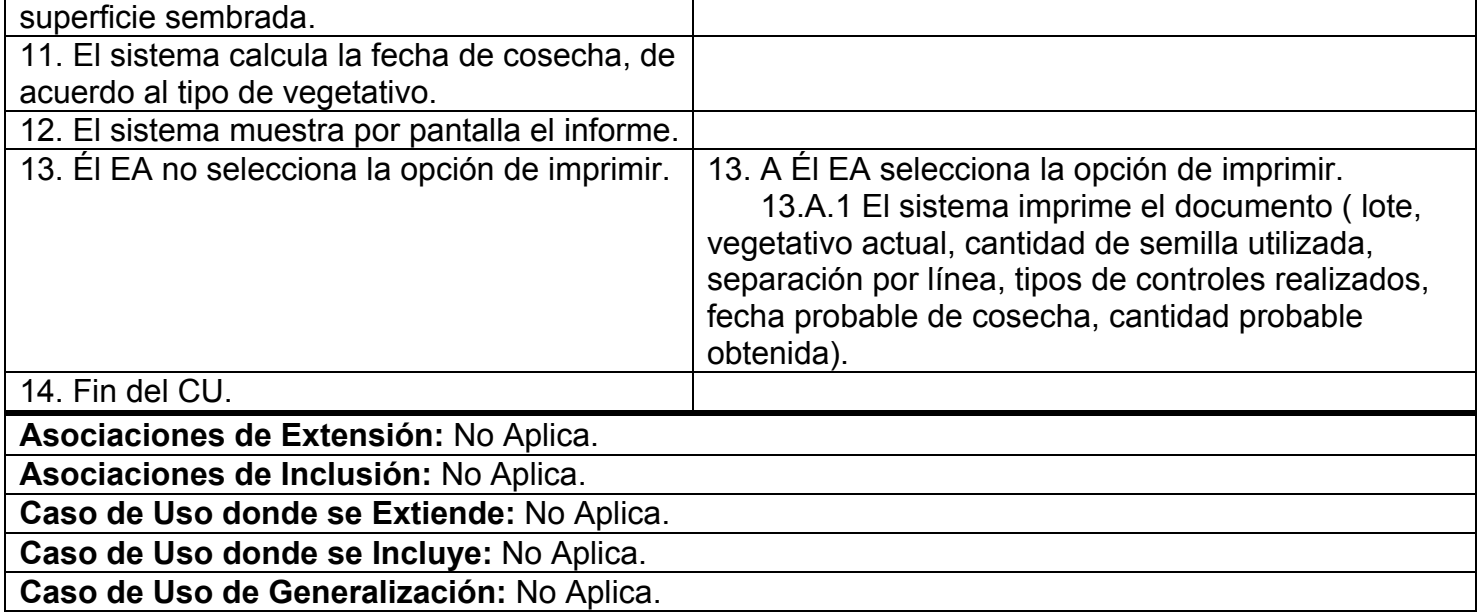

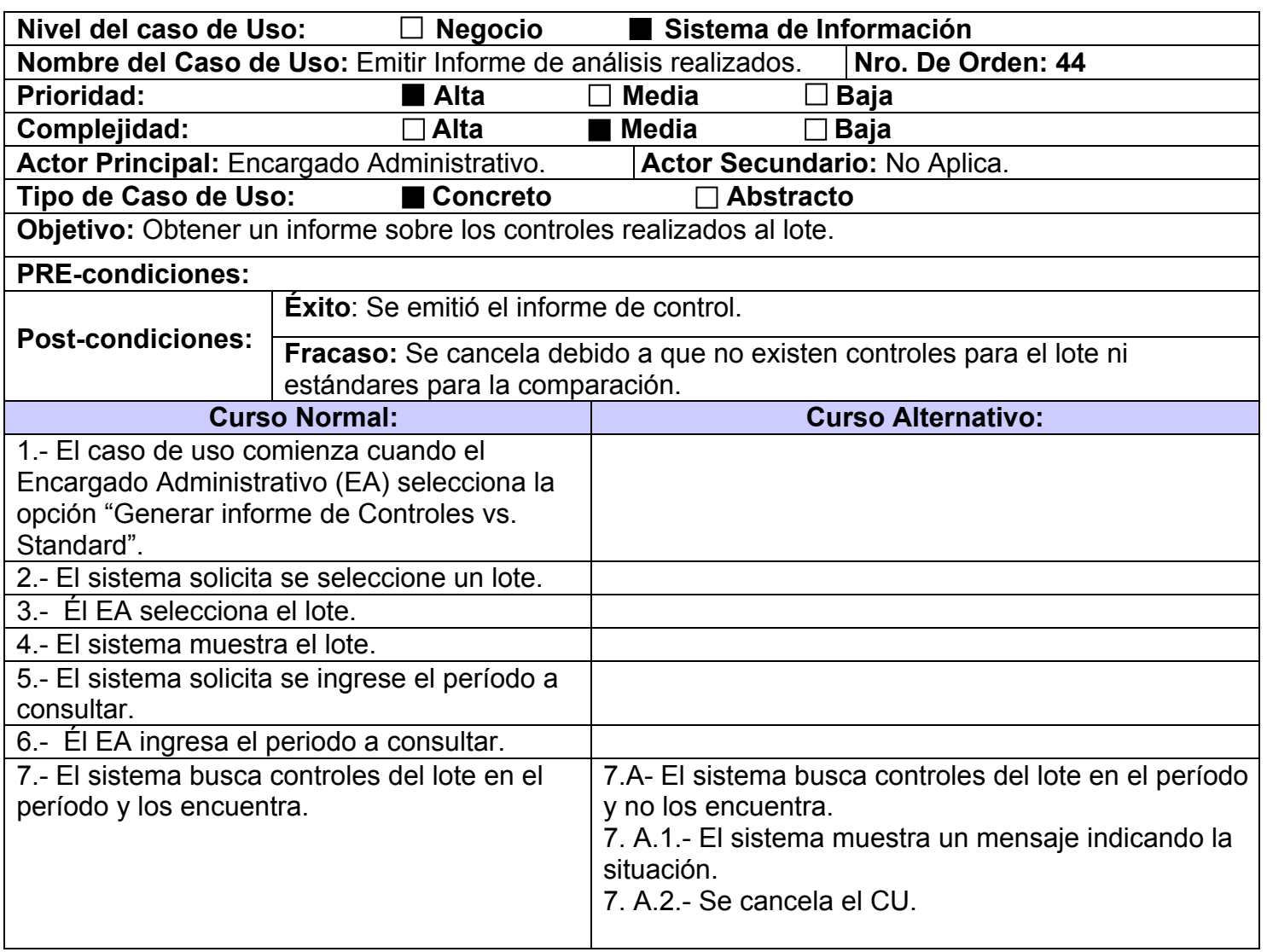

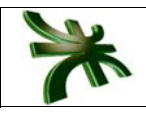

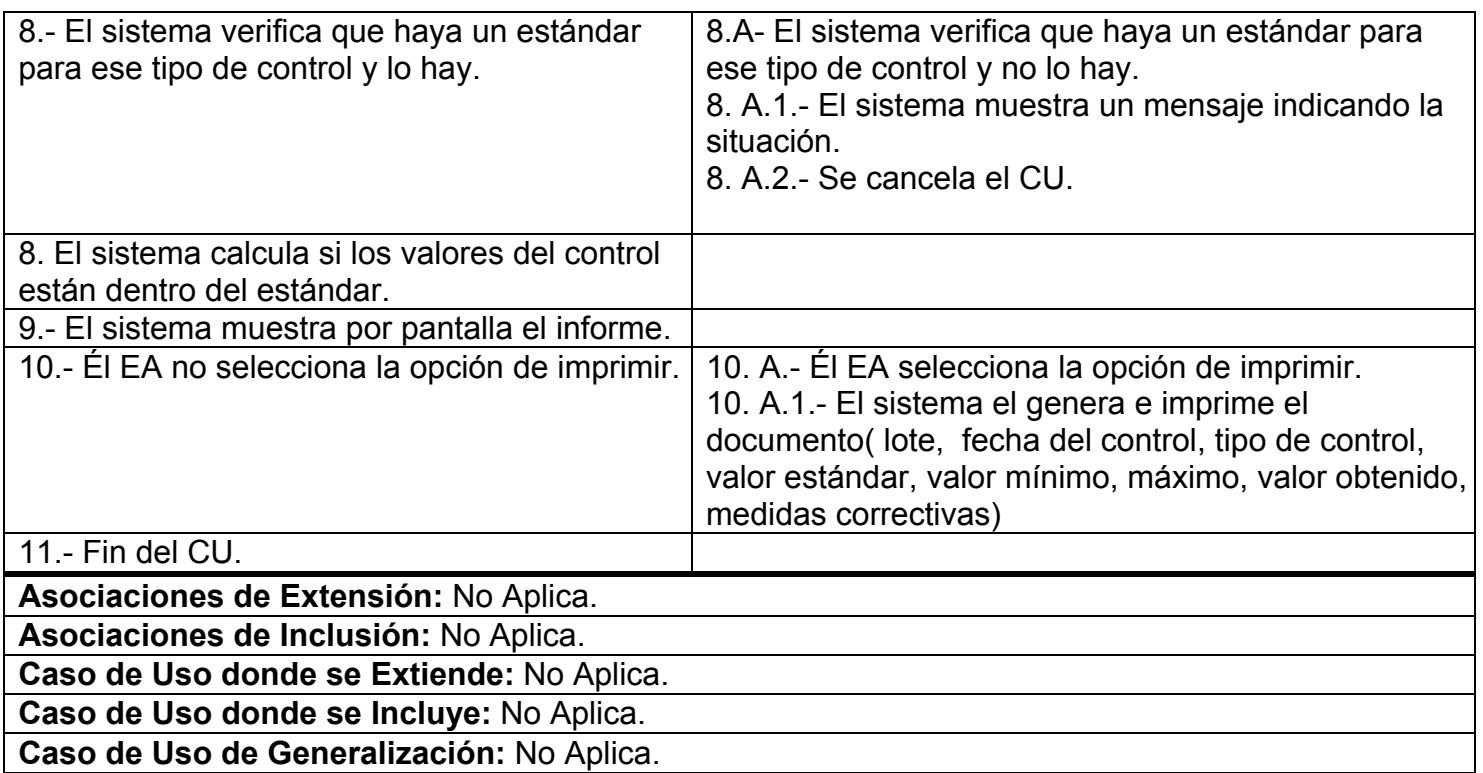

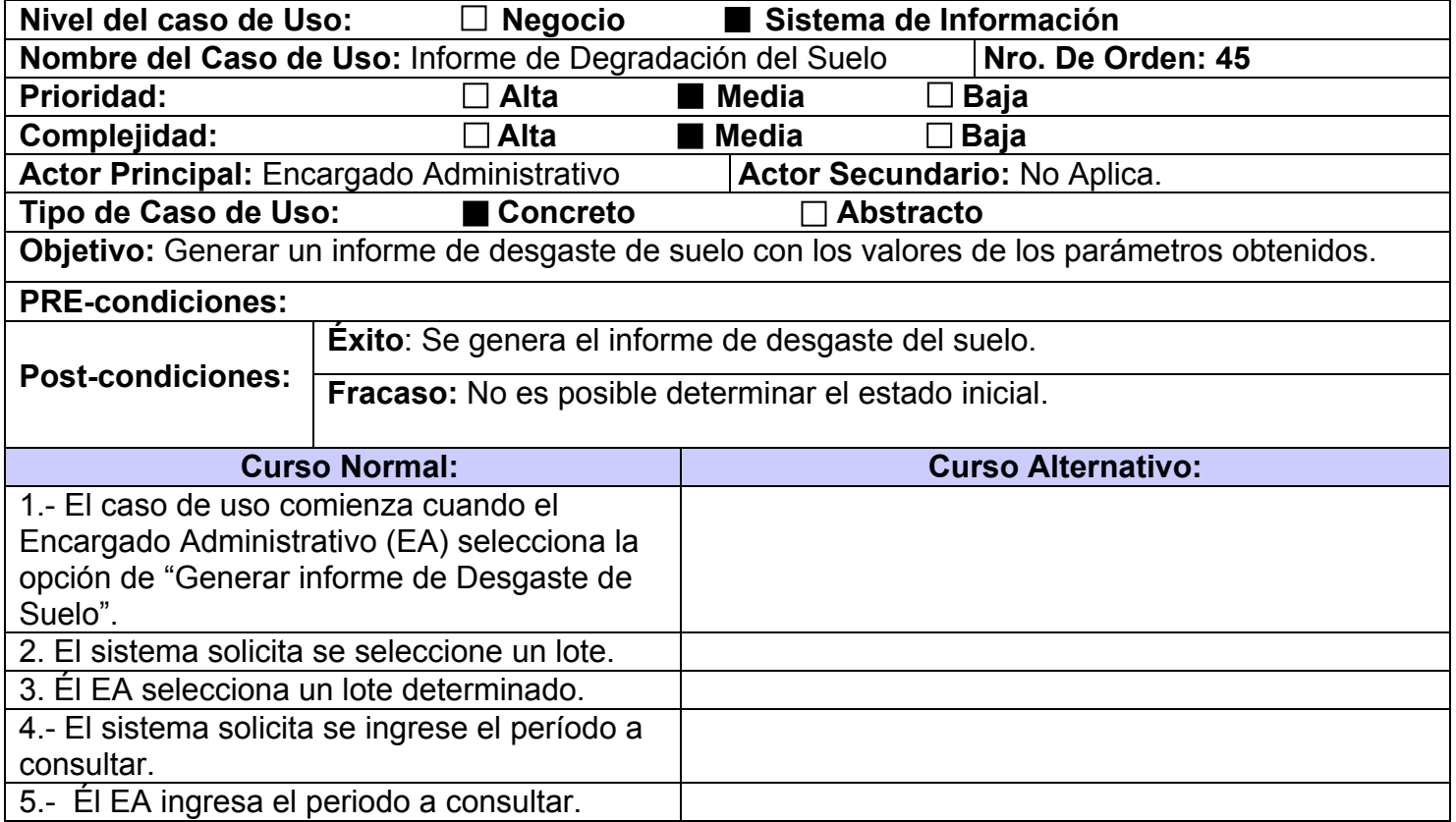

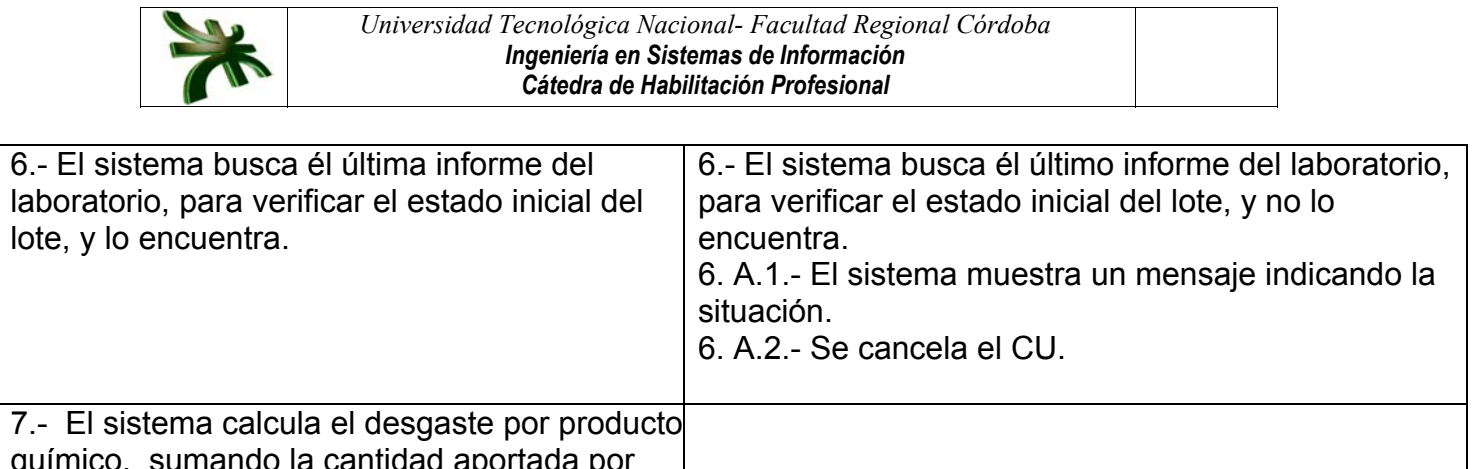

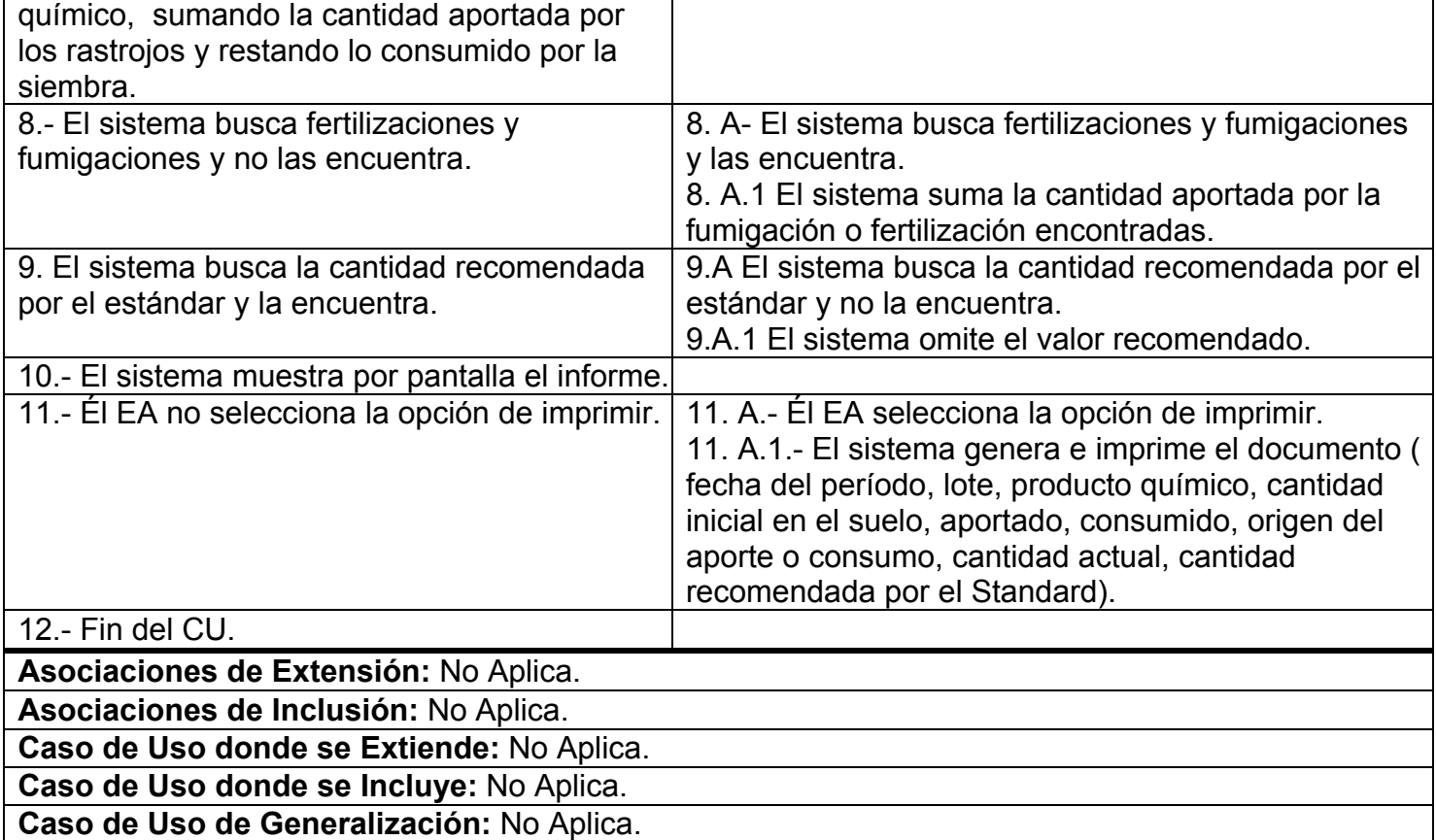

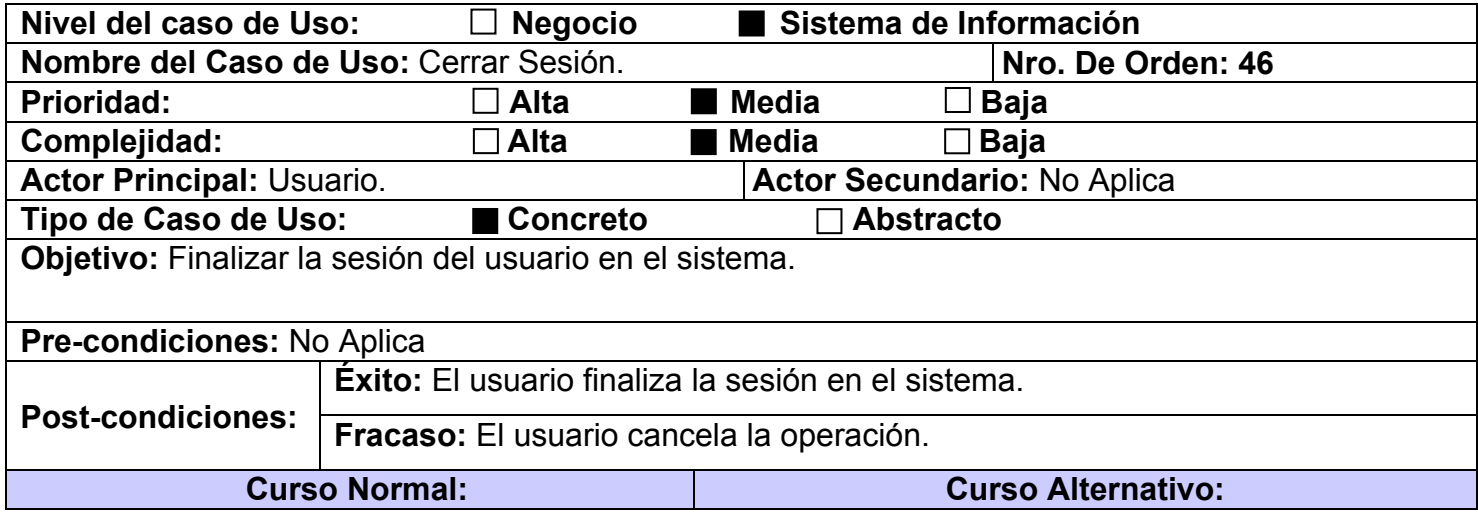

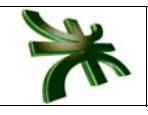

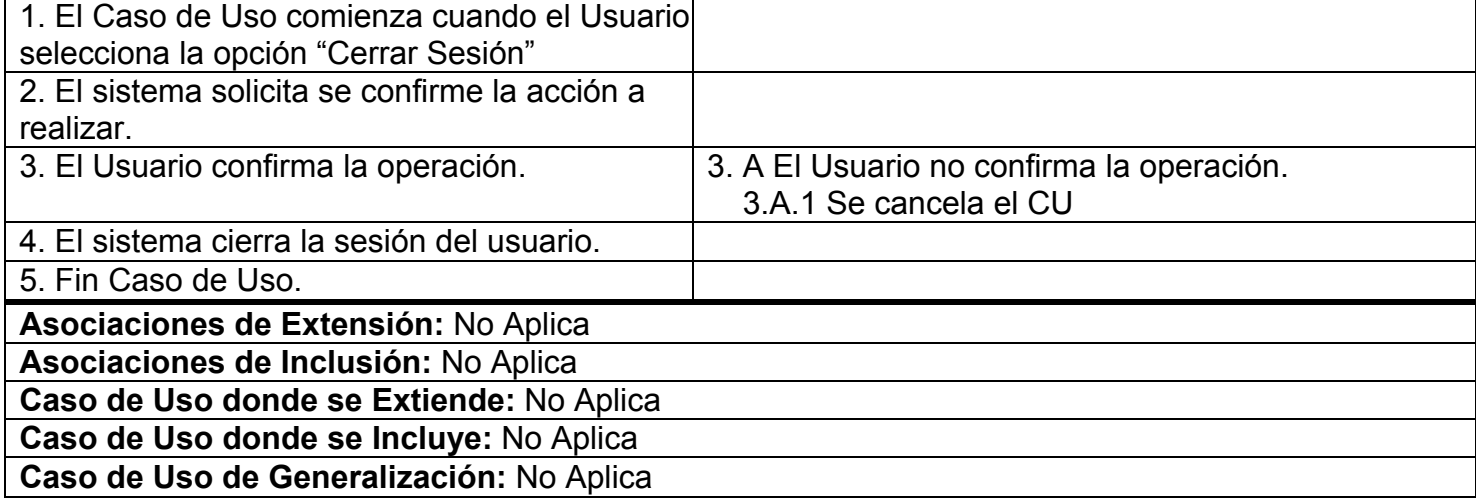

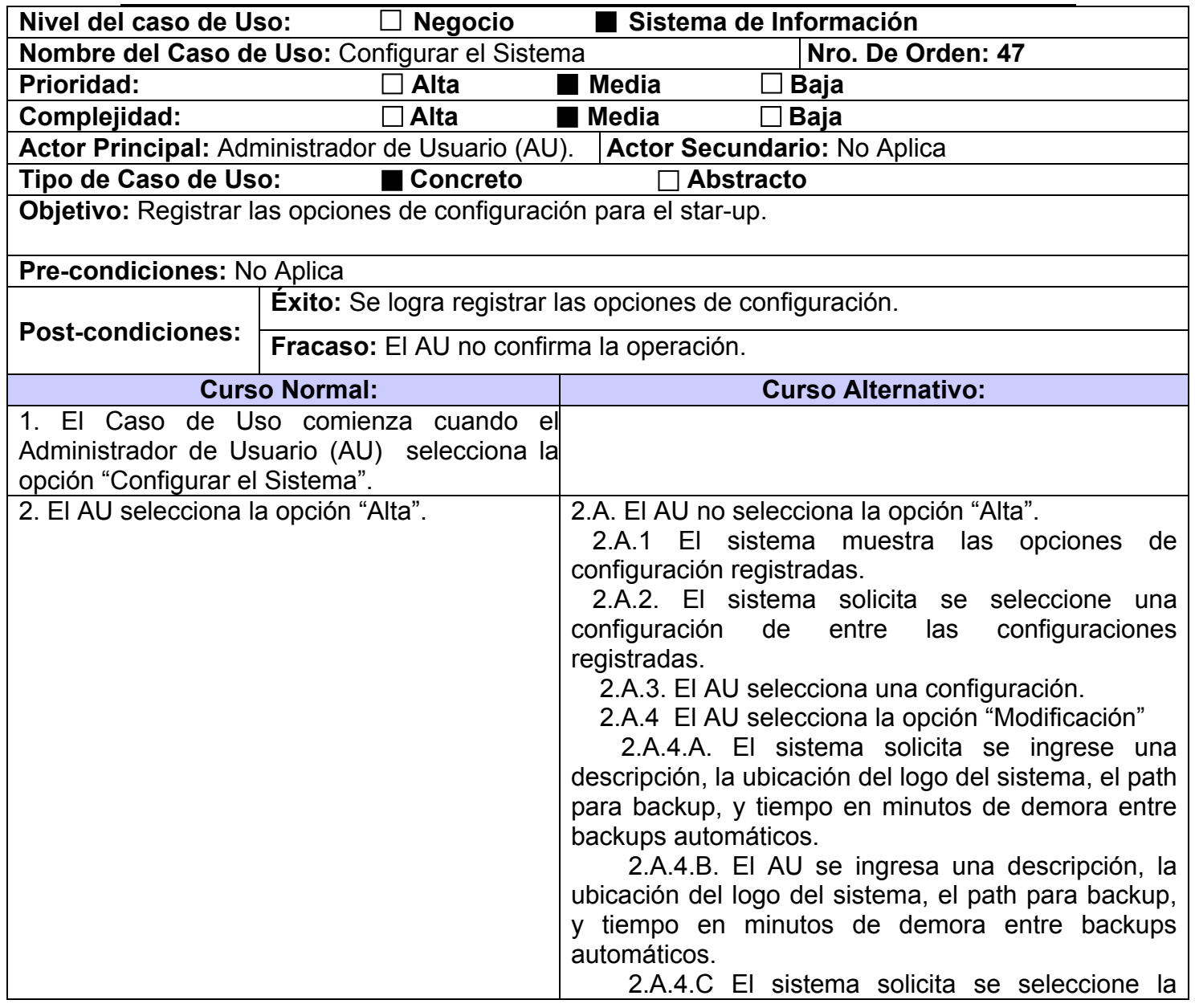

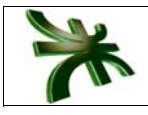

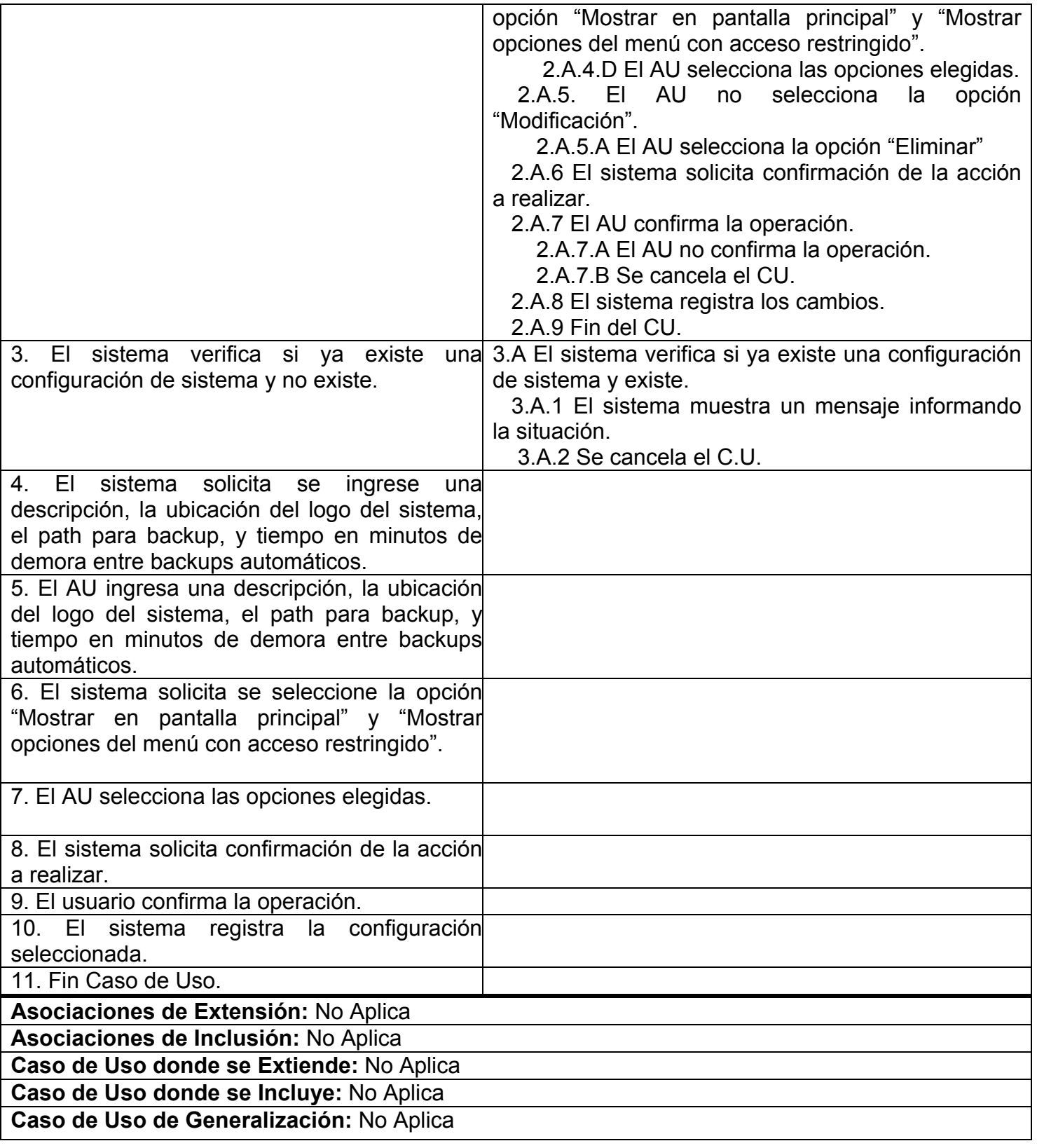

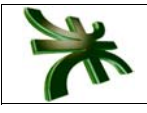

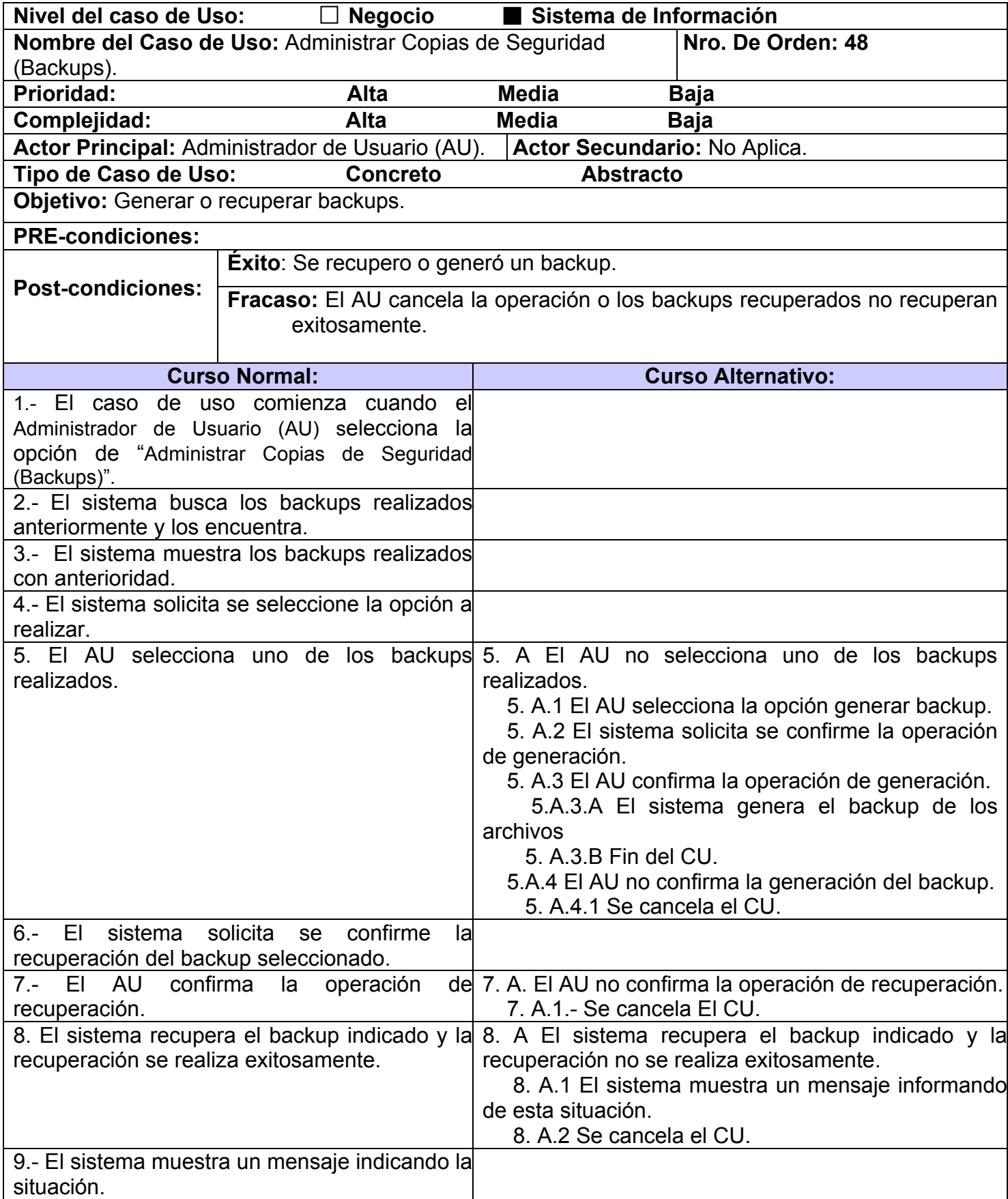

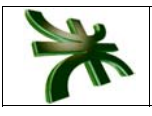

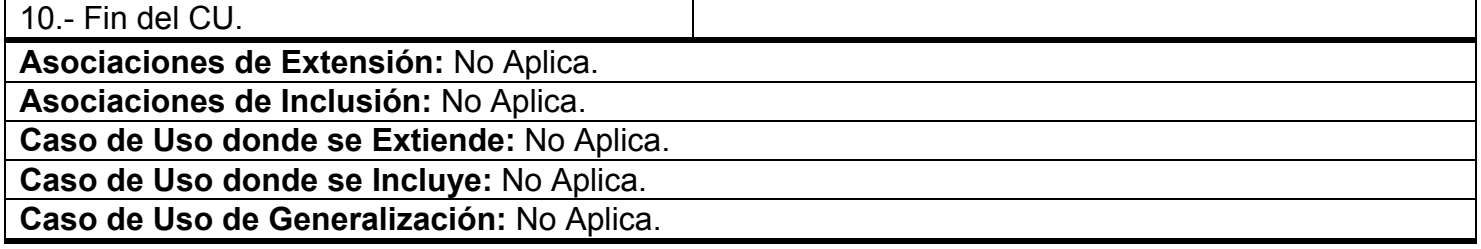

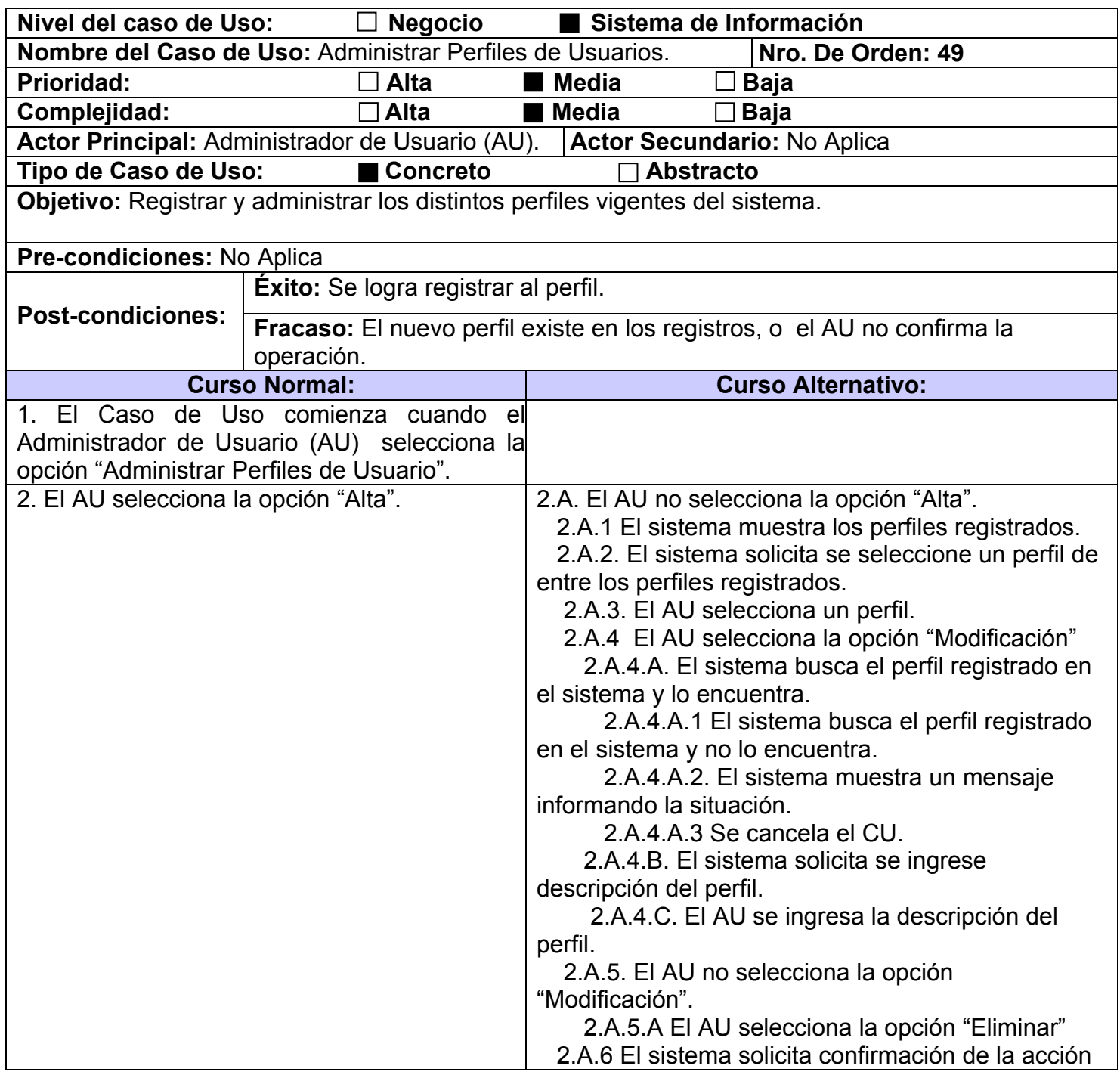

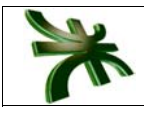

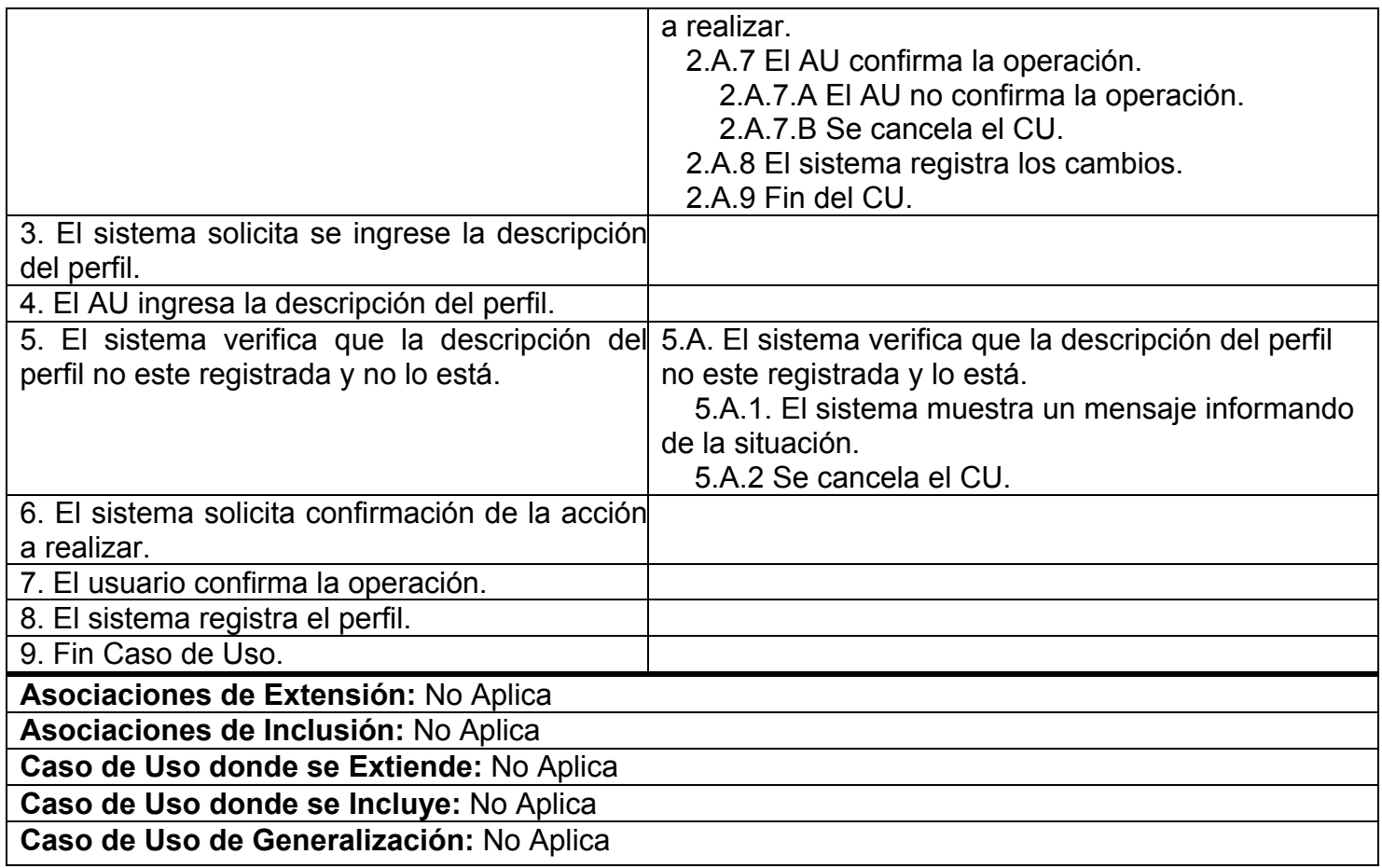

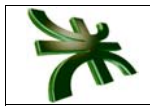

# **PROTOTIPOS DE INTERFAZ**

#### C.U. 01: Iniciar sesión

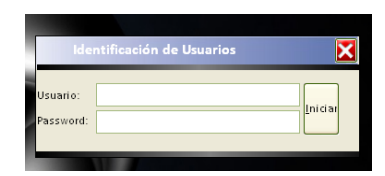

#### C.U. 04: Actualizar Personal

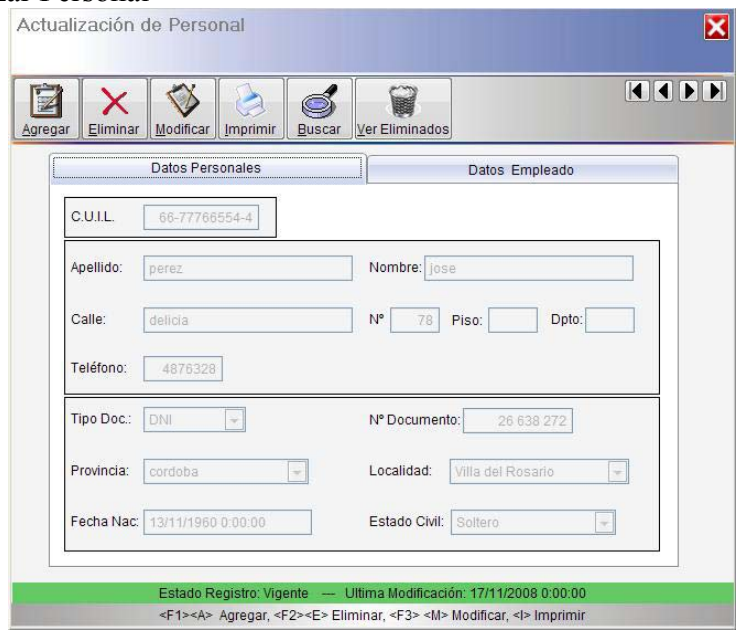

## C.U. 10: Actualizar Maquinaria

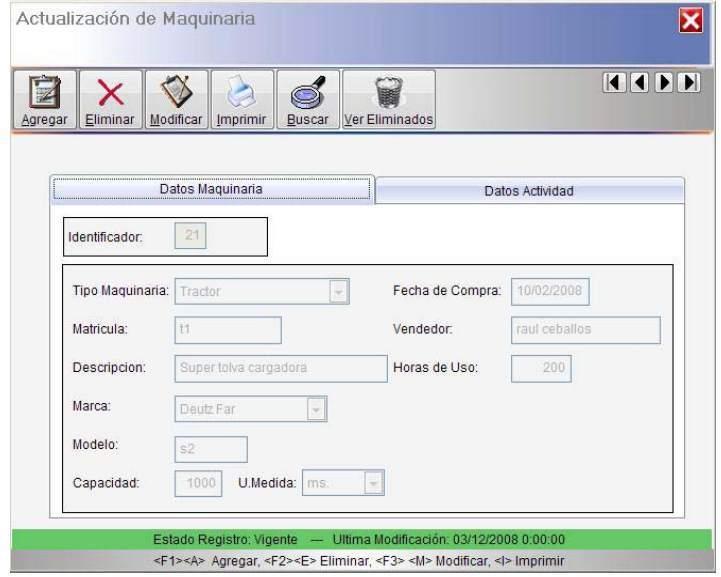

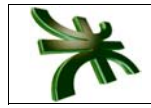

## C.U. 24: Generar Planificación

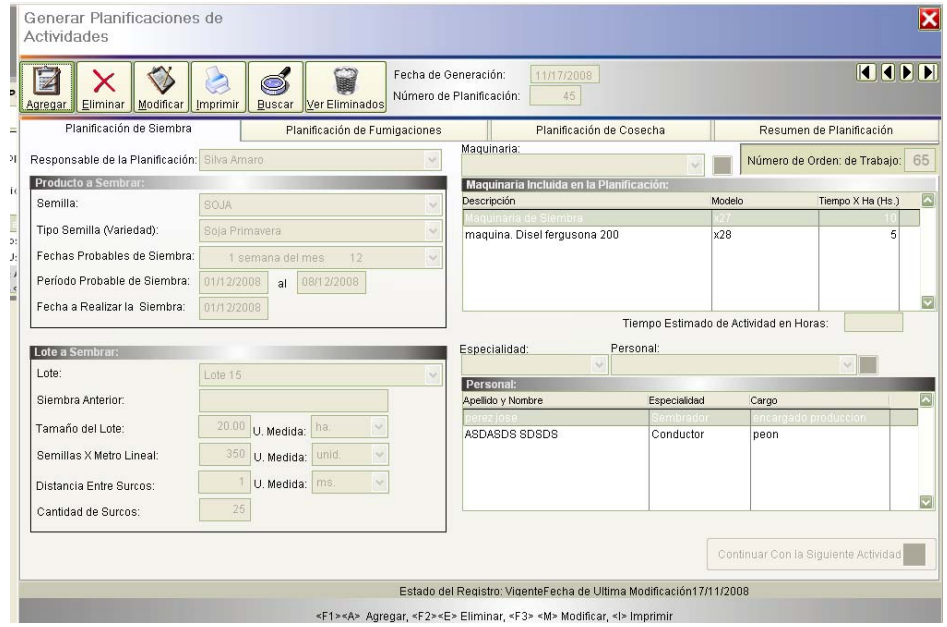

### C.U. 37: Registrar Cosecha

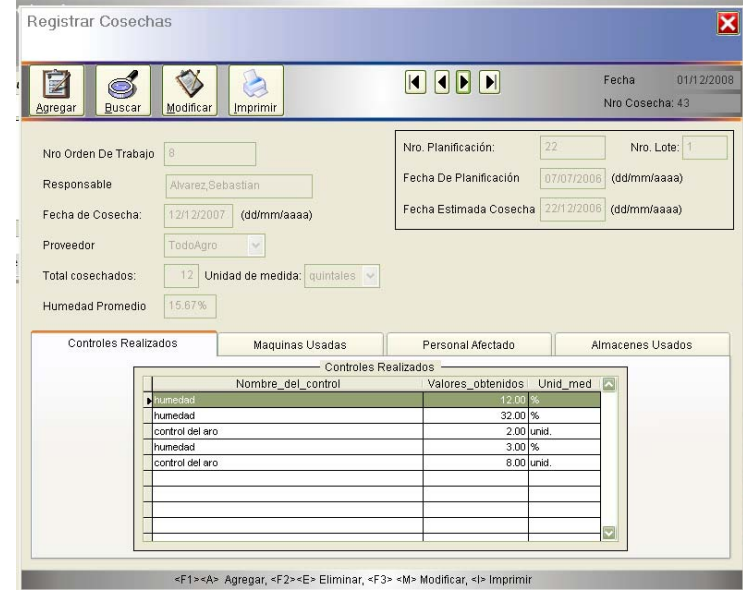

#### C.U.: 49: Actualizar Perfiles

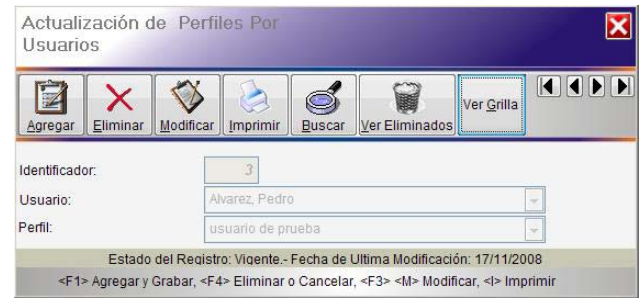